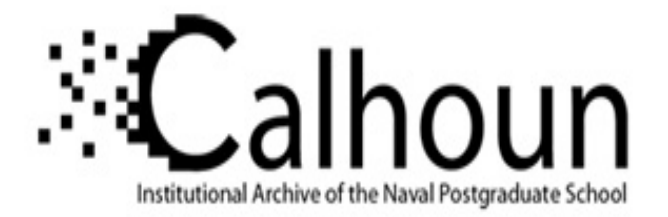

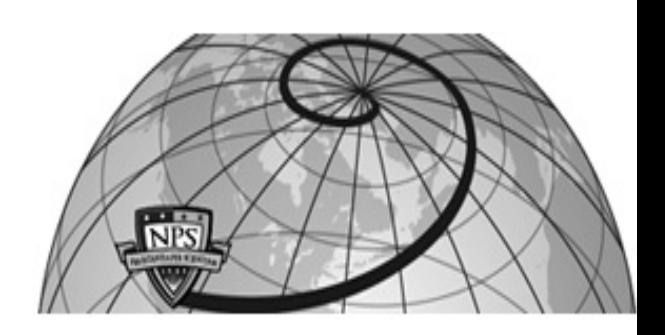

## **Calhoun: The NPS Institutional Archive**

### **DSpace Repository**

Theses and Dissertations 1. Thesis and Dissertation Collection, all items

1976-06

## Efficiency indicators for education and training

### Lukasczyk, Norbert

Monterey, California. Naval Postgraduate School

https://hdl.handle.net/10945/17744

Copyright is reserved by the copyright owner

Downloaded from NPS Archive: Calhoun

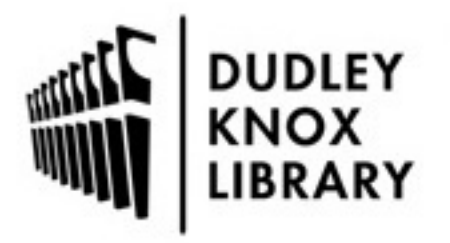

Calhoun is the Naval Postgraduate School's public access digital repository for research materials and institutional publications created by the NPS community. Calhoun is named for Professor of Mathematics Guy K. Calhoun, NPS's first appointed -- and published -- scholarly author.

> Dudley Knox Library / Naval Postgraduate School 411 Dyer Road / 1 University Circle Monterey, California USA 93943

http://www.nps.edu/library

#### EFFICIENCY INDICATORS FOR EDUCATION AND TRAINING

Norbert Lukasczyk

•i

DUDLEY KNOX LIBRARY<br>NAVAL POSTGRADUATE SCHOOL MONTEREY. CALIFORNIA <sup>93940</sup>

# NAVAL POSTGRADUATE SCHOOL Monterey, California

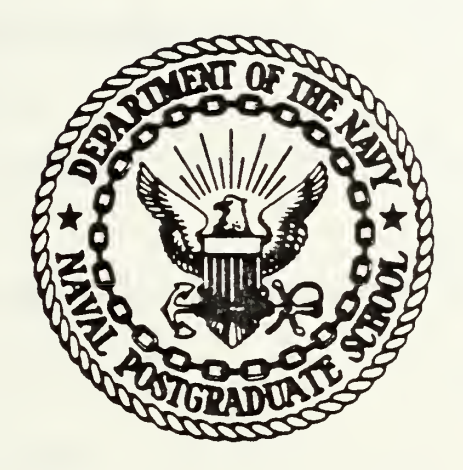

# THESIS

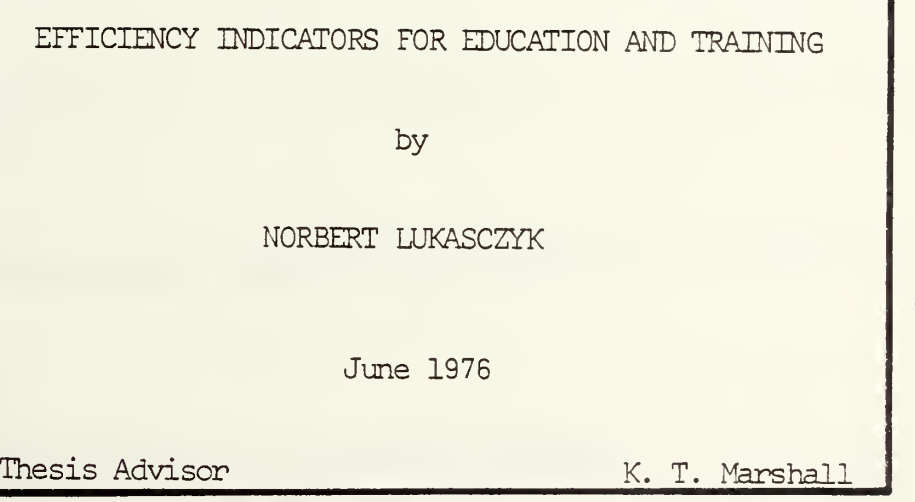

Approved for public release; distribution unlimited.

T174989

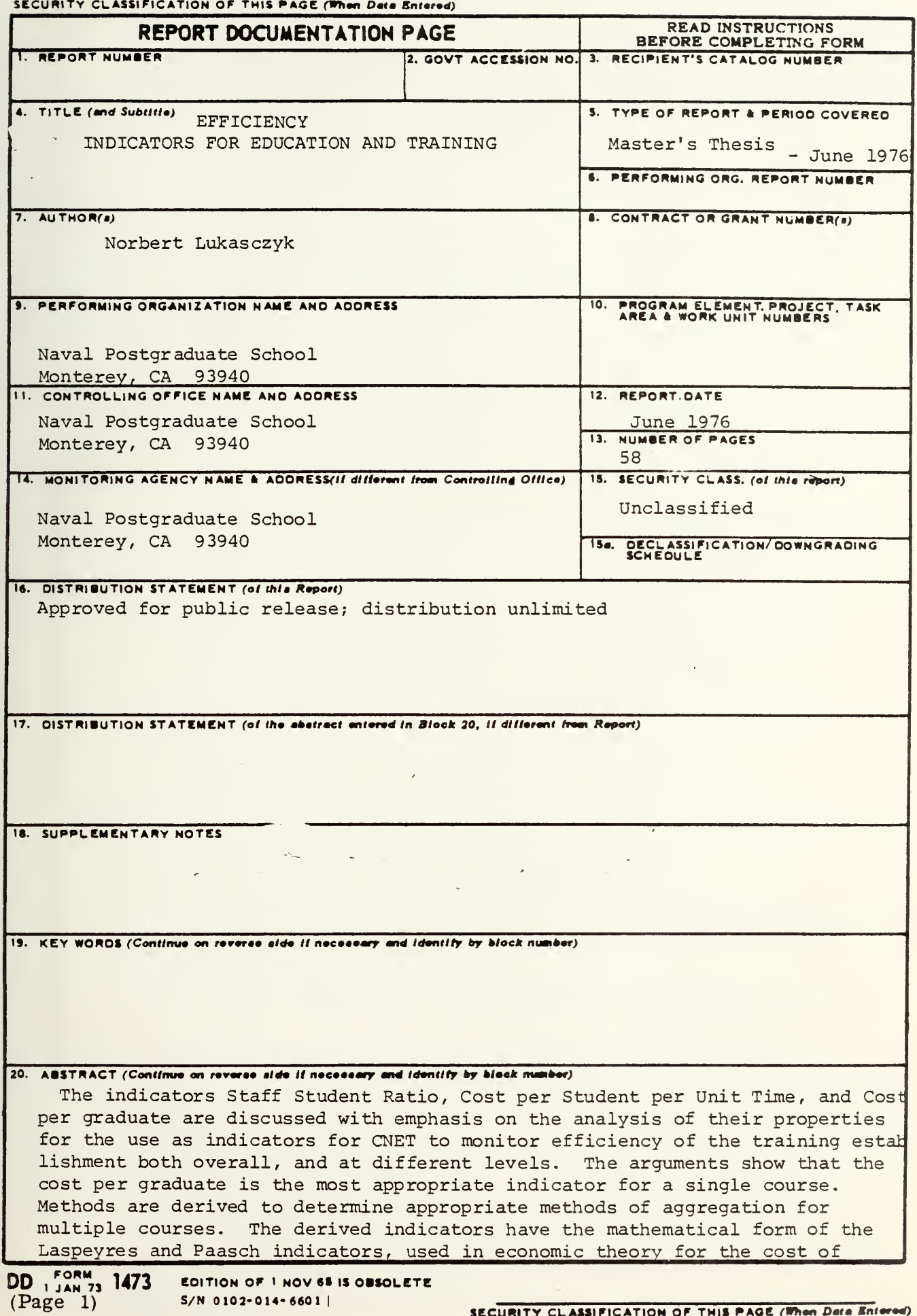

SECURITY CLASSIFICATION OF THIS PAGE (When Data Entered)

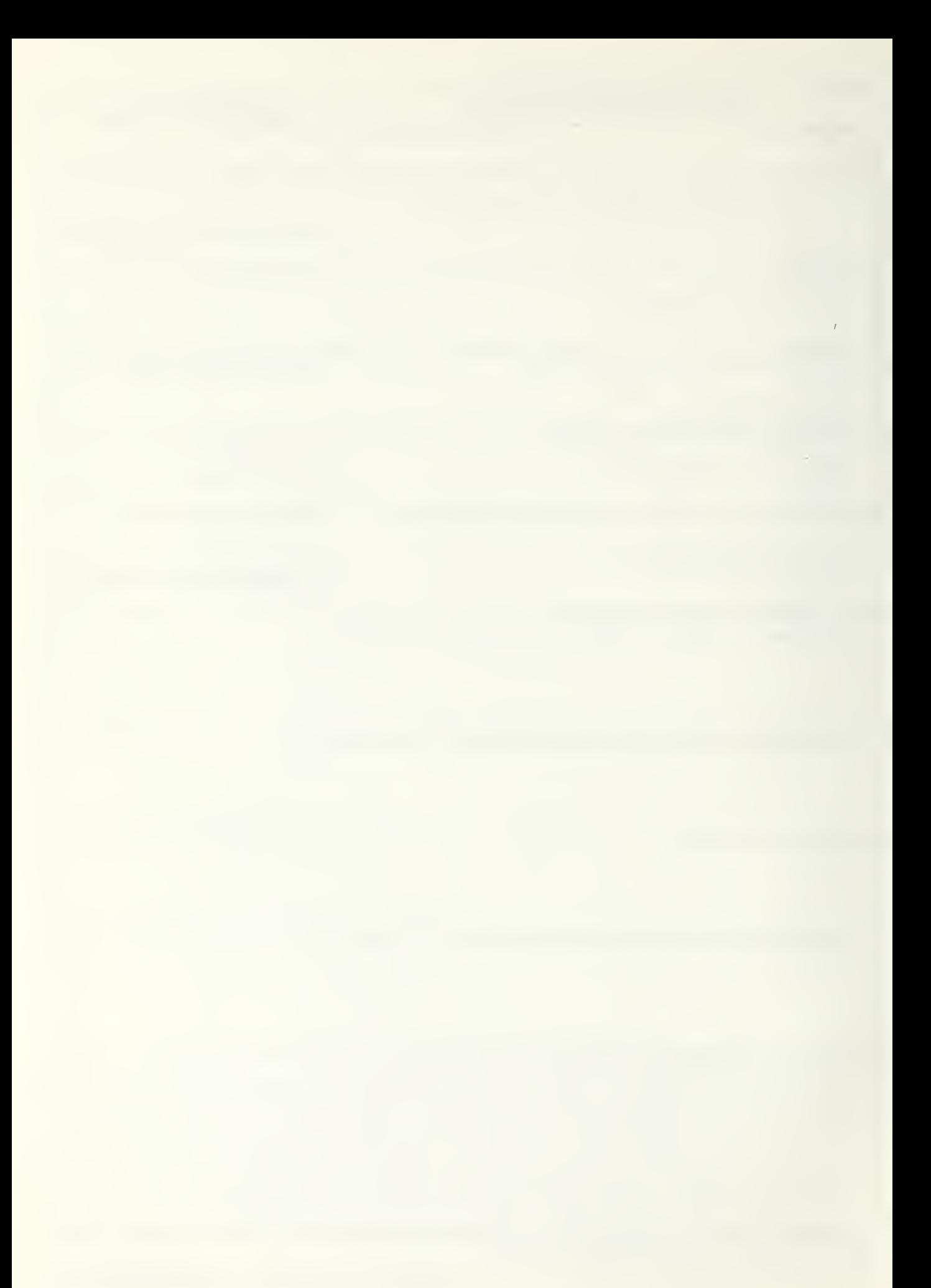

living index. They are applied to 60 courses of SSC San Diego and compared to indicators determined by linear regression based on the same data set. The resulting values of the indicators are helpful to locate the area of interest and detail for further decision making.

EFFICIENCY INDICATORS FOR EDUCATION AND TRAINING

by

Norbert Lukasczyk Lieutenant-Commander Federal German Navy M.S. Naval Postgraduate School 1974

Submitted in partial fulfillment of the requirements for the degree of

MASTER OF SCIENCE IN OPERATION RESEARCH

from the NAVAL POSTGRADUATE SCHOOI June 1976

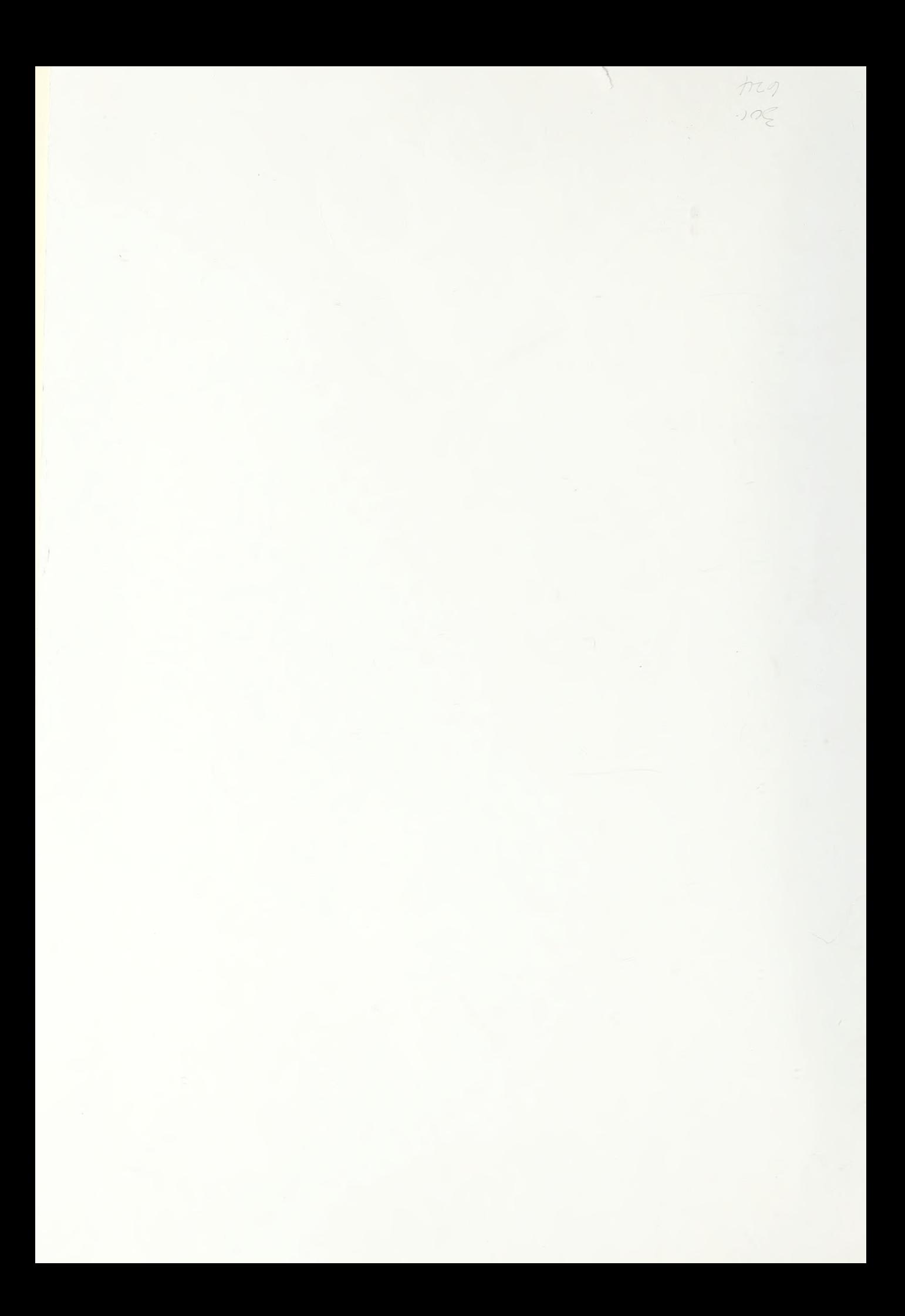

DUDLEY KNOX LIBRARY NAVAL POSTGRADUATE SCHOOL MONTEREY. CALIFORNIA <sup>93940</sup>

#### ABSTRACT

The indicators Staff Student Ratio, Cost per Student per Unit Time, and Cost per Graduate are discussed with emphasis en the analysis of their properties for the use as indicators for CNET to monitor efficiency of the training establishment both overall, and at different levels. The arguments show that the cost per graduate is the most appropriate indicator for a single course. Methods are derived to determine appropriate methods of aggregation for multiple courses. The derived indicators have the mathematical form of the Laspeyres and Paasch indicators, used in economic theory for the cost of living icdex. They are applied to 60 courses of SSC San Diego and compared to indicators determined by linear regression based on the same data set. Ihe indicators are also applied for different groupings of courses, and different accounting systems. The resulting values of the indicators are helpful to locate the area of interest and detail for further decision naking.

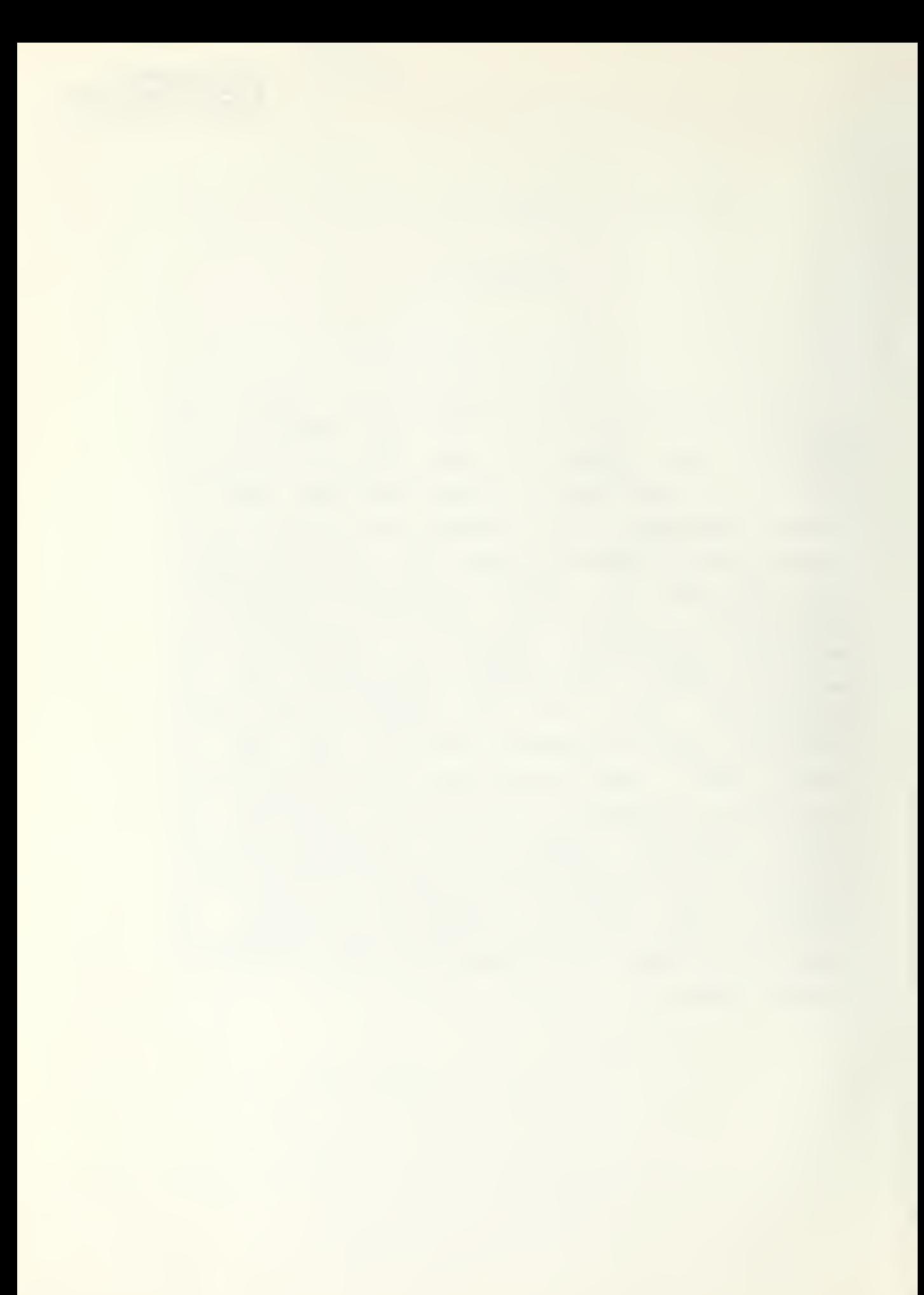

#### TABLE OF CONTENTS

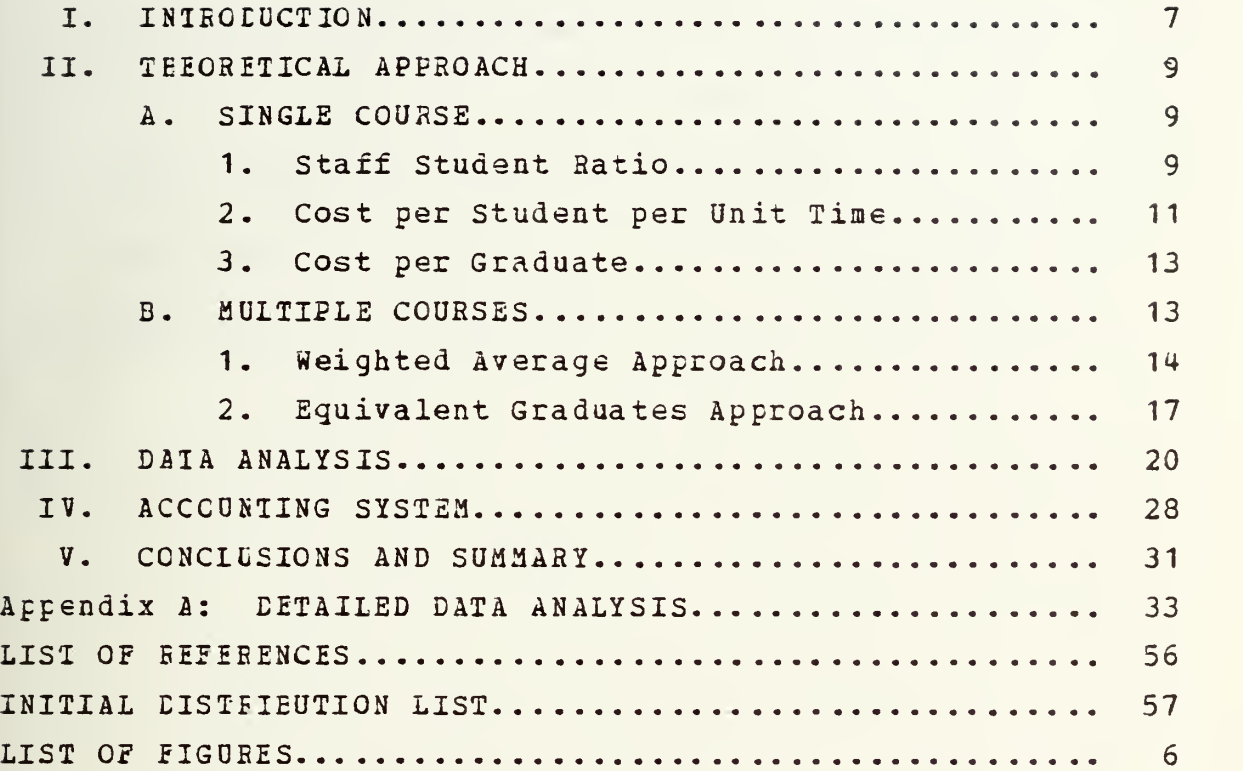

#### LIST OF FIGURES

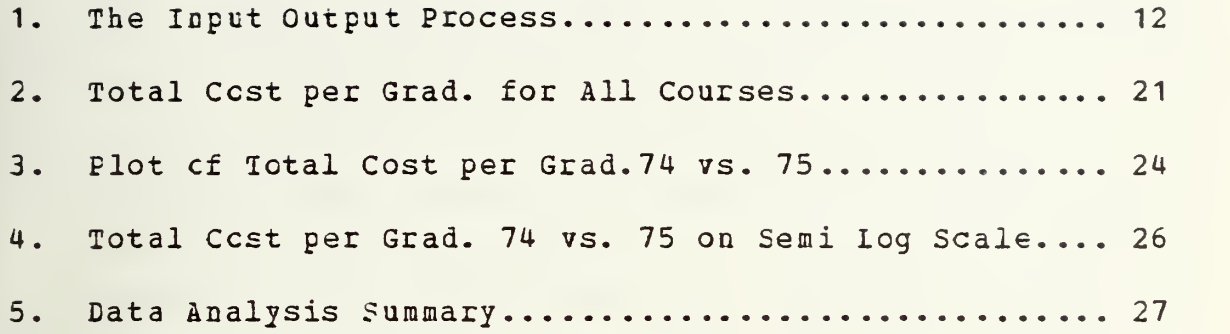

 $\sim$ 

 $\mathbf{z} = \mathbf{z} \times \mathbf{z}$ 

#### I. INTRODUCTION

The purpose of this thesis is to propose and analyze certain indicators of education and training efficiency for the Chief cf Naval Education and Training (CNET) . CNET is seeking a set of indicators that will enable them to

-monitor the efficiency of the training establishment between given time periods,

-monitor the efficiency at various levels of aggregation such as

-all activities of CNET,

-all courses of an activity,

- -all courses belonging to a defined group, such as <sup>A</sup> schools or C schools,
- -all courses with common features such as course length etc.
- The term efficiency is defined by CNET in the following way: Efficiency is the achievement of a given training product at the minimum expenditure of total training resources within operational constraints.

It is nct the purpose of this thesis to propose methods of measuring educational output or effectiveness of trained people on the jot. These very important and difficult areas are beyond the scope of this work. Bather, we take the output cf <sup>a</sup> trained person to be a constant, and develop indicators tc measure how efficiently CNET is producing this given output in a given time period relative to previous time periods. Thus there is no attempt to measure an absolute level or magnitude of efficiency. The desired indicators are limited to measure changes in the corresponding magnitudes of resources from one time period

 $\overline{7}$ 

to the next.

In chapter 2 the indicators Student Staff Ratio, Cost per Student per Unit Time, and Cost per Graduate are dicussed for a single course, emphasizing the analysis of their properties. The arguments conclude that the Cost per Graduate is the preferred measure of efficiency. This measure is then developed for use with multiple courses.

In chapter <sup>3</sup> the cost per graduate indicators are applied tc data collected from SSC San Diego and compared to a« statistical approach. Chapter <sup>4</sup> gives a discription of the accounting system used in the cost report  $[2,3]$ , from which the data was obtained. In chapter 5 the final conclusions and summary are made that the derived indicators fulfill the purposes of CNET. In appendix A the detailed listings, plcts, and analysis of the data are given.

#### II. THEORETICAL APPROACH

#### A. SINGLE CCURSE

We begin the development of indicators by looking at a single course, and investigate three measures of efficiency in light cf the objectives of CNET. These are:

Staff Student Ratio,

Cost Per Student Week,

Cost per Graduate.

Our arguments conclude that only the last one is usable as a measure cf efficiency.

#### 1. Staff Student Ratio

Cne resource in education and training is the active staff. A ccmmcn measure in educational instituitions is the ratio

#### number of staff number or students

called the Staff Student Ratio.

An increase of the ratio indicates for a fixed staff input that fewer students have been trained in a given period, and this is usually taken to reflect a decrease in resource utilization- On the other hand a decrease of the ratio is usually taken to reflect an improvement of utilization cf the same staff.

In many civilian instituitions such as universities, colleges, public schools, etc. the teaching potential is a

9

 $\mathcal{L}^{\text{max}}$ 

major input and the Staff Student Ratio in successive time periods is often used as an overall efficiency indicator. However modern education and training methodologies and techniques, especially those used in Navy technical training, often substitute computers or other aids to instructicn. These can lead to an increase in overall efficiency, tut also increase the Staff Student Ratio at the same time. Ccnsider the following two situations:

Situation A. The required course objectives can be achieved by using the normal lecture type process under the following ccnditicns: one staff member can instruct thirty students in two weeks with no technical support.

With the growing use of selfpaced, individualized computer aided methods, a 50X reduction in course length might be possible. Thus let us assume that by introducing new technology we have

Situation B. Two staff members can instruct thirty students in cne week using thirty computer terminals. The Staff Student Ratios for situation A and B are 1/30 and 1/15 respectively, indicating a 50% decrease in efficiency.

Hcwever, let us take a more careful look. Assume that a staff member is paid \$300 per week, and a student \$200 per week. In situation A, if all students successfully complete the course in two weeks then the cost per graduate will be

 $[ (200 * 2 * 30) + 2 * 300 ] / 30 = $420.$ 

In situaticn B it is easy to see that if the computer costs are less than \$200 per week the cost per graduate will be less than \$420. Clearly the Staff Student Ratio gives misleading results caused by a basic change in the technology of teaching.

10

#### 2. Cost per Student per Unit Time

The next indicator investigated is the Cost per Student per Unit Time. Although not as widely used as the Staff Student Ratio it still finds acceptance as a measure of education and training efficiency.

Let us consider our two situatuions again and assume the following parameters: Situation A: Situation B: Staff 3C0\$/man week Staff 300\$/man week Student 2C0\$/man week Student 200\$/man week Technical Technical Support none Support 100\$/man week.

The cost per student week under situation A is \$210, and under B is \$320, whereas the cost per graduate is \$420 and \$320 respectively. Thus the Cost per Student per Unit Time indicator also gives misleading results.

#### 3. Cost per Graduate

The training and education process in a given course can be thought of as in Fig 2.

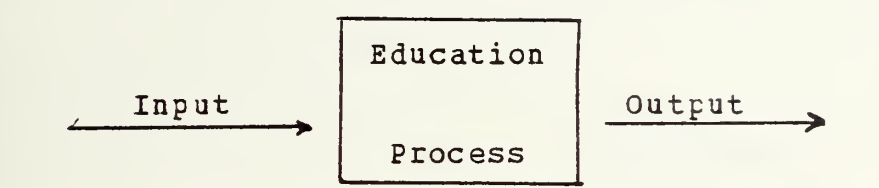

Figure <sup>1</sup> - The Input Output Process

The rescurces enter the process and produce a certain output. The preferred measure of efficiency is rescurces divided ty output. The total resources are usually measured in dollars. The output is more difficult to measure in educational systems. Hecall that we assumed that quality of output remains constant. Let us define the output in a given time period to be

#### Total man months trained (1) Course length

and call this the total number of graduates produced in a given period. The reader should realize that this number may not agree with the number who formally graduate due to missmatches cf the course timing and the accounting period. However, the term graduates used here does measure the output cf the education process. It follows that the appropriate neasure to use for a single course is the cost per graduate. In the remainder of this thesis the term graduate will be used in the sense of equation (1)

Let <sup>c</sup> (t) be the cost of resources necessary to prcduce one graduate in time period t, called the cost per graduate. A useful measure is one which compares efficiency

12

in two successive time periods. Therefore let us take the ratio between the costs per graduate of the time periods. The indicator has the form

(2)  $I(t-1,t) = c(t) / c(t-1)$ , where the period  $t-1$  is used as base. The indicator reflects nainly three situations:

- i)  $c(t) > c(t-1)$  then  $I(t-1,t) > 1$  indicating that the efficiency decreased since the cost per graduate grew,
- ii)  $c(t) = c(t-1)$  then  $I(t-1,t) = 1$  indicating that the efficiency is unchanged.
- iii)  $c(t)$   $\leq$   $c(t-1)$  then  $I(t-1,t)$   $\leq$  1 indicating an increase in efficiency since the ccst per graduate decreased.

Thus the cost per graduate ratio reflects the changes of efficiency in the correct way. All resources can be included if they are representable in cost units. It is invariant to unit changes since those would be applied to numerator and denominator and cancel out in the divisicn. It has the time reversal property

 $I(t-1,t) = 1 / I(t,t-1)$ ,

that is ty changing the base period, one indicator is merely the reciprocal of the other. For example, if  $I(t-1,t) = 0.8$ , then  $I(t, t-1) = 1.25$ , which shows that if the cost per graduate in period t was 80% of that in t-1, then in t-1 it was 125% of what it was in period t. Changes in efficiency as shown by the example should be easily understocd and meaningful tc people not familiar with the development of the indicatcr.

B. MULTIELE CCURSES

After developing the cost per graduate ratio as an indicator fcr a single course the problem now is how to

combine these indicators to obtain a meaningful indicator reflecting efficiency changes in a group of courses. In what follows the set A represents a group of  $n$  (21) courses. Two approaches are discussed. In the following  $\Sigma$  means  $\sum_{i\in A}$ .

First, let I  $(t-1,t) = c$  (t) / c  $(t-1)$  be the indicator i i i for the single course i as in equation (2). Let w be a i weight attached to course i, and define

(3) 
$$
I(t-1,t) = \sum_{i} I_{i}(t-1,t) w_{i}
$$

where  $\Sigma w = 1$ ,  $w = 20$ . We call this the weighted average i i approach

For the second approach let x (t) be the number of i graduates ficm course i in period t. The total cost cf the group in period t is  $\sum c_i(t) x_i(t)$ . Let  $e_i$  be a weight i i i associated with the graduates of course <sup>i</sup> which reflects differences in graduates from different courses. The total number cf "equivalent" graduates in period t is  $\Sigma x_i(t)e_i$ . Define  $c(t) = \sum_{c} (t) x_c(t) / \sum_{x} x_c(t) e_c$ , the cost per i i i i equivalent graduate in period t. Then let the efficiency indicator bee the ratio

$$
I(t-1,t) = c(t) / c(t-1).
$$

We call this the equivalent graduate approach.

#### 1. Weighted Average Approach

The simplest form of weighted average is to take the arithmetic mean. Eecall that <sup>n</sup> is the number of elements in

A and set  $w = 1/n$  for all i. Then i  $I(t-1,t) = 1/n \sum_{i} c_{i}(t)/c_{i}(t-1)$ .

The courses might be of equal importance to the Navy, but may not be equal in their utilization of resources. Thus they should influence the efficiency differently. The following example will demonstrate this. Consider two courses  $i = 1,2$  for periods  $t-1$  and  $t$ , and assume the parameters fcr

period t-1 period t c (t-1) = 100 c (t) = 100 \$/grad 1 1  $x^{2} (t-1) = 10$   $x^{3} (t) = 10$  grad 1 1 c (t-1) = 1200 c (t) = 1000 \$/grad 2 2  $x^{2}(t-1) = 15$   $x^{2}(t) = 12$  grad 2 2

The resulting overall indicator is

 $I(t-1,t) = 1/2[(100/100) + (1000/1200)] = 1/2[1+.833] = .917$ Since the use of resources shown by the cost per graduate of course 2 is almost ten times that of course <sup>1</sup> the change in effiency cf course <sup>2</sup> is expected to contribute more to the overall efficiency than an equal share. Our intuitive expectation atcut the overall indicator would be

 $(1 + 10 * 8.33) / 11 = .85.$ 

Thus let us construct other weights which agree more clcsely with our intuition.

Cne way to weight the courses is to take their amcunt of output into consideration and relate it to the tctal course group output, that is let

where 
$$
\Sigma_{w_i} = 1
$$
,  $w_i \ge 0$ . Thus  
\n
$$
I(t-1,t) = \sum_{i} [c_i(t) x_i(t) / c_i(t-1)] / \sum_{i} x_i(t).
$$

Applying the numeric example yields

 $I(t-1,t) = (10 + 10)/22 = .909$ 

which is a small improvement towards our intuitive expectation. We fellow this line and take bcth the cost per graduate and the amount of output of the corresponding course intc consideration. Let us use the relation of the total expenditures for course <sup>i</sup> to the total expenditures for the whole group in period t-1. Then

$$
w_{i} = c_{i} (t-1) x_{i} (t-1) / \sum c_{i} (t-1) x_{i} (t-1)
$$

where  $\Sigma$  w = 1, w  $\geq$ 0. Using these weights i i

(4) 
$$
I(t-1,t) = \sum_{i} c_i(t) x_i(t-1) / \sum_{i} c_i(t-1) x_i(t-1)
$$
.

Applying cur numeric example the overall efficiency change would be

 $I(t-1,t) = (1000 + 15000) / (1000 + 14400) = .842$ which is close to our intuitive value.

The indicator in equation (4) has a mathematical form commonly found in economic theory. There it is knewn as the Laspeyres indicator and is used in the computation (see Wald[5]) or approximation ( see Allen[1]) of the cost of living indicator. The properties of the cost of living index are sinilar to those properties desired for a CNET indicator.

Relating the economic interpretation of the indicator tc the training and education situation the Laspeyres indicator reflects the relation between the total expenditures for the base period, here t-1, and the total expenditures which would have been caused by producing the output of period (t-1) in period t at period t costs, c (t). i

From this interpretation another form of an indicator ccmes to mind, one which relates the expenditures caused when producing the output of the current pericd at
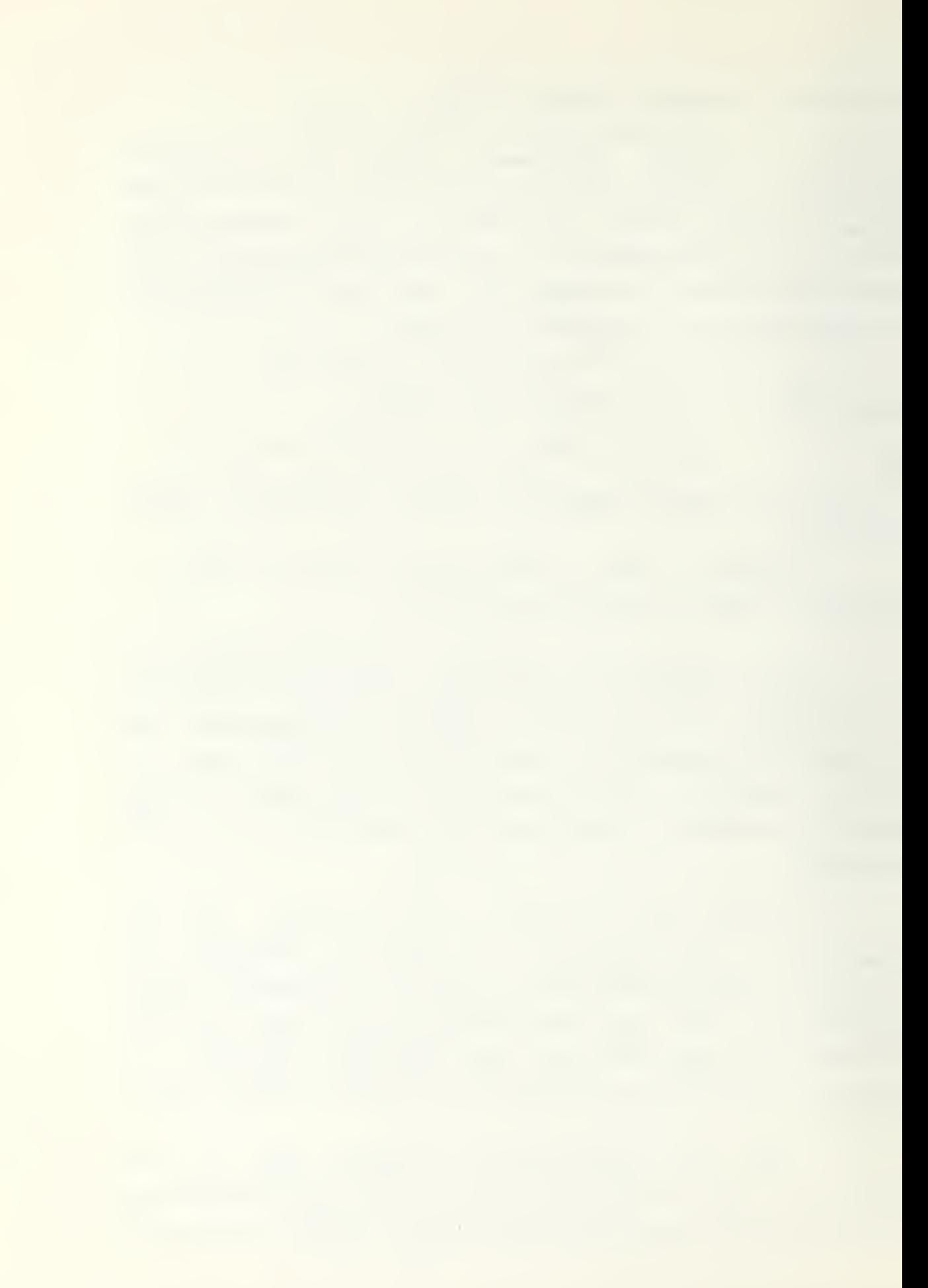

last periods prices. This indicator is known in economic theory as the Faasch indicator

(5) 
$$
I(t-1,t) = \sum_{i} c_i(t) x_i(t) / \sum_{i} c_i(t-1) x_i(t)
$$
.

It is also used for the determination or approximation of the cost cf living indicator ( see Wald[5], and Allen[1 ]) . Tc derive this form of the indicator the weights have to be

$$
w_{i} = c_{i} (t-1) x_{i} (t) / \sum_{i} c_{i} (t-1) x_{i} (t)
$$

where again  $\Sigma w = 1$ , w  $\ge 0$ . The numeric example would i i yield an overall efficiency indicator of

 $I(t-1,t) = (1000 + 14400) / (1000 + 12000) = .844$ also clcse to the intuitive value.

# 2. Equivalent Graduates Approach

Until now the numbers of graduates of different courses were used in an equal fashion. But the question arises does the change in the number of graduates from one course cause the same effects as an equal change in the number of graduates from another course. To overcome this problem let us relate all course graduates tc a common unit and determine their equivalence factors e . The total costs i

of the course-group could be related to the sum of

equivalent graduates and the form of the indicator for the single course could be applied correspondingly to the group. When

(6) 
$$
c(t) = \sum_{i} c_{i}(t) x_{i}(t) / \sum_{i} e_{i} x_{i}(t)
$$
 then  
\n $I(t-1,t) = c(t) / c(t-1)$ .

The problem is to find meaningful expressions for the equivalence factors e<sub>.</sub>. i

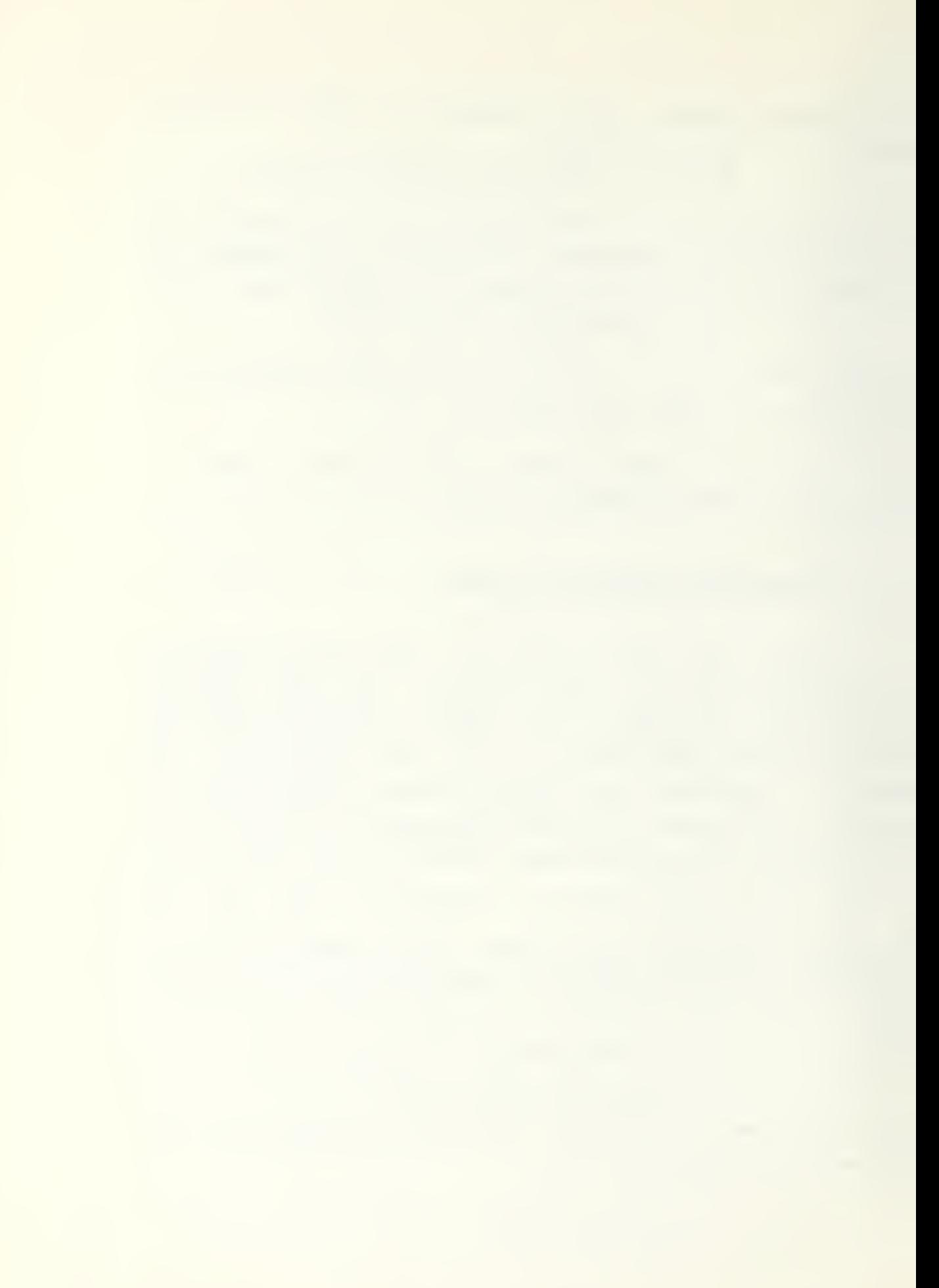

Cne way is to relate courses by their cost per graduate, that is let  $e_{1} = c_{1}$  (t-1). The overall efficiency i i indicator will be then

$$
I(t-1,t) = \frac{\left[\sum_{c} c_i(t) x_i(t) - \sum_{c} (t-1) x_i(t-1)\right]}{\left[\sum_{c} c_i(t-1) x_i(t) - \sum_{c} c_i(t-1) x_i(t-1)\right]}
$$

$$
= \sum_{i} c_{i} (t) x_{i} (t) / \sum_{i} c_{i} (t-1) x_{i} (t),
$$

which is equivalent to equation (5), the Paasch indicator. Thus setting  $e = c$  (t-1) in (6) is equivalent to setting

$$
\mathbf{u}_{i} = [\mathbf{x}_{i}(\mathbf{t}) c_{i}(\mathbf{t-1})] / [\mathbf{x}_{i}(\mathbf{t}) c_{i}(\mathbf{t-1})]
$$

in eguation (3) .

If we let 
$$
\epsilon_i = c_i(t)
$$
 then  
i i

 $I(t-1,t) = [\sum_{i}^{t}(t)x_i(t-1)] / [\sum_{i}^{t-1}(t-1)x_i(t-1)]$ <br>which is equivalent to equation (4), the Laspeyres

indicator. In relating this equation to (3) we obtain

$$
W_i = \frac{\left[x_{i}(t)c_{i}(t-1)\sum c_{i}(t)x_{i}(t-1)\right]}{\left[\sum x_{i}(t)c_{i}(t)\sum c_{i}(t-1)x_{i}(t-1)\right]}.
$$
  
Note that in this case  $\sum w_{i} \neq 1$ .

The indicators in both equations (4) and (5) are easily computable and understood, and both have desirable properties. For <sup>a</sup> detailed discription of these indicators see Allen[1] and Fisher[4].

Both indicators play <sup>a</sup> central role in the remainder of this thesis, and we use the following notation

$$
L(t-1,t) = \frac{[\sum_{c_i} (t) x_i (t-1)]}{[\sum_{c_i} (t-1) x_i (t-1)]}
$$

and

$$
P(t-1,t) = \frac{[\sum c_i(t)x_i(t)]}{[\sum c_i(t-1)x_i(t)].}
$$

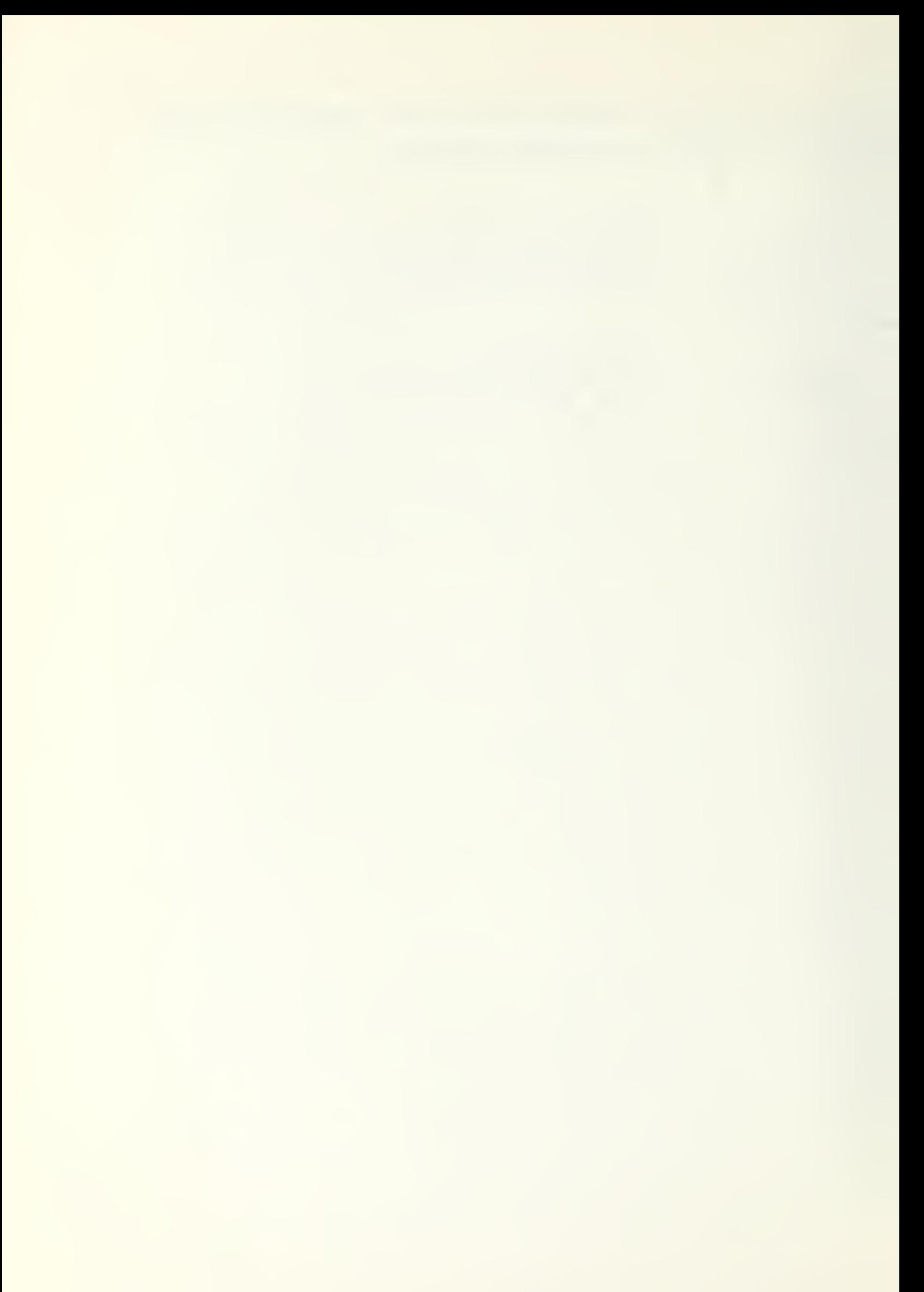

#### III. DATA ANALYSIS

In this chapter data of sixty different courses at the activity SSC San Diego are analysed. They are taken from the annual cummulative cost reports  $[3, 4]$ . The data were collected during the time periods of 1974 and 1975, and are listed partially in Fig 2, and in appendix A. The data are grouped into the main group of all sixty courses and the two sutgroups of thirtynine C-schools, and thirteen A-schools. Fcr each group an anlysis is done with regard to the

Total cost per graduate which includes all costs of resources which are considered to determine the total operating budget of a course.

Direct cost per graduate which includes only costs accounted to the direct course and the corresponding overhead share.

Indirect cost per graduate the difference between the twc above including resources like hospital, housing, student salaries, etc.

More details atout the different costs are given in the next chapter.

Applying the cost indicators derived in the last chapter to the data listed in Fig <sup>2</sup> the following results are determined. The single course indicators are given in the last column of Fig 2, their arithmetic mean yields 1.167 which is, as expected, much higher than the Laspeyres indicator  $L = 1.081$ , and the Paasch indicator  $P = 1.014$ .

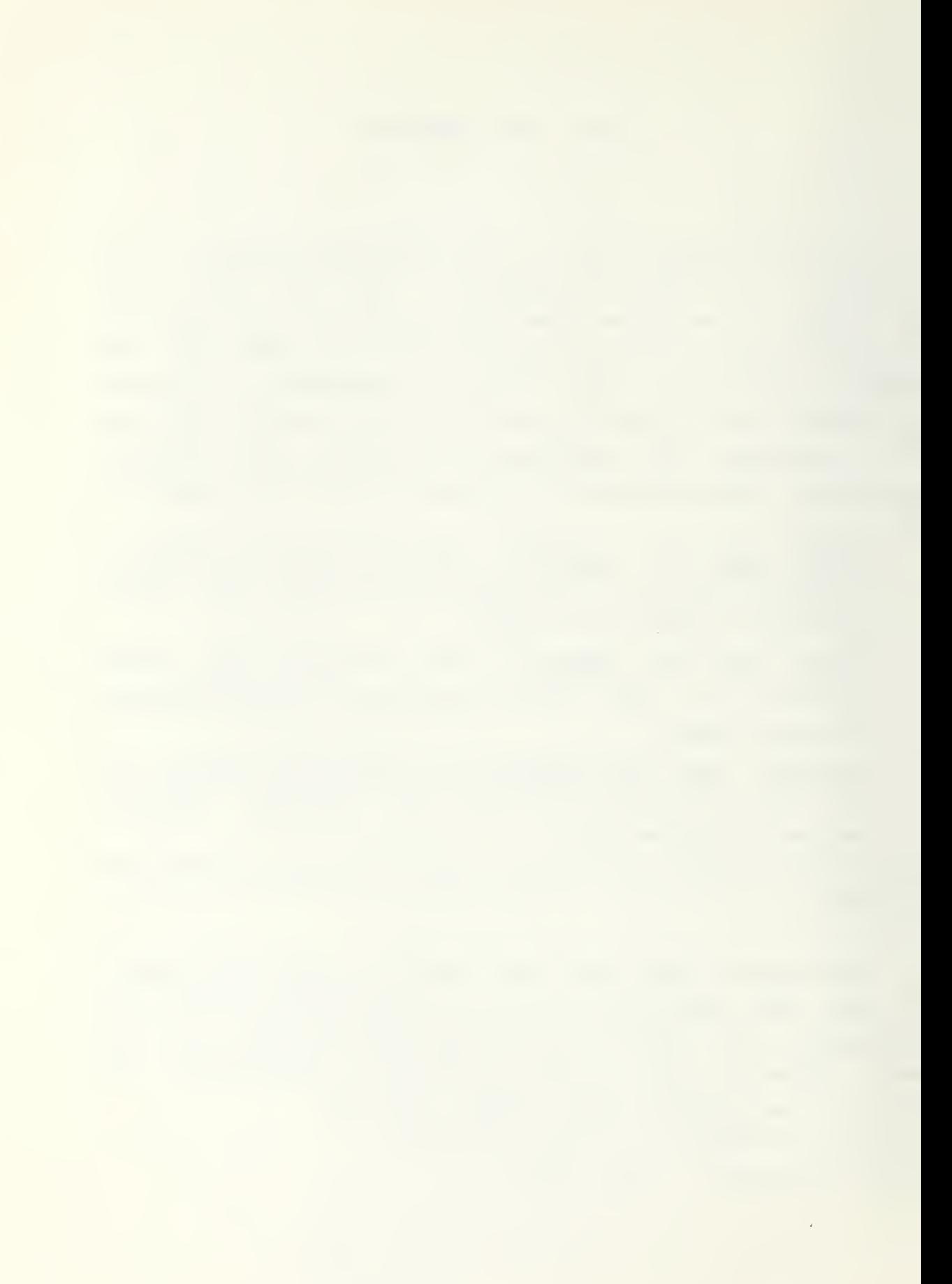

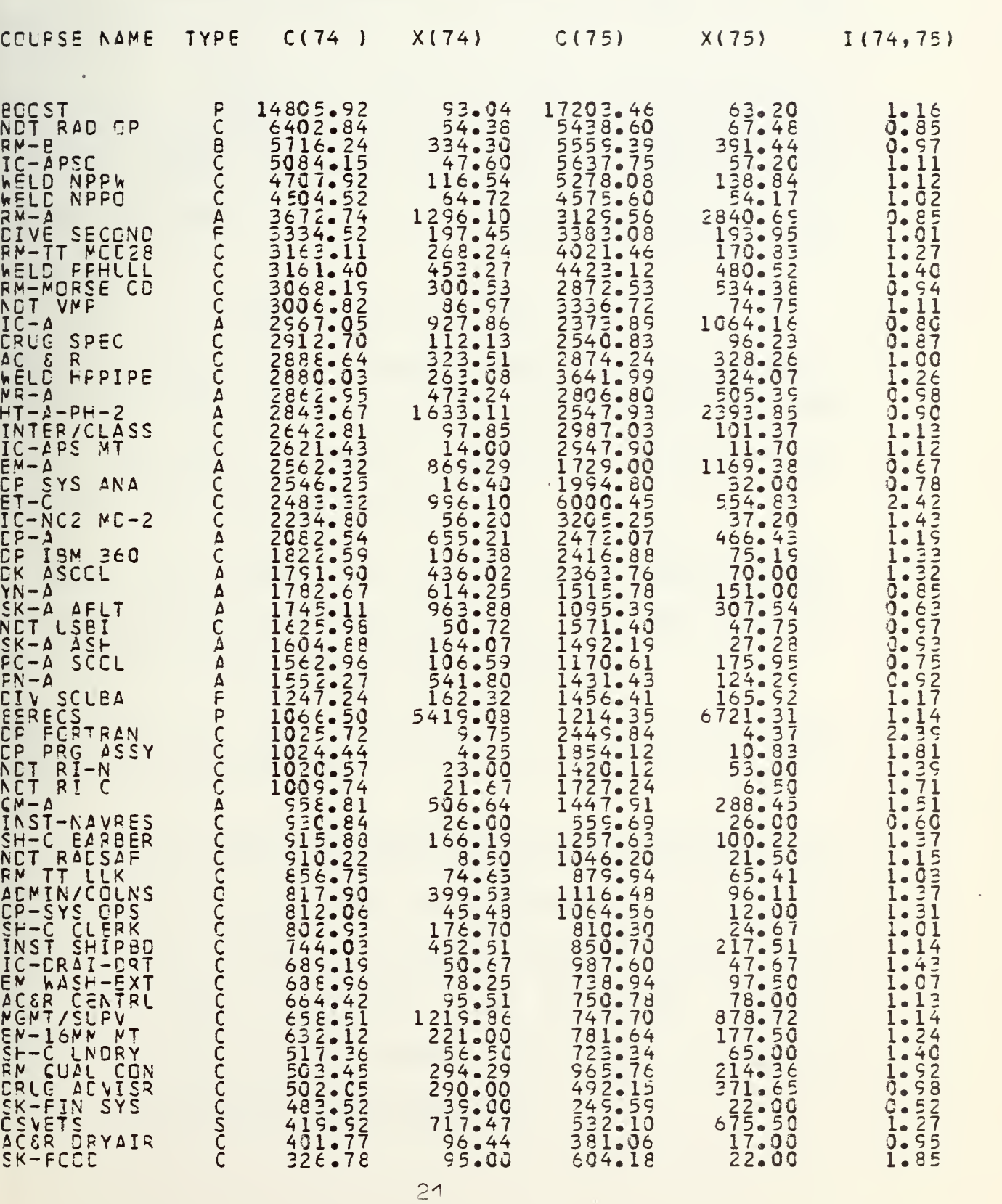

TCTAL CCST PER GRACUATE

Figure 2

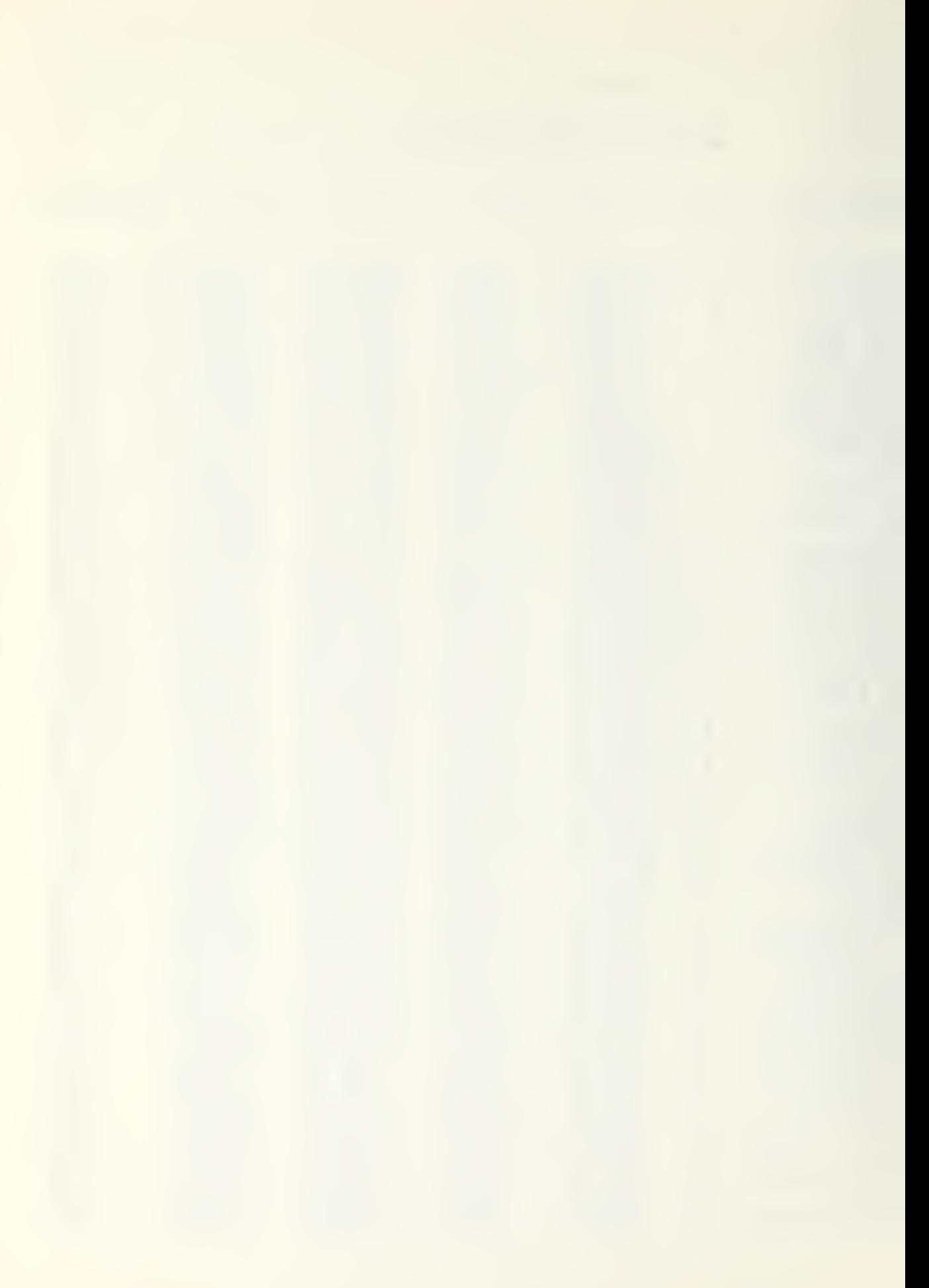

The square roct of P\*L is an indicator which has the time reversal property ( see Allen [1]),  $\sqrt{PA} = 1.047$ .

This icdicates an increase in costs of about 5% from period 1974 tc period 1975.

In Pig <sup>3</sup> the sixty pairs of sample observations on the total ccst per graduate  $[c(74)$ , (75) ] are represented on a scatter diagram. Assuming the c (74) as fixed and the i c <75) as random variables <sup>a</sup> reasonable statistical model i would be

 $c_j$  (75) = a + b  $c_j$  (74) + u ,

where a and b are parameters which have to be estimated based on the data, and u are error terms, which are assumed i to be multivariate normally distributed with mean zero, 2 variance <sup>v</sup> and covariance zero.

Using the theory of simple linear regression the estimates for the parameters based on the data given in Eig 2 are, for the intercept and the slope:  $a' = 52.69$ , and  $b' = 1.083$ .

The  $r^2$  value is 0.924 and indicates a very high correlation between the 74 and 75 data.

Due to the assumption about the u<sub>si</sub>'s the estimates a',b' i as functions cf u are also normally distributed and we can i do a hypothesis testing on a and b as follows. Denote ty c74 the mean value E(c (74)), and by 1 the level of i significance. Then the 100(1-1) per cent confidence intervals for a and b respectively are

$$
a' \pm t_{1/2} (v' \sqrt{\sum_{i} (74)^2}) / \sqrt{n \sum_{i} (74) - c74)^2},
$$

and

$$
b'' \pm t
$$
<sub>1/2</sub>  $v'' \neq \sqrt{n} \sum_{i} (74) - c74$ <sup>2</sup>,

where t<sub>he</sub> is the corresponding value of the Student t 1/2 distribution. For testing the joint hypothesis a=0 and b=1, the F value is determined and compared to the table value for the corresponding 1 level and degrees of freedom.

Applying this to the data of Fig. 2, the confidence intervals for the intercept a and slope b with  $l = 10\%$  are  $-151.61$  < a < 256.80,

and

$$
1.016 < b < 1.15.
$$

The  $F$  value = 5.71.

The single hypothesis a=0 is accepted, since zero is in the interval. The single hypothesis b =1 is rejected, since it is outside the confidence interval. The joint test  $a=0$ , and  $b=1$  is also rejected since the F value is greater than the corresponding table value  $F_{\text{max}}(90) = 2.39$ .  $(2,58)$ 

Taking the tested hypothesis into consideration, the line

$$
c'
$$
 (75) = b' c (74)

yields a good approximation to our data for c (75) , and the i indicator derived from this model would be

 $I(74, 75) = C'(75)/C(74) = b' = 1.083,$ 

which is equal to the value determined by the Laspeyres indicator.

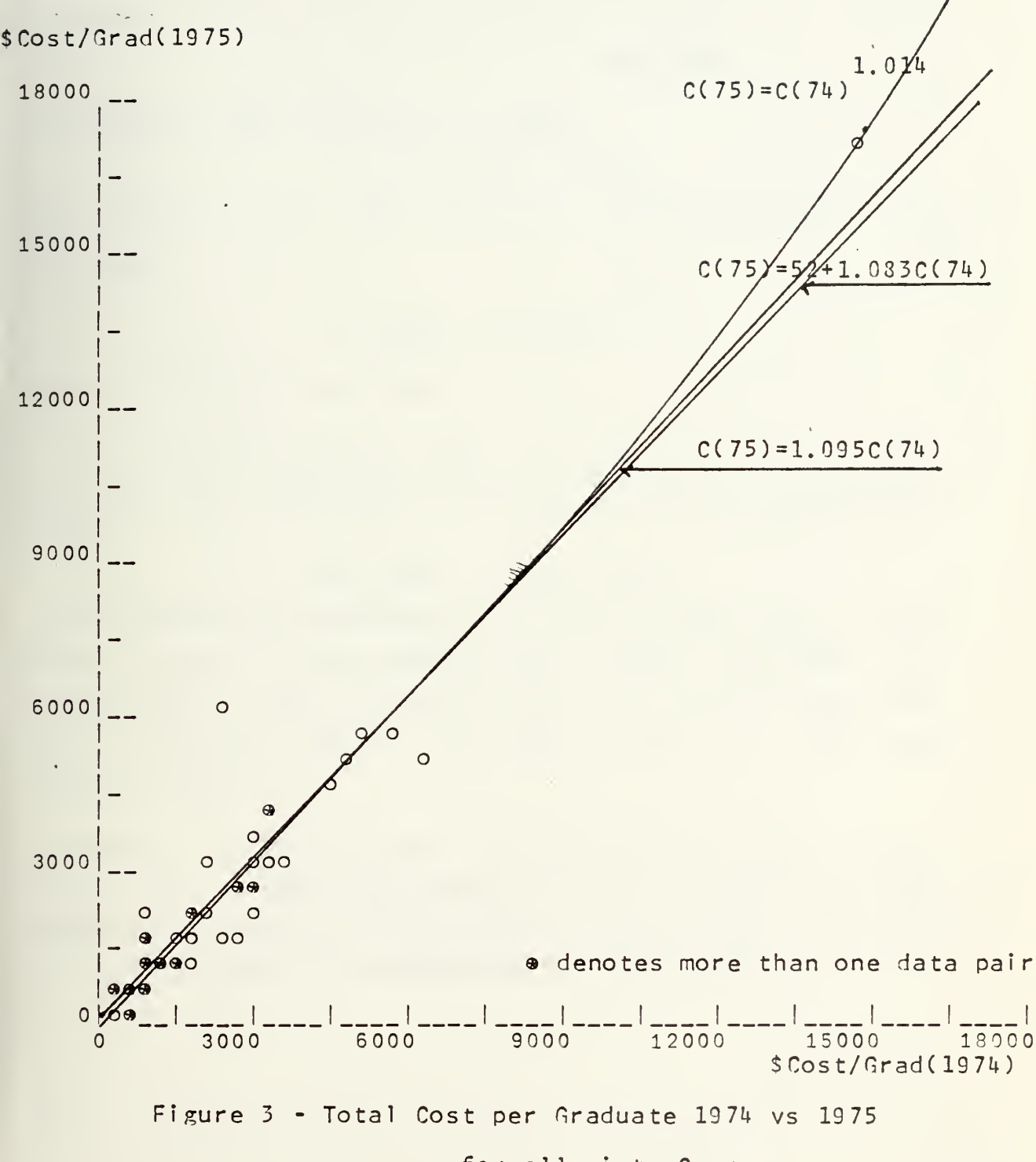

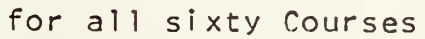

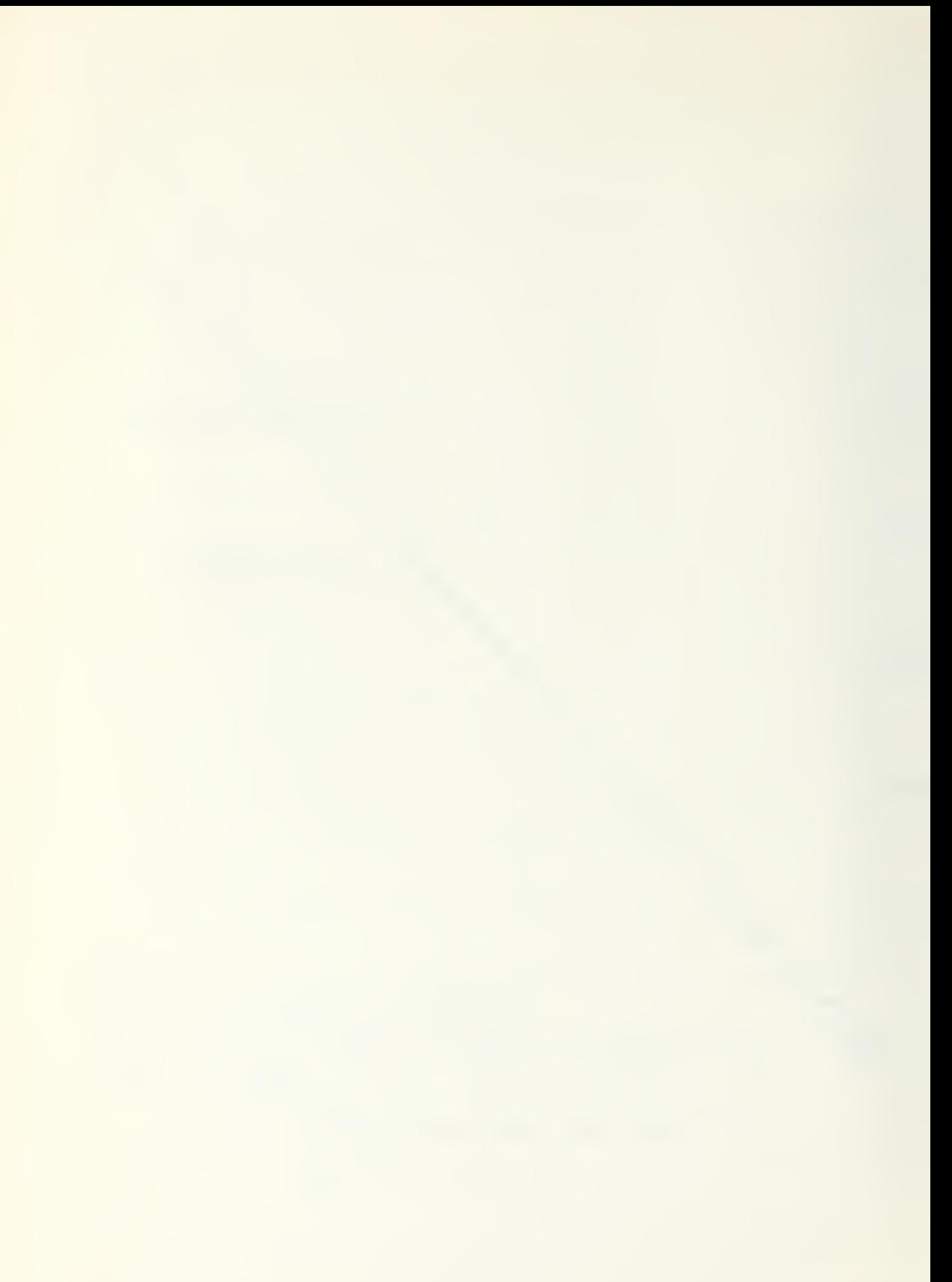

Since the most data pairs are squeezed in at the bottom end of the scale, they were also ploted on semi log scaling as shown in Pig <sup>4</sup> to investigate the model

$$
log(c_{i}(75)) = a + b log(c_{i}(74))
$$

The simple linear regression yields

$$
a'=0.693
$$
 and  $b'=0.921$ ,

the value of  $r^2$  = .866 indicates a good correlation, thus the model

$$
c^*\frac{1}{i}(75) = 2 c^{\frac{1}{i}(74)}
$$

is a gocd fit for the data.

The values expected for a' should te about zero. Therefore let us force a to be zero and investigate the model

 $log c(75) = b log c(74)$ .

The regressicn determines b' = 1.014 in this case, a value which is equal to that given by the Paasch indicator. The corresponding curve is drawn in Fig. 3, at it's lower value part it is almost linear and bends slowly at very high values of  $c(74)$ .

Thus in the value range of our investigation the linear mcdel is a good approximation and is used for the statistical approach to determine b <sup>1</sup> as the cost efficiency indicator between the corresponding time periods.

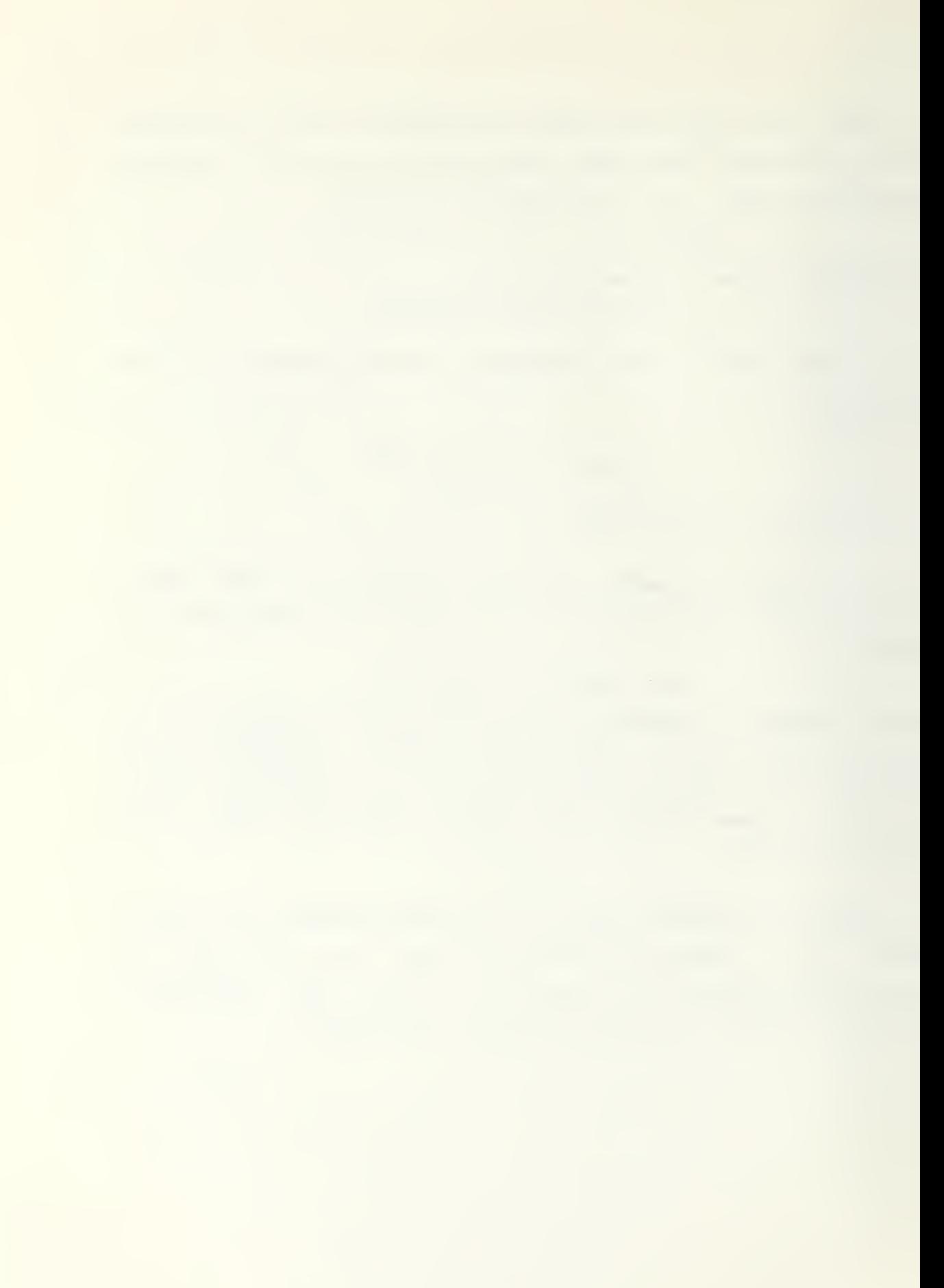

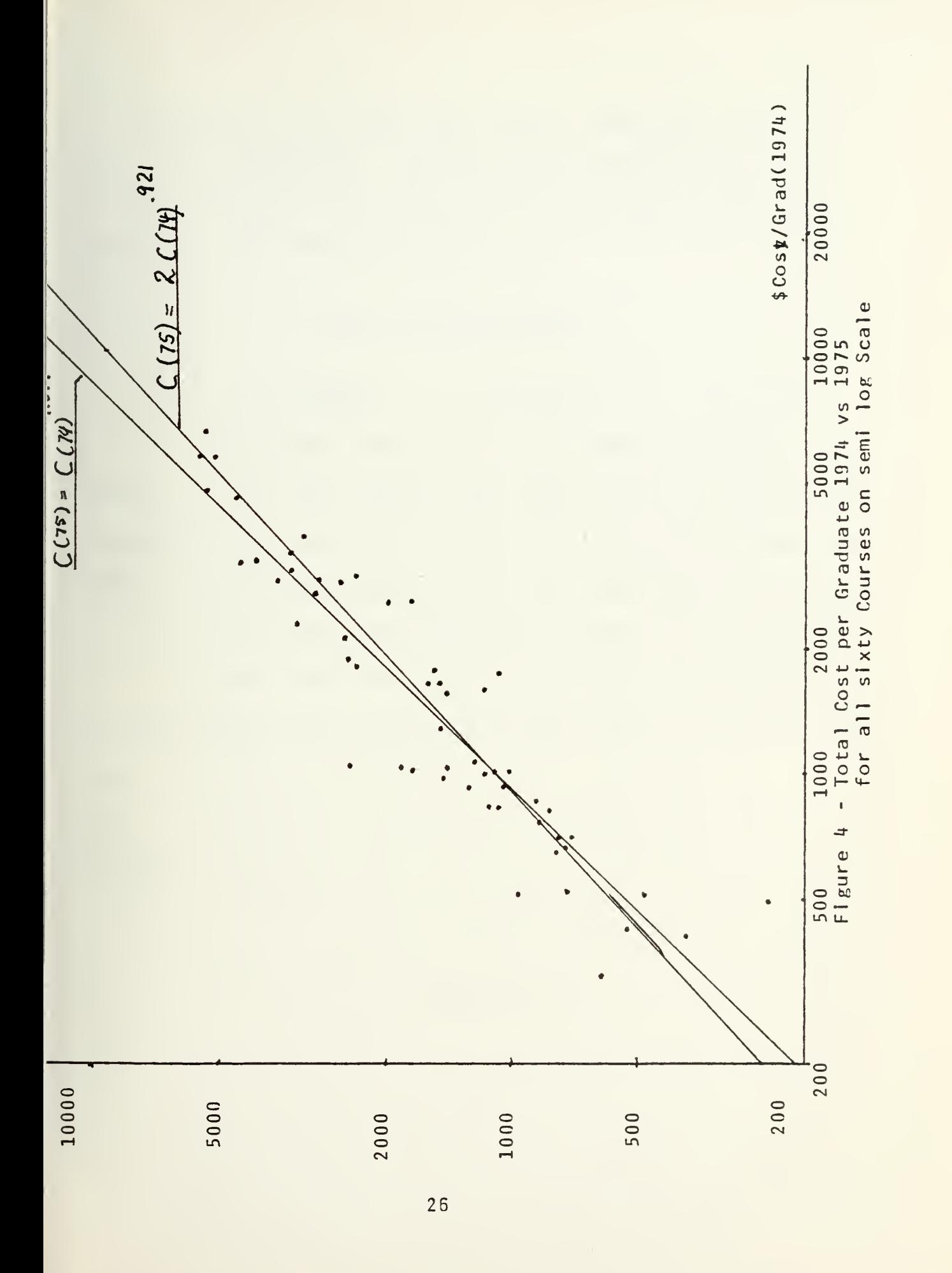

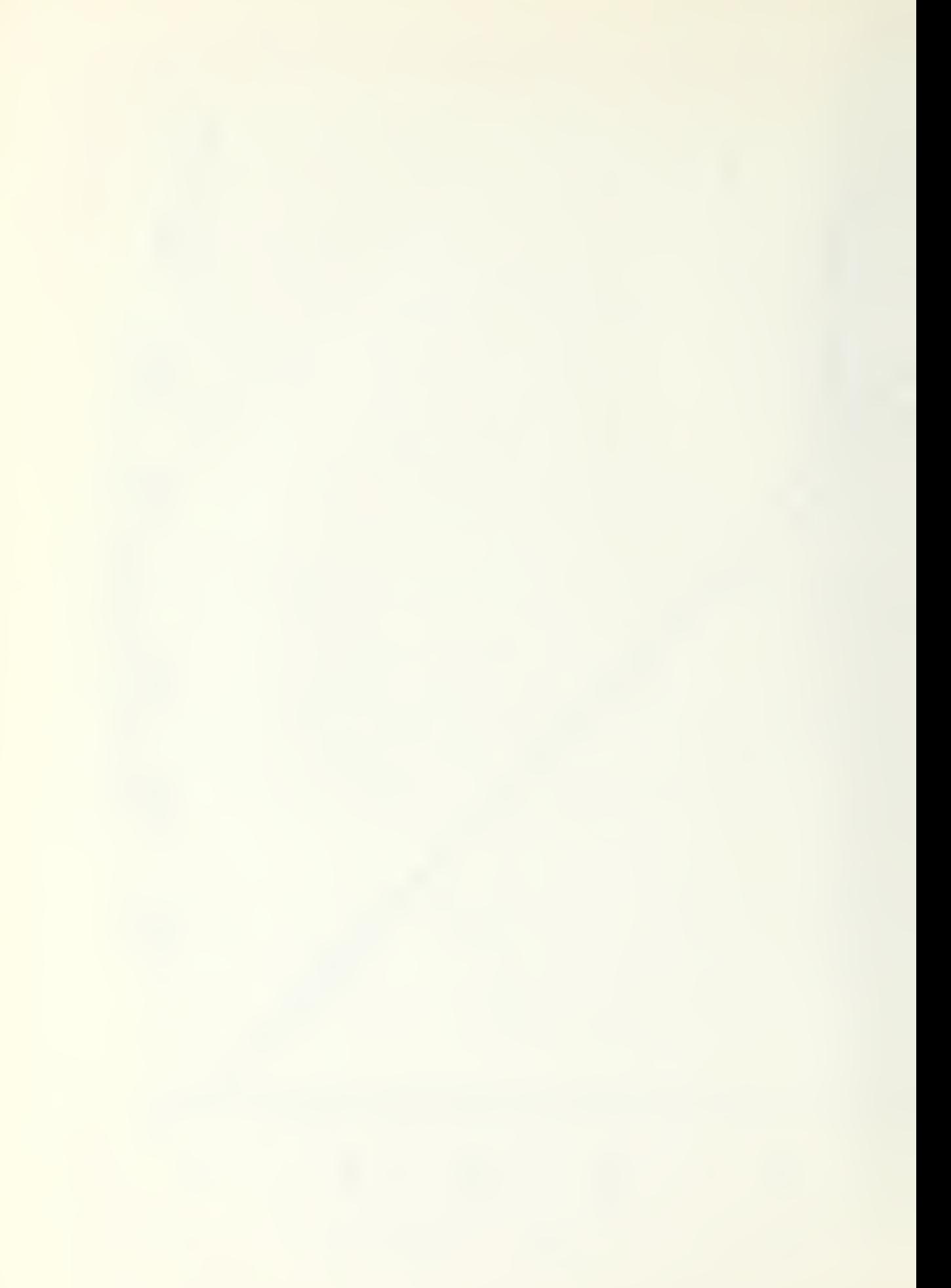

In appendix A the reader can find the detailed listings, plots, and regression values for the three groups with regard to total-, direct-, and indirect cost per graduate. In Fig.5 a summary is given where + means acceptance of the hypothesis, and - means rejection.

## DATA ANALYSIS SUMMARY

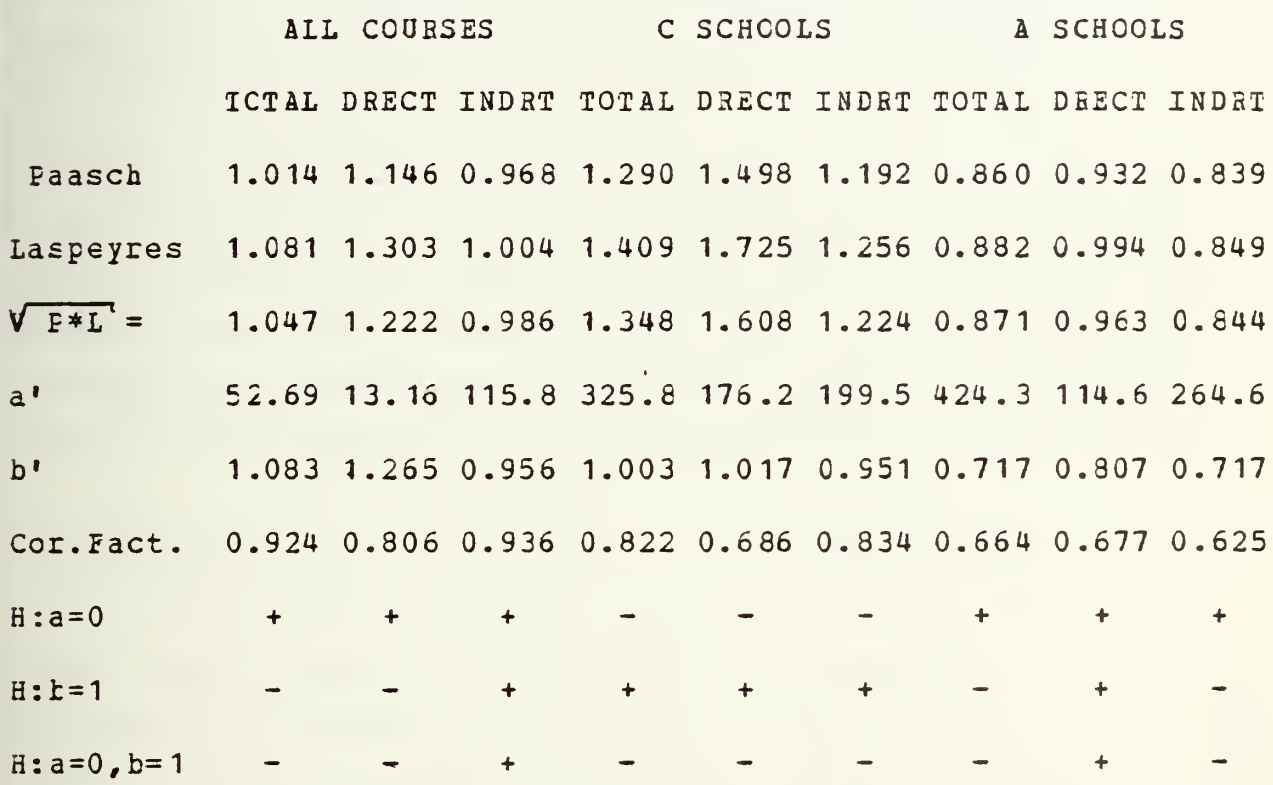

Figure 5

### IV. ACCOUNTING SYSTEM

The values computed for the indicators with regard to the total-, direct-, and indirect cost per graduate among the group cf all sixty courses or the subgroups of A-schools, and C-schools vary remarkably, indicating cost increases as well as decreases. Therefore let us take a close lock at the costs and the way they are determined.

The data used in chapter <sup>3</sup> are taken from the the school cost repcrt[2,3]. The total cost per graduate for a single course is determined by the sum of the direct cost per graduate and the indirect cost per graduate, and thus includes all resources listed in that report. The direct cost is aggregated from the following single resource cost:

Resource name Abreviation

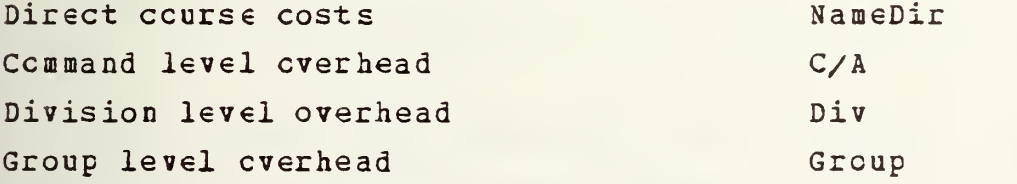

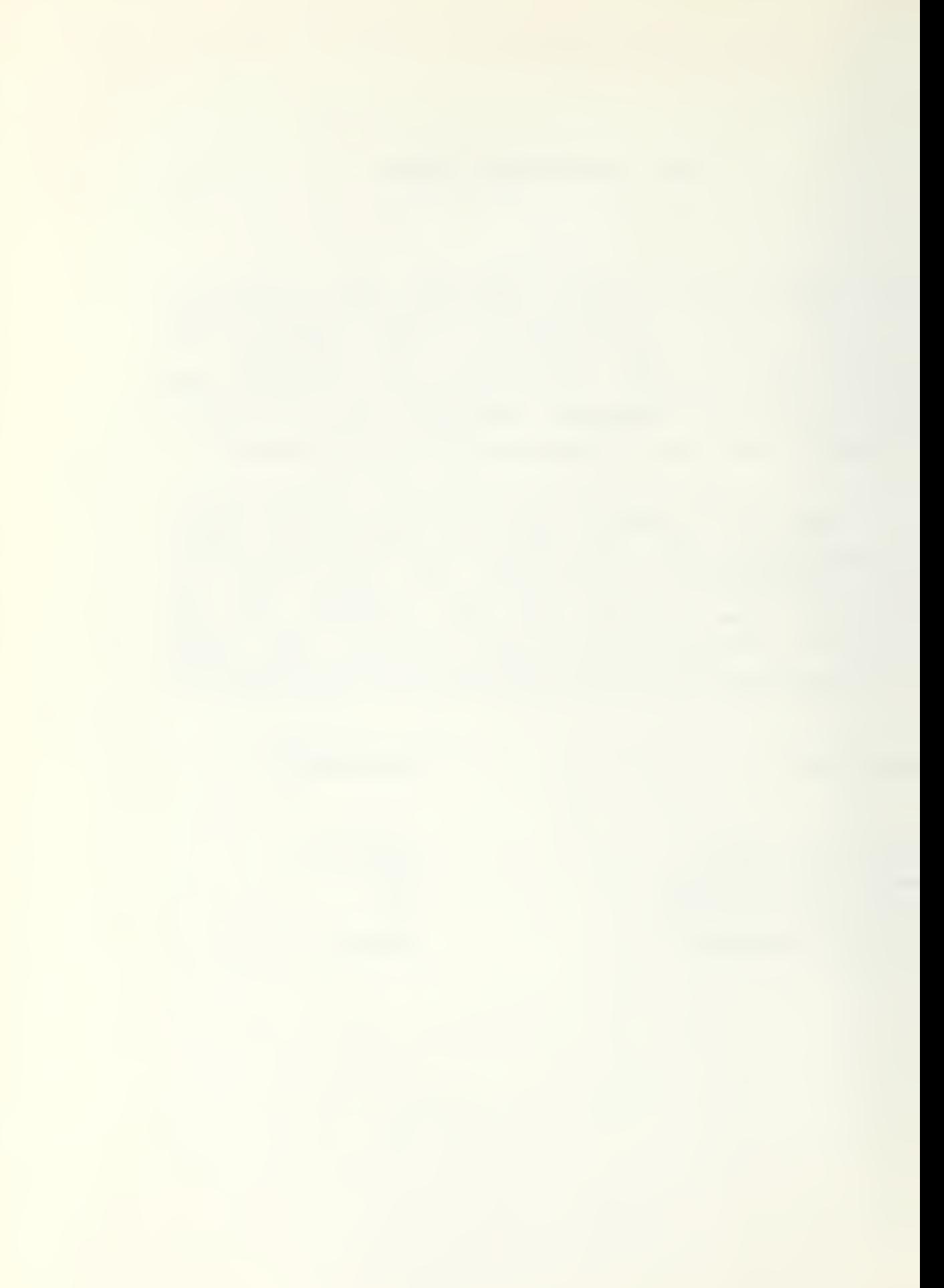

The indirect cost includes the following resource costs:

Resource name abreviation and abreviation

CNET share CNNT Host activity **Host** Hospital Hosp Family housing Family  $F$ am Equipment depreciation Eq.Dep. Activity staff travel act.Stf.Trv. Student travel Student Stu. Trv. Student salaries Stu.Sal.

The cost of a single resource is broken into the following categories:

military labor ML civilian labor CL supply costs SC contract costs CC miscellaneous costs MC

The listing and summation for a single course is illustrated by the following example. Data are taken from the Dive Seccnd school in 1974. The horizontal summation yields the resource subtotal, the vertical summation yields the cost factor subtotal for the direct cost level, which summed horizontally yield the course direct cost.

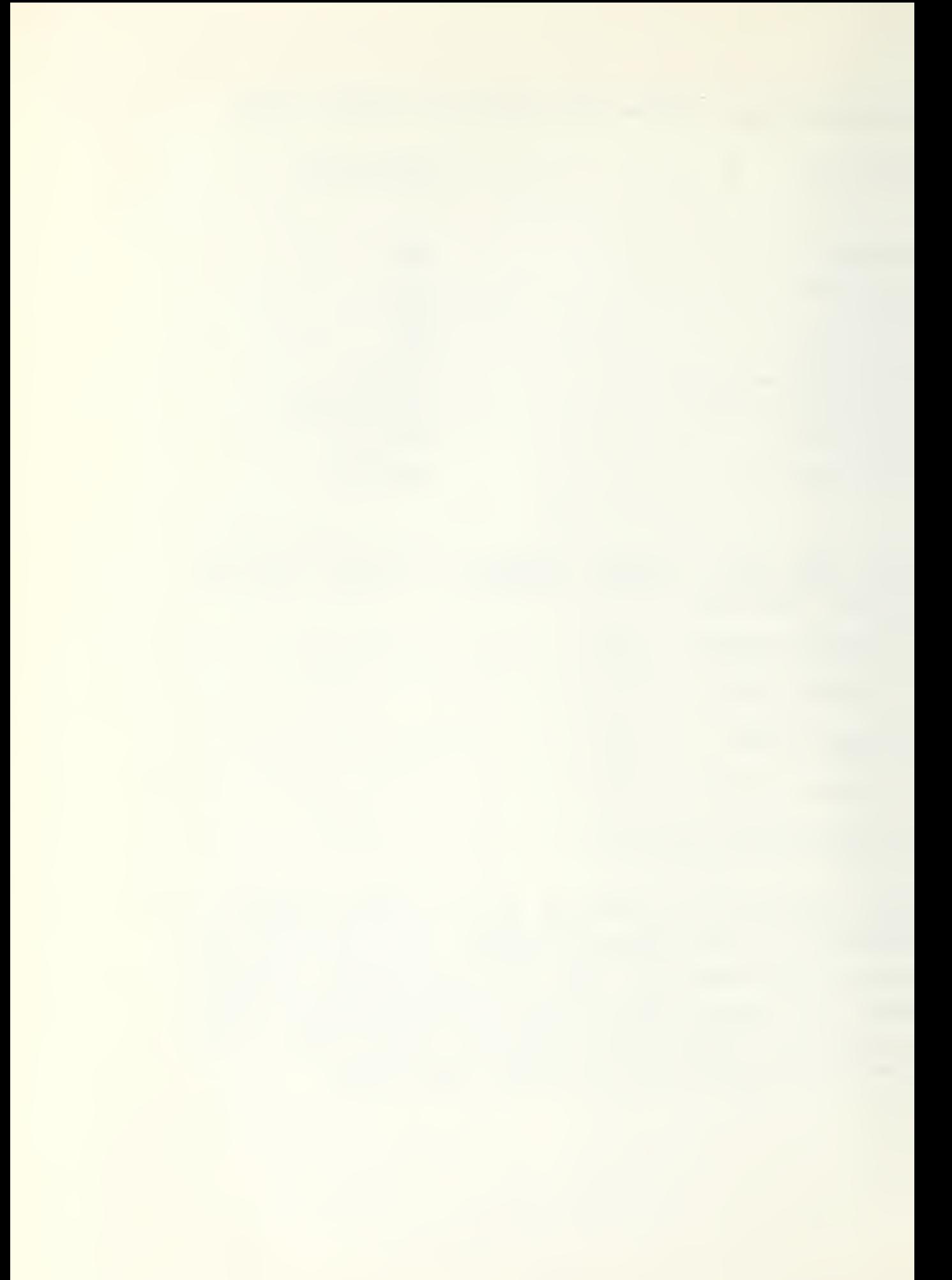

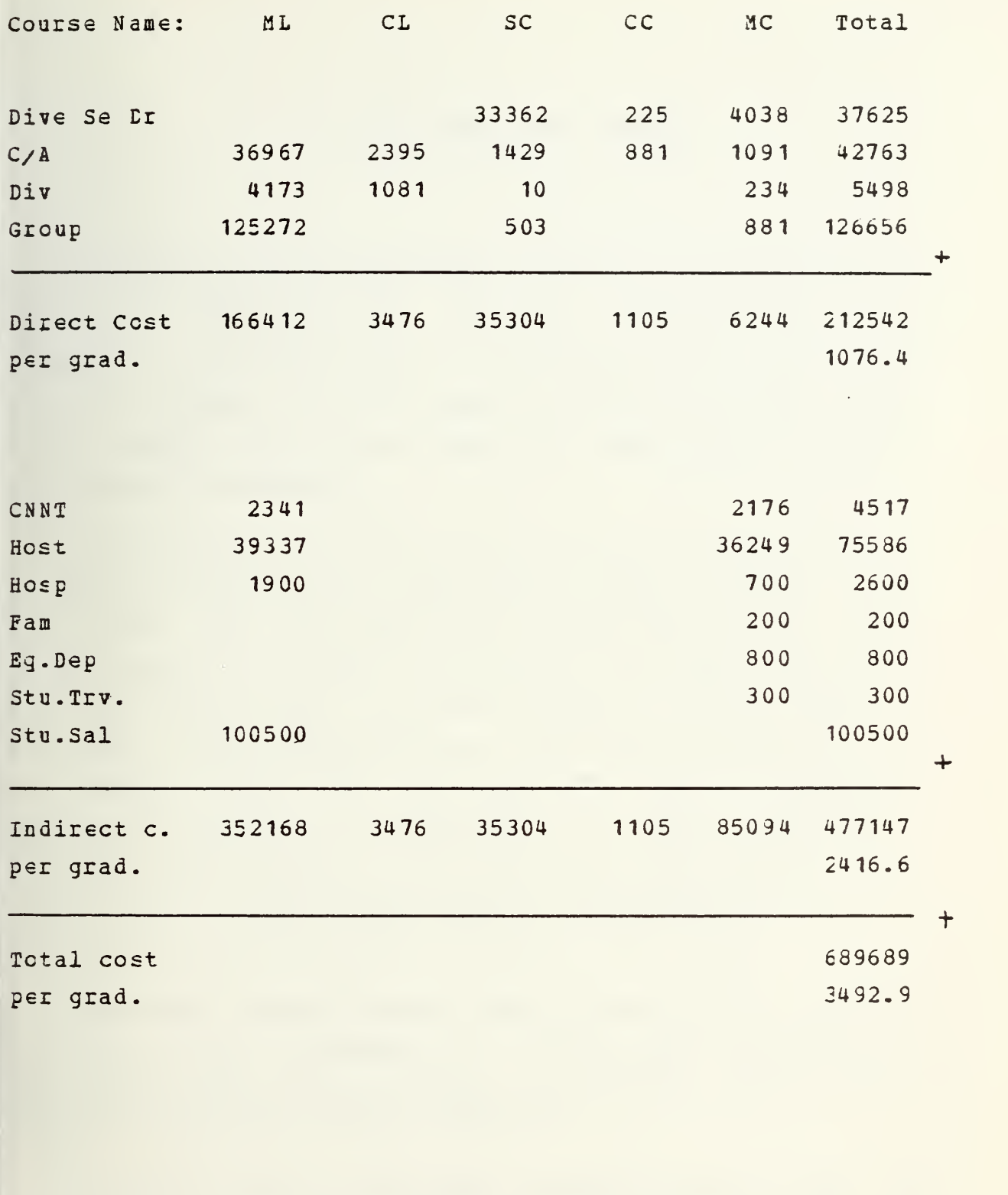

30

 $\ddot{\phantom{0}}$ 

## V. CONCLUSIONS AND SUMMARY

In chapter <sup>2</sup> cost efficiency indicators are derived, and their properties analyzed. They have the mathematical form equivalent tc the Laspeyres and Paasch indicators, known in economic theory and used to determine the cost of living index. In chapter <sup>3</sup> the indicators are applied to data from sixty courses of SSC San Diego. The same data is analyzed using linear regression.

The indicator for the total cost per graduate for all courses is 1.047 with the Laspeyres and Paasch having 1.081 and 1.0 14. Note that the slope of the line in Fig. <sup>3</sup> that passes through the origin is 1,095 and the linear regression line has slope 0.083. All these indicate a cost increase in the range of the inflation rate. Due to the similarity in the overall trend and the magnitude, one is tempted to explain the decrease in efficiency by these influences. However, by looking at the values for the subgroups of A courses and C courses or for direct-, and indirect cost per graduates we see that this conclusion is net valid.

The reader should remember that the purpose of a single indicator is to determine an overall trend. The form of aggregation used makes detailed conclusions about which resource causes what effect difficult.

One way tc get more detailed information on the area of resources or courses causing the change in efficiency is by separating the costs and using different aspects of accounting, or by grouping courses due to their features, or membership at locations. Examples are given in chapter 3.

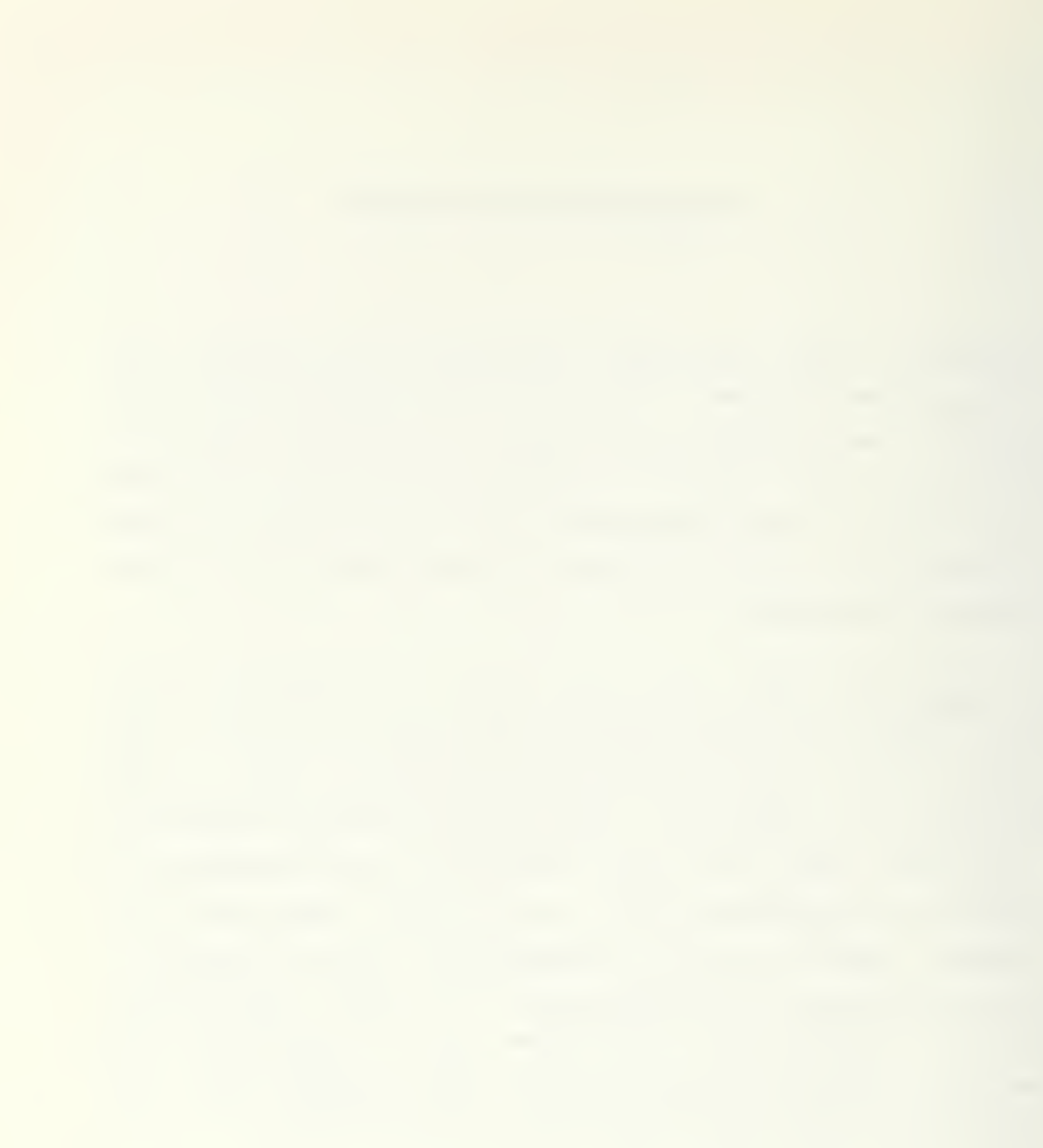

The direct cost per graduate for the whole group yields indicators reflecting a  $15\%$  to  $25\%$  decrease in efficiency whereas the indirect cost per graduate yields indicators reflecting almost no change. Applying the indicators to the sutgroups shows an increase of efficiency in the A schools and a decrease in the C schools. Thus attention should be directed to these groups to find out the reasons tc make further decisions.

As <sup>a</sup> summary we can say that the derived indicators are able:

tc monitor the efficiency of the trainig establishment, and to do this at different levels of accounting or grouping.

Thus they are usable for the purposes of CNET.

#### APPENDIX A

### DETAILED DATA ANALYSIS

In this appendix the reader can find the detailed listings of the data taken from the cost report [2,3", the scatter diagrams plotting the corresponding cost per graduate of period 74 versa period 75, the computed indicators derived in chapter 2, the parameters determined by applying simple linear regression, and the corresponding confidence inter/als and F values. The sequence of listings, plots, and data are:

Total cost per graduate listing of all sixty courses, plot of these data pairs, listing of thirteen A schools, plot of these data pairs, listing of forty C schools, plot of these data pairs, computed values.

Direct cest per graduate listing of all sixty courses, plot of these data pairs, listing cf thirteen A schools, plot cf these data pairs, listing cf forty C schools, plot of these data pairs, computed values.

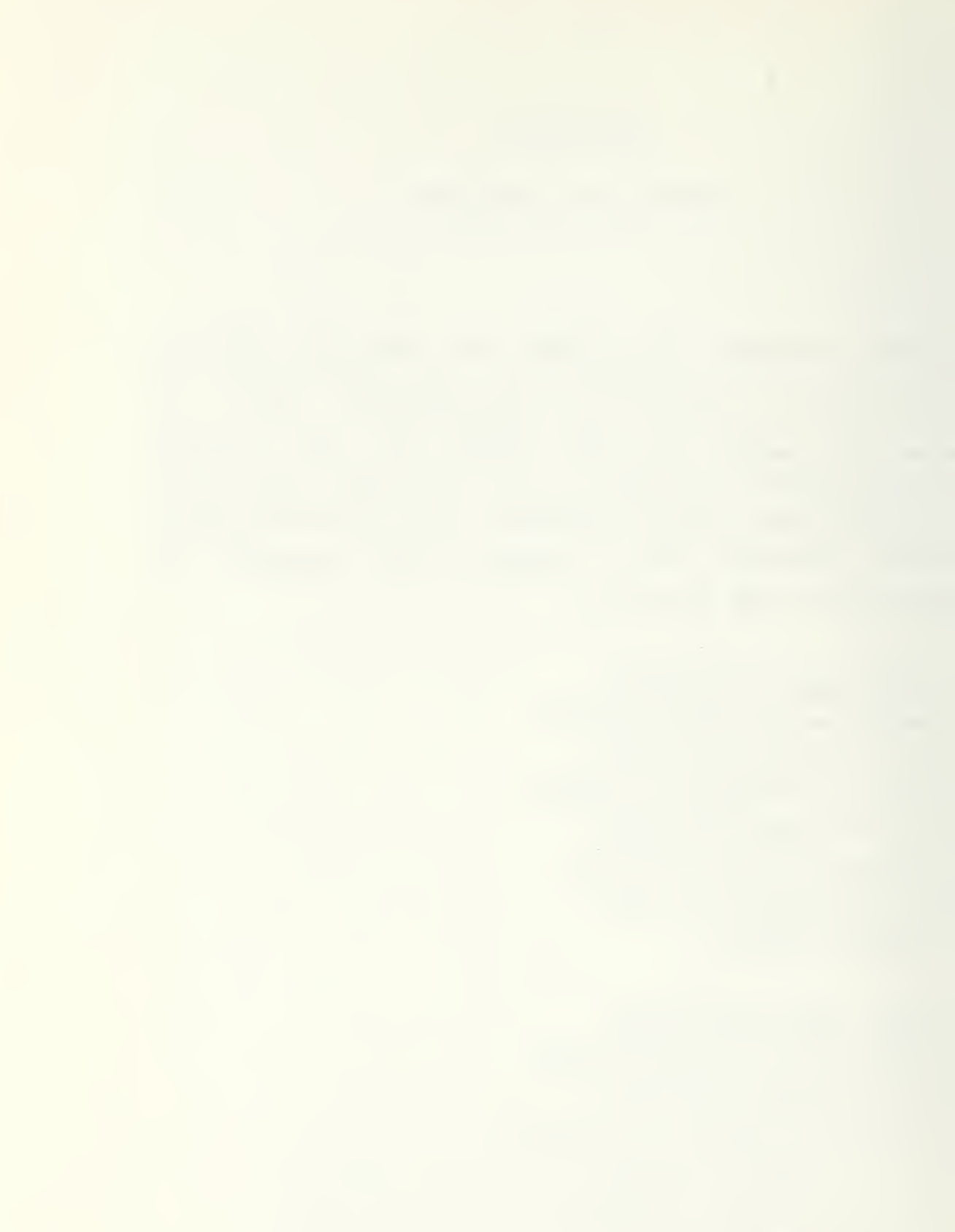

Indirect cost per graduate listing of all sixty courses, plot of these data pairs, listing of thirteen A schools, plot of these data pairs, listing of forty C schools, plot of these data pairs, computed values.
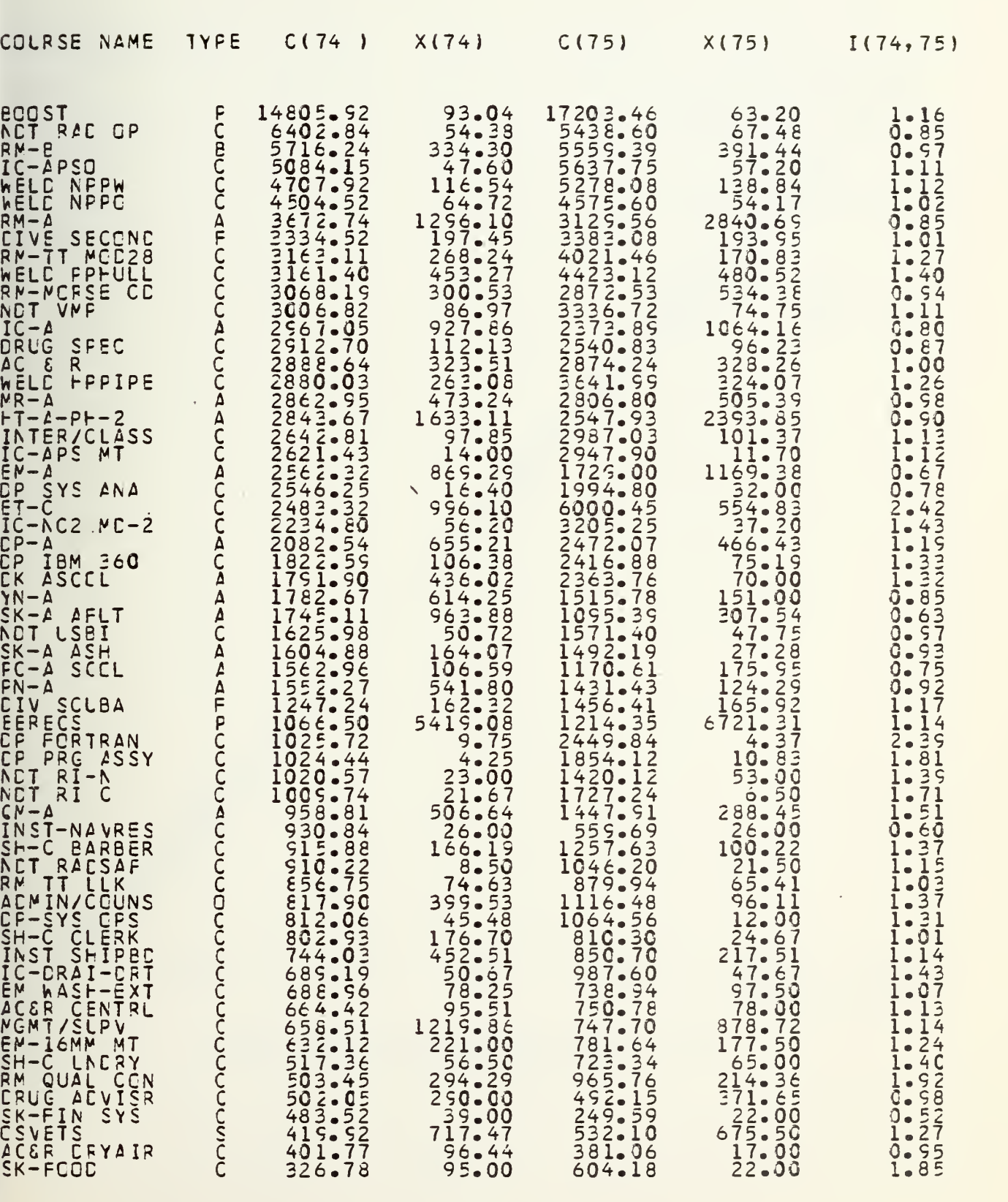

TCTAL CCST PER GRACUATE

35

 $\mathcal{L}^{\text{max}}_{\text{max}}$  and  $\mathcal{L}^{\text{max}}_{\text{max}}$ 

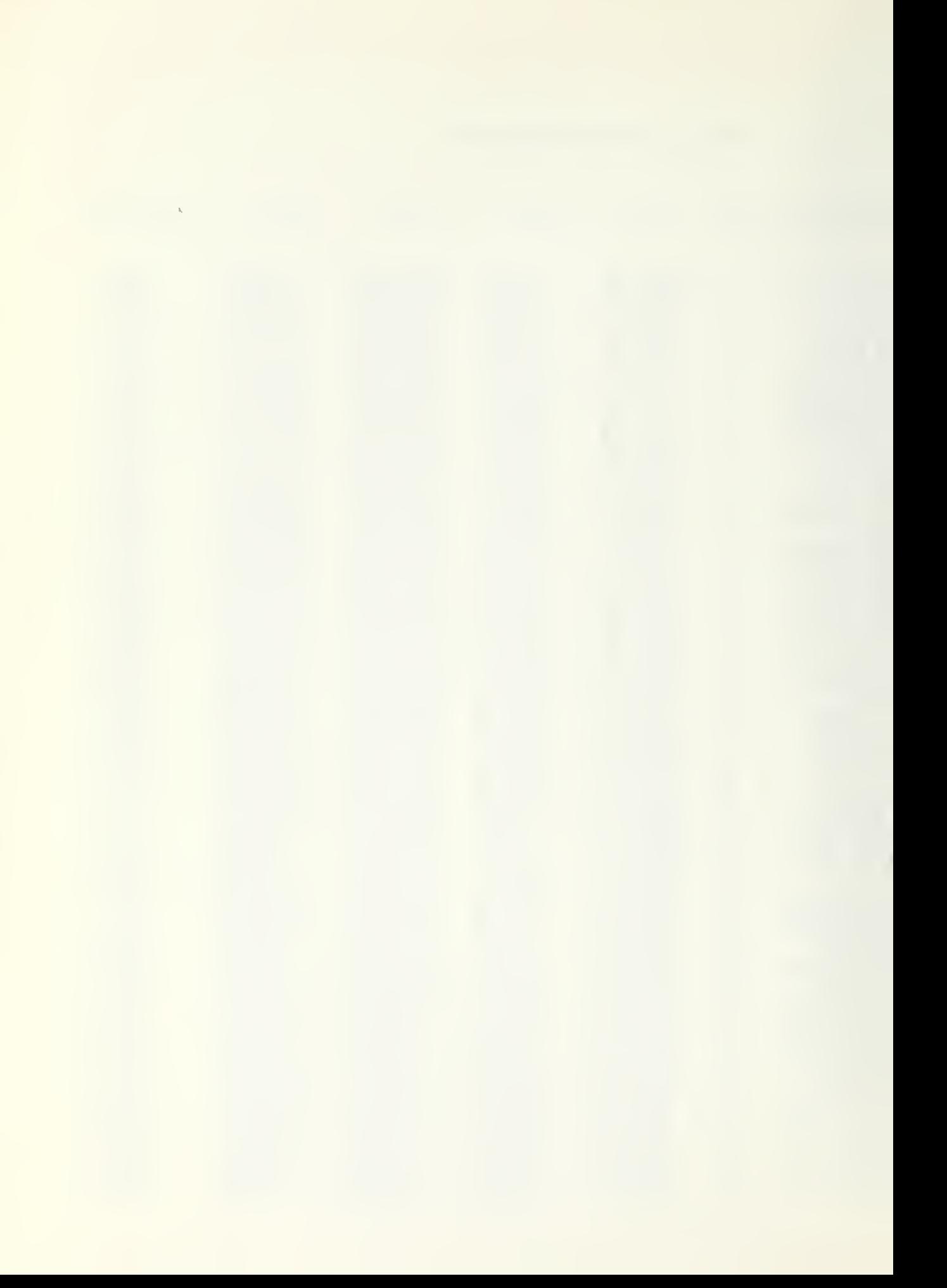

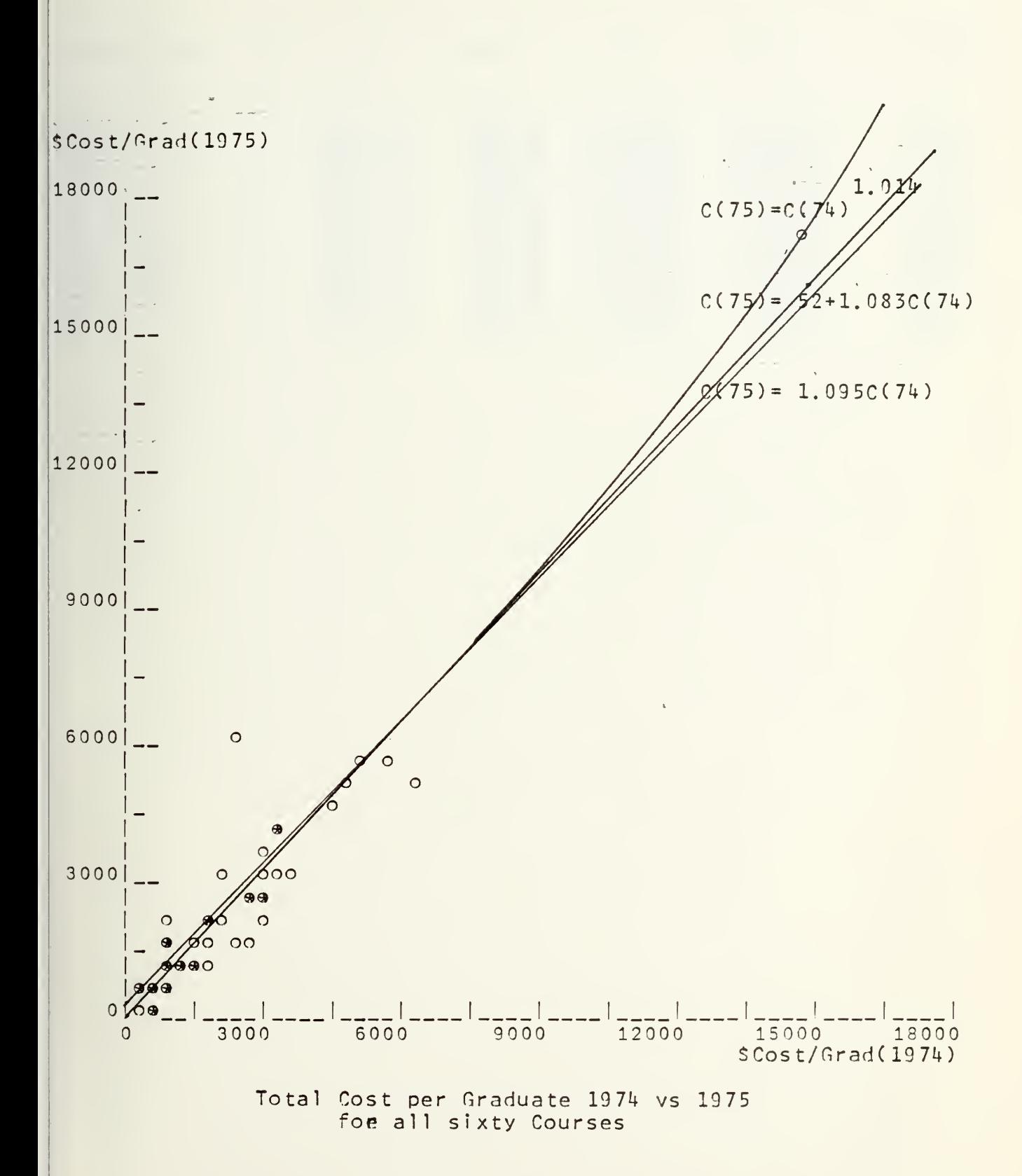

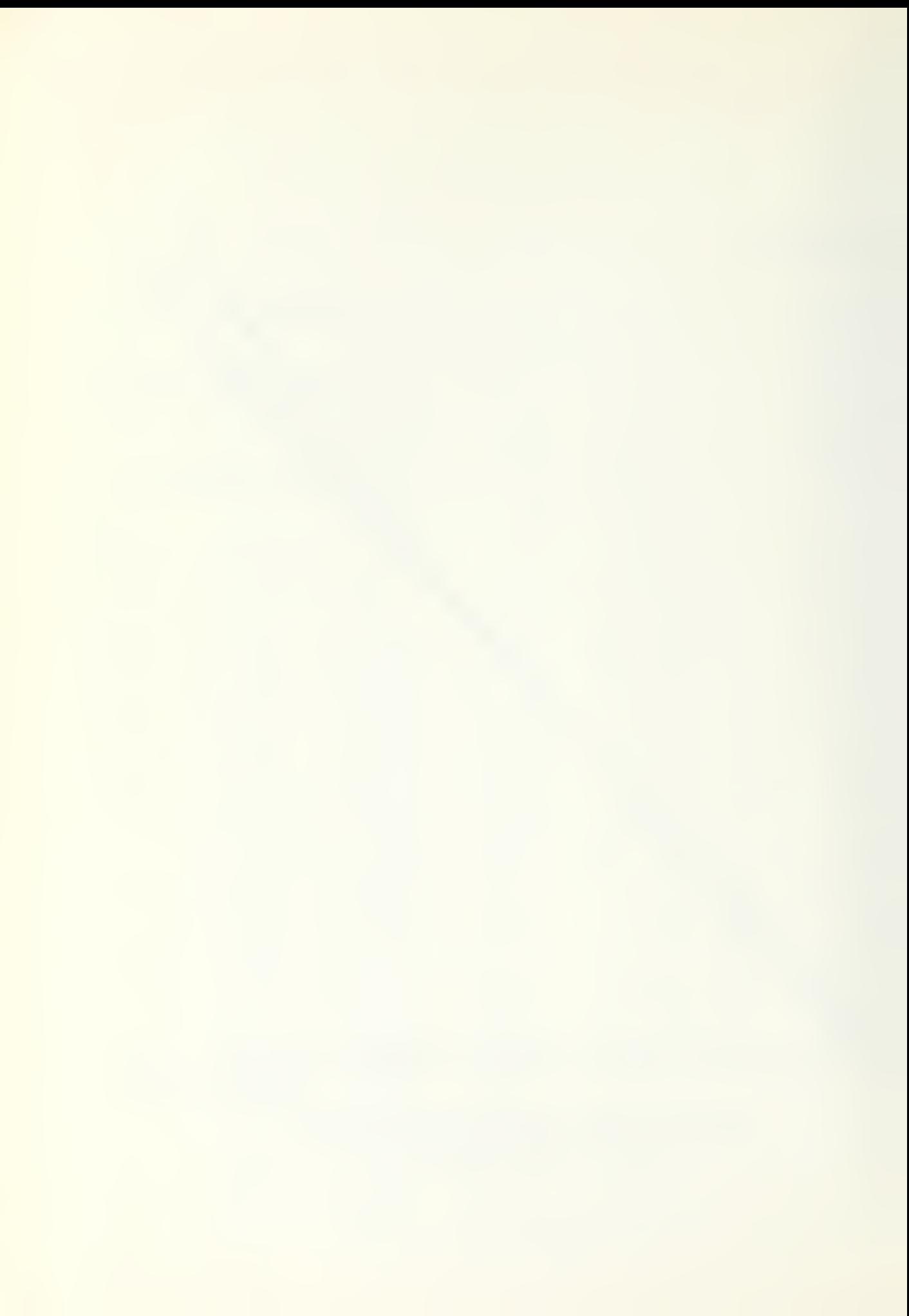

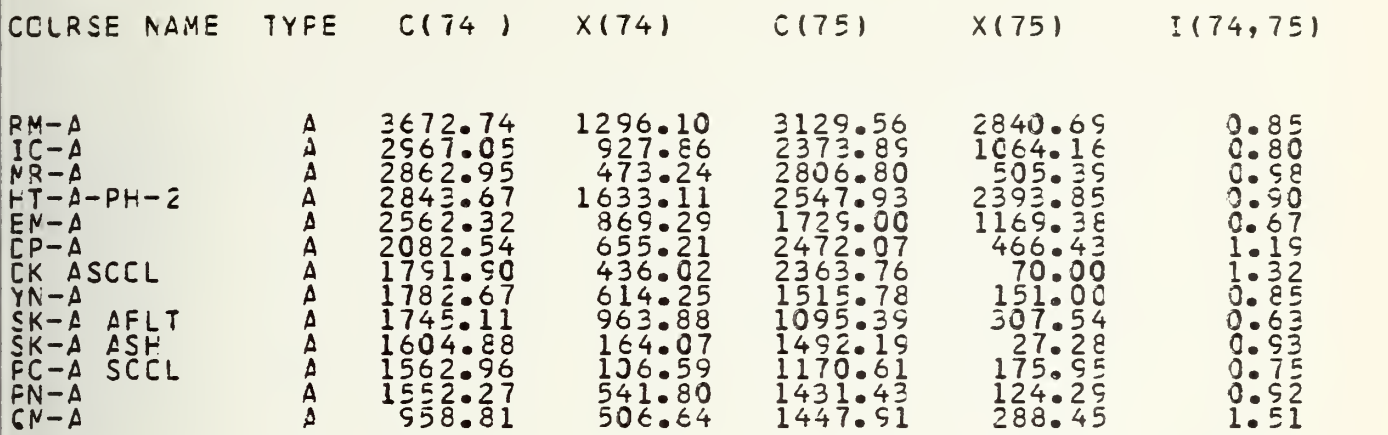

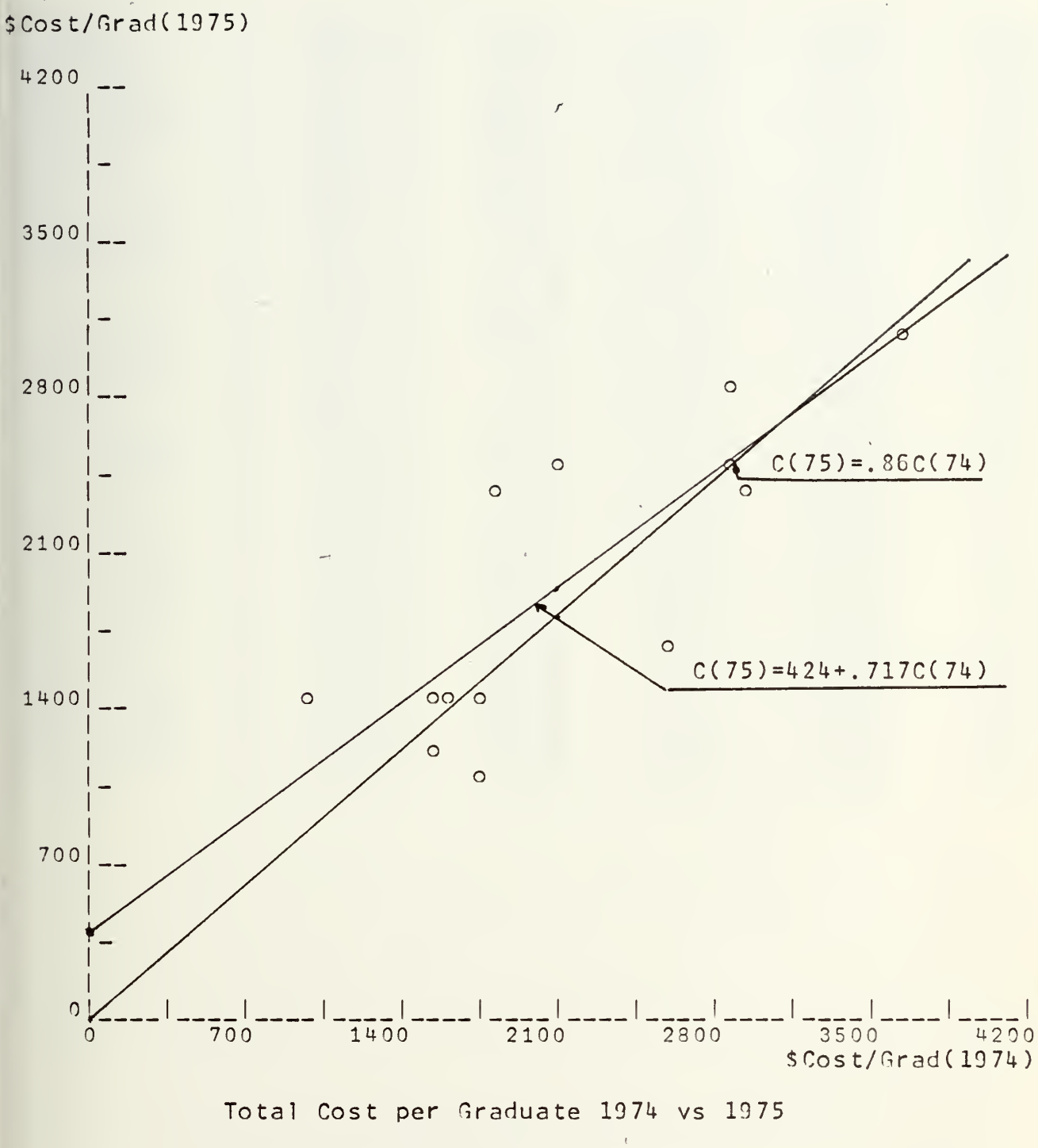

for A Schools

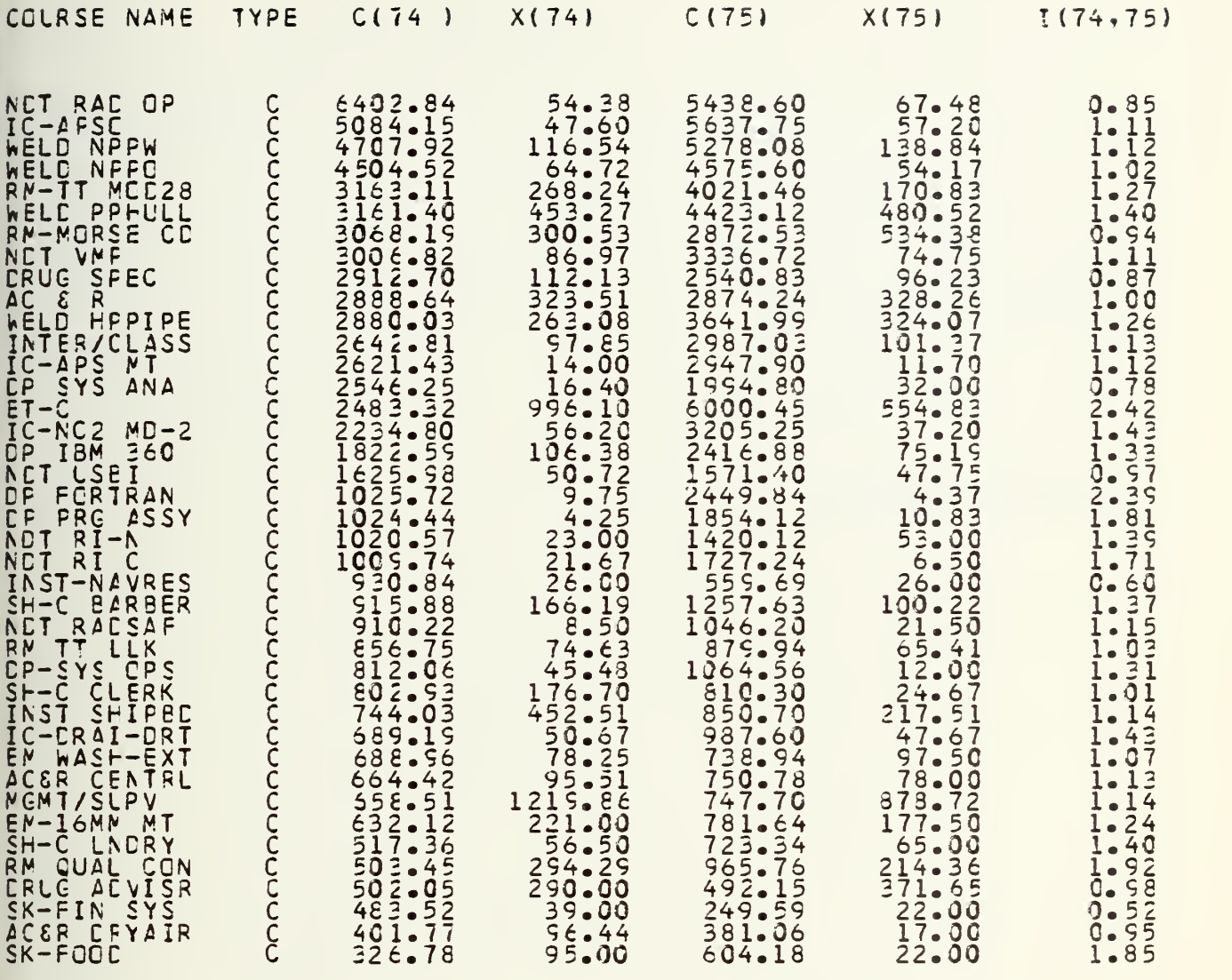

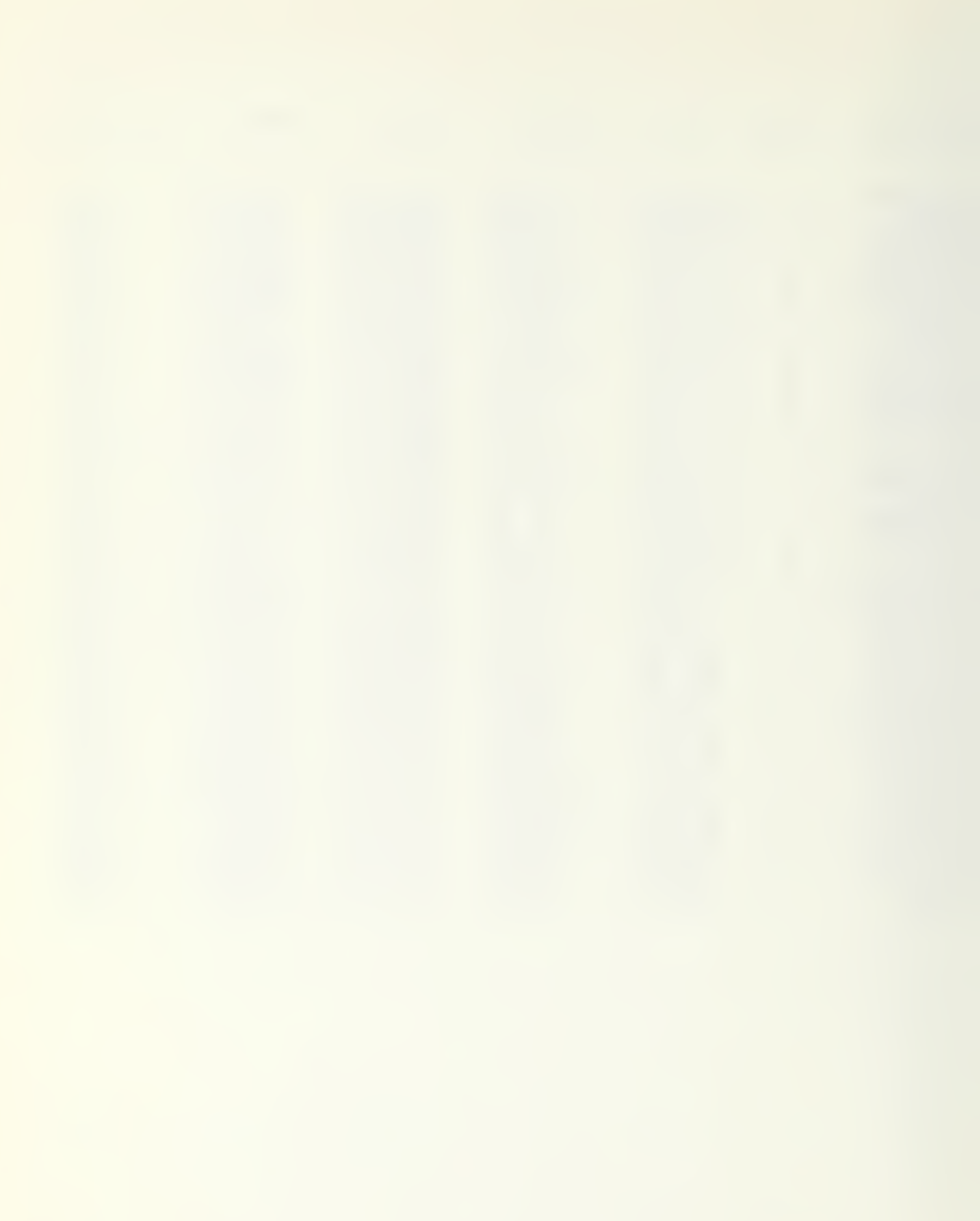

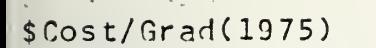

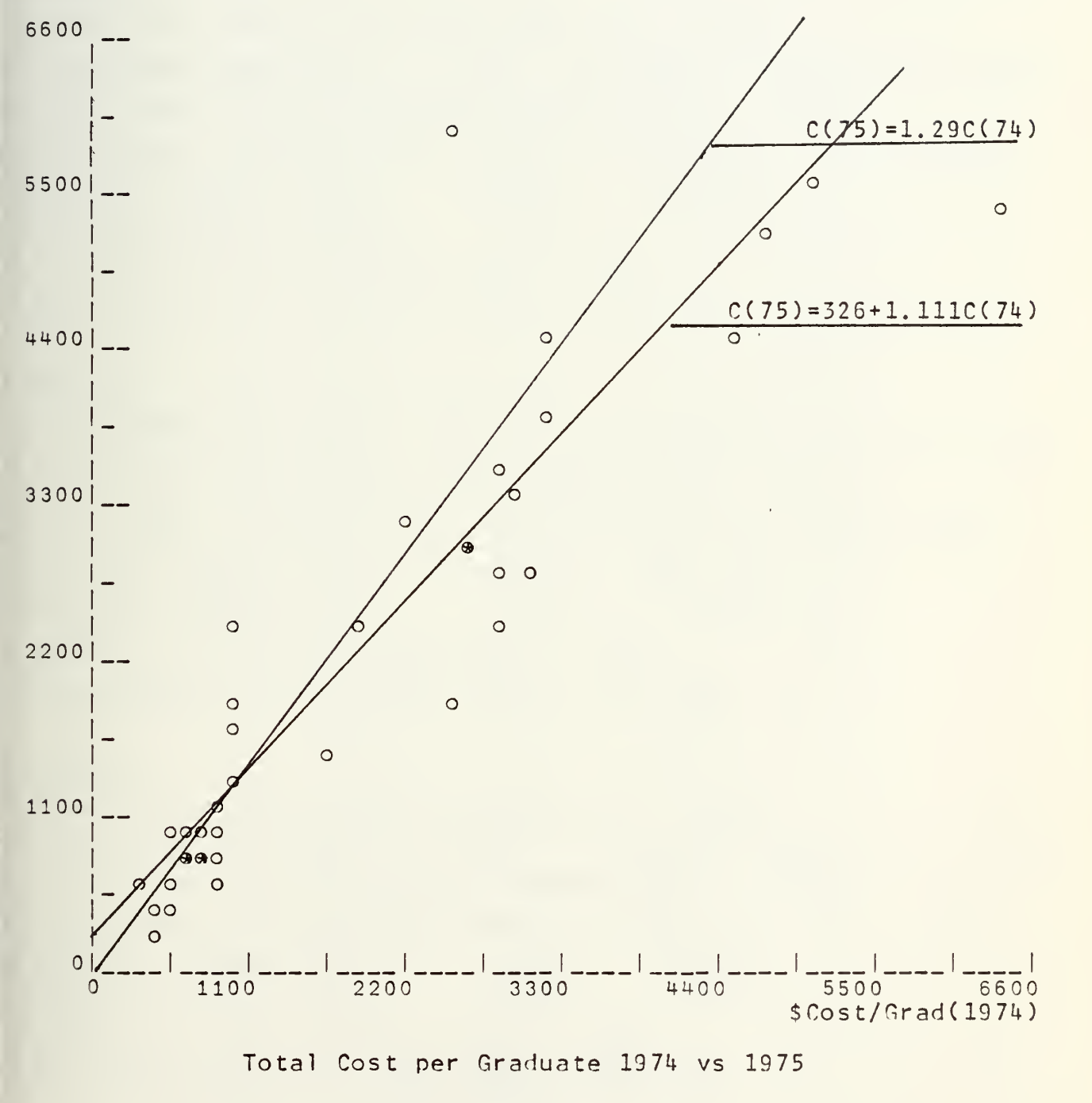

for C Schools

## TCTAL CCST PER GRADUATE

ALL CCLRSES THE ARITHMETIC MEAN CF THE INDICATORS IS <sup>=</sup> 1.167 THE LASFEYRES INCICATOR IS =1.081 THE PAASH INDICATOR IS <sup>=</sup> 1.014 FCR THE MCDEL C (T)=C(T-1)\*B THE ESTIMATE FCR  $B = 1.095$ FOR THE MODEL C (T)=A+C (T-1)\*B THE EST. A = 52.648 FOR B = 1.093 CCNFICENCE INTERVAL FOR A -151.512 256.80S CCNFICENCE INTERVAL FOR B 1.016 1.150 THE FVALUE =  $5.717$  The TABLE VALUE = 2.390 THE HYFCTHESIS IS  $A = 0$ , 8=1, BOTH AT LEVEL 10% <sup>A</sup> SCHCCLS THE ARITHMETIC MEAN GF THE INDICATORS IS <sup>=</sup> 0.946 THE LASFEYRES INCICATOR IS =0.882 THE PAASH INDICATOR IS <sup>=</sup> 0.86Q FCR THE MCCEL C(T)=C(T-1)\*8 THE ESTIMATE FCR  $B = 0.893$ FOR THE MODEL C (T)=A+C (T-1)\*B THE EST. A =424.290 FOR B = 0.717 CCNFICENCE INTERVAL FOR A -152.840 1001.420 CGNFICENCE INTERVAL FOR B 0.463 0.970 THE FVALUE = 2.615 THE TABLE VALUE <sup>=</sup> 2.860 THE HYFCTHESIS IS  $A = 0$ ,  $B=1$ , both at level 10% <sup>C</sup> SCHCCLS THE ARITHMETIC NEAN OF THE INDICATORS IS <sup>=</sup> 1.241 THE LASFEYRES INCICATOR IS =1.409 THE PAASH INDICATOR IS <sup>=</sup> 1.290 FCR THE MOCEL C (T )=C(T-1 )\*B THE ESTIMATE FCR <sup>B</sup> <sup>=</sup> 1.111 FOR THE MODEL C (T)=A+C (T-1) \*B THE EST. A =325.722 FOR  $B = 1.003$ CCNFICENCE INTERVAL FOP <sup>A</sup> 32.535 618. 909 CCNFICENCE INTERVAL FOP <sup>B</sup> 0.879 1.127 THE FVALUE = 4.645 THE TABLE VALUE <sup>=</sup> 2.440 THE HYFOTHESIS IS  $A = 0$ , B=1, BOTH AT LEVEL 10%

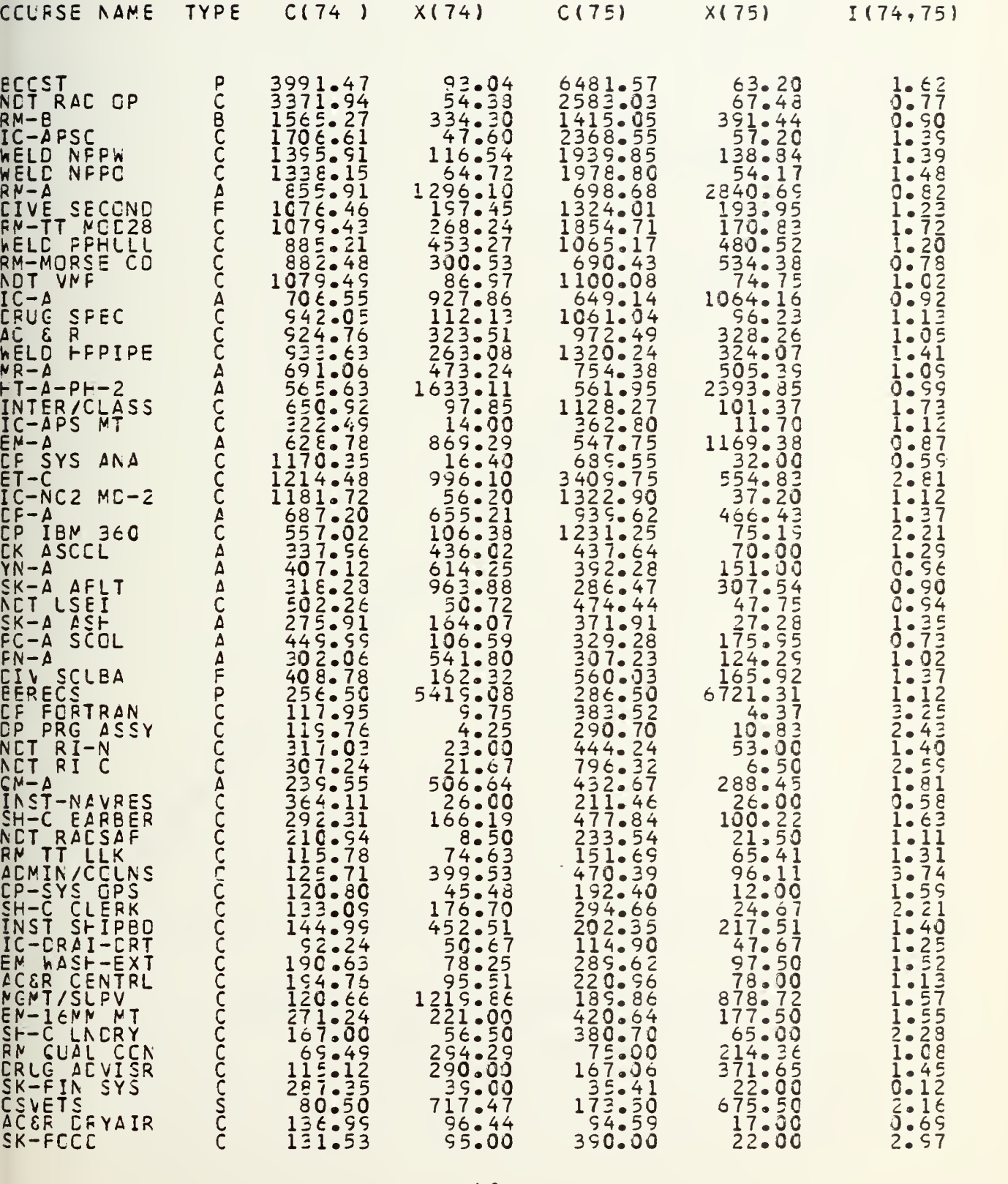

CIRECT COST PER GRACUATE

 $\cdot$ 

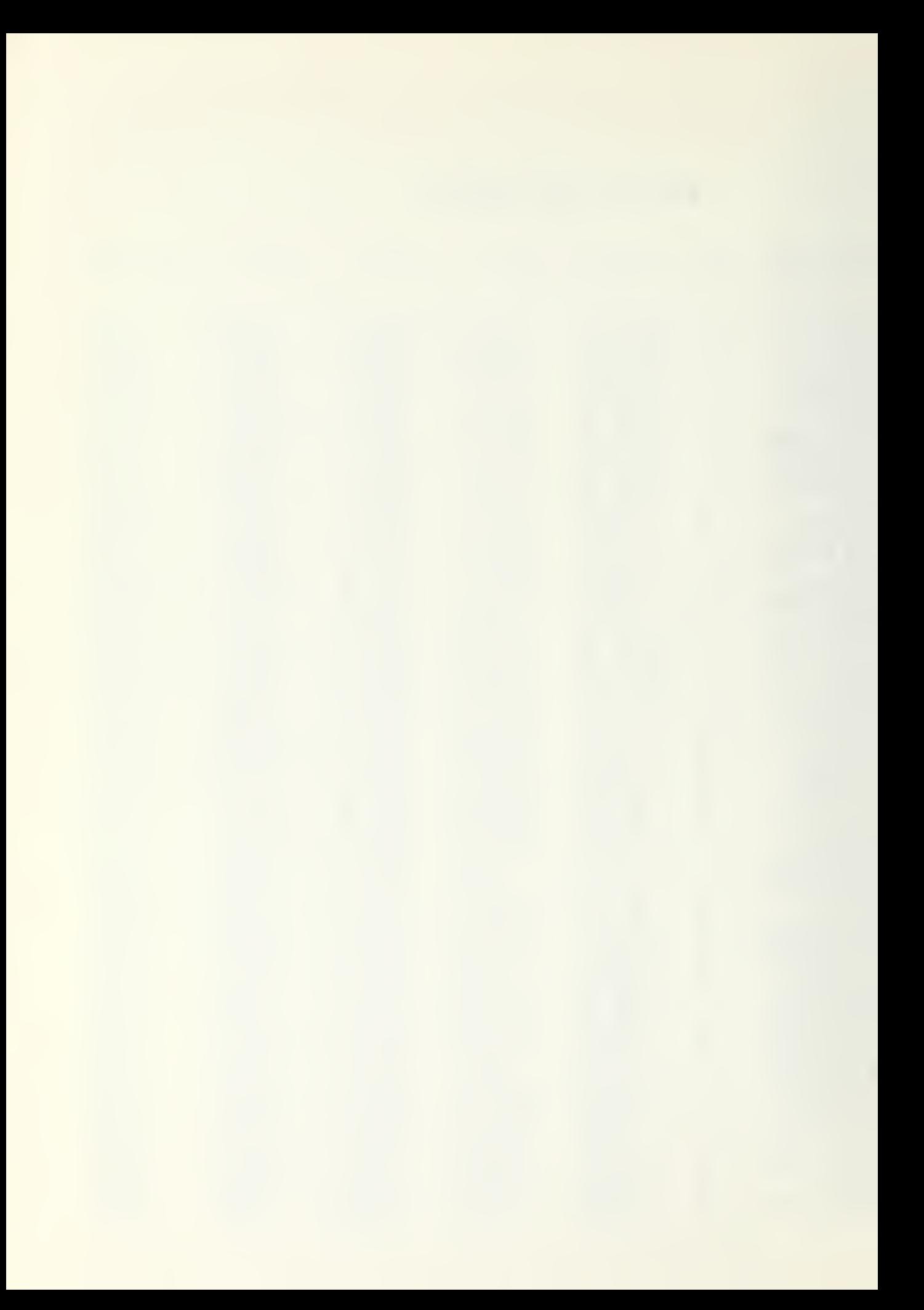

\$Cost/nrad(1975)

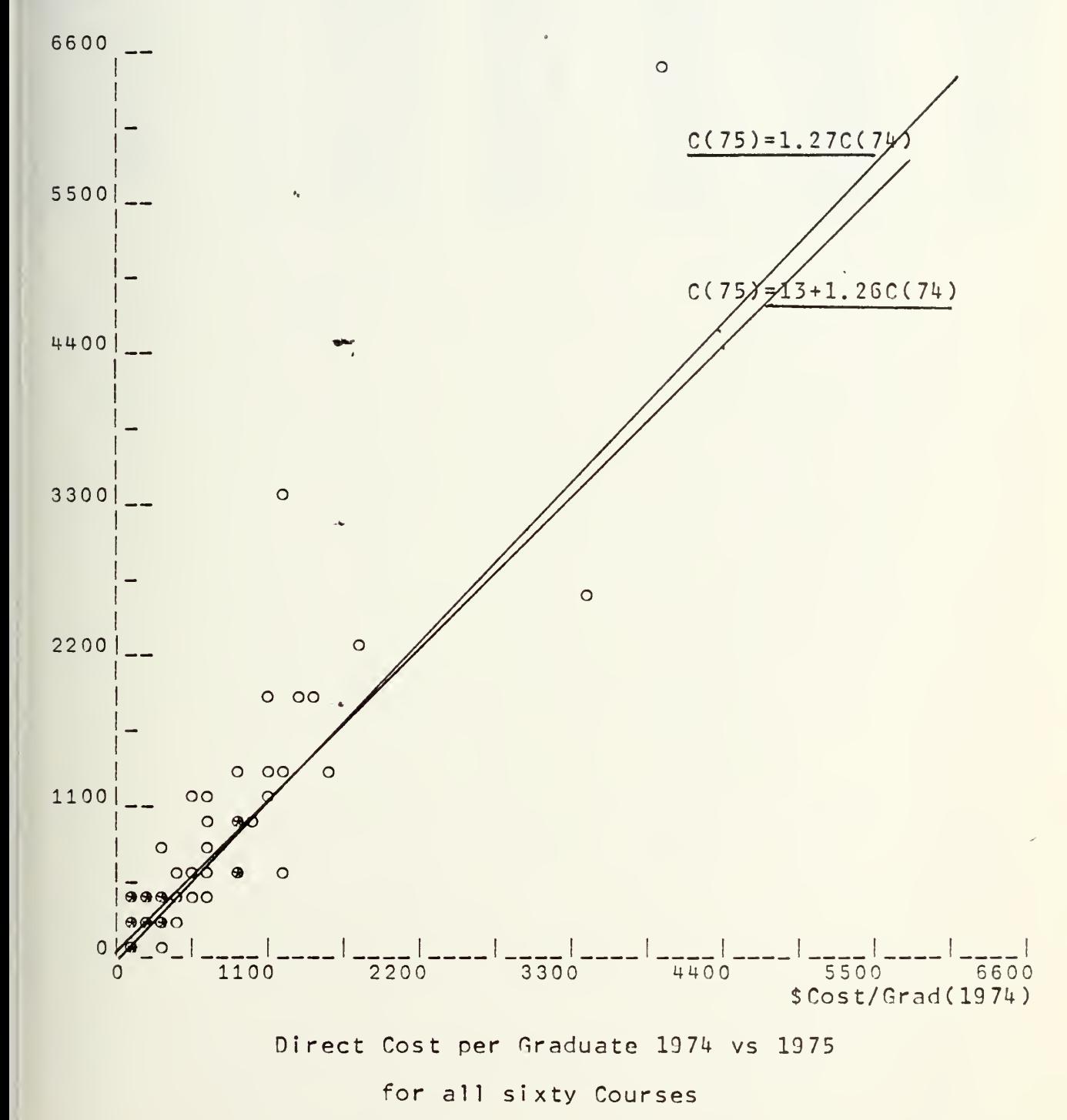

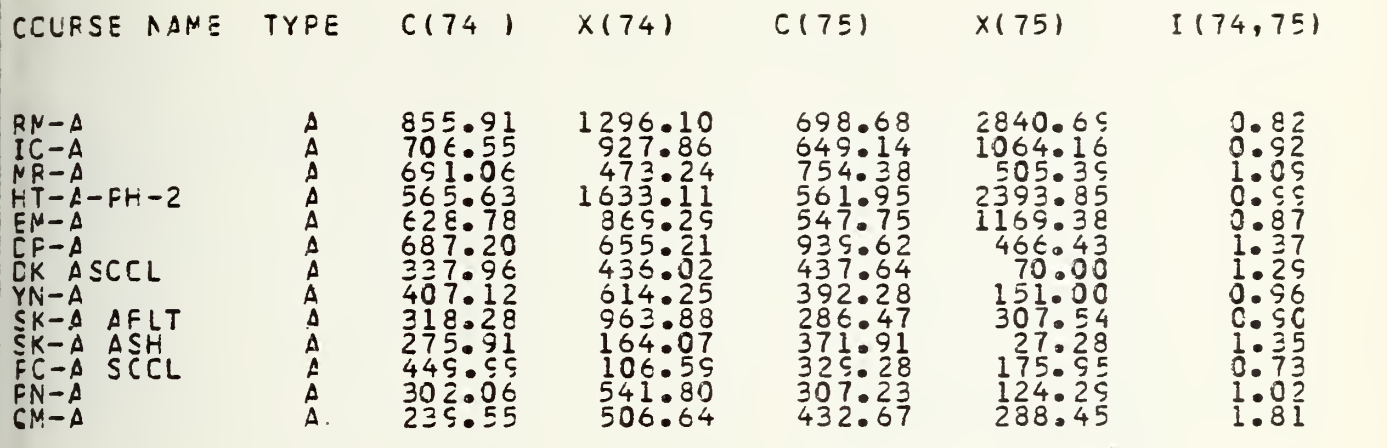

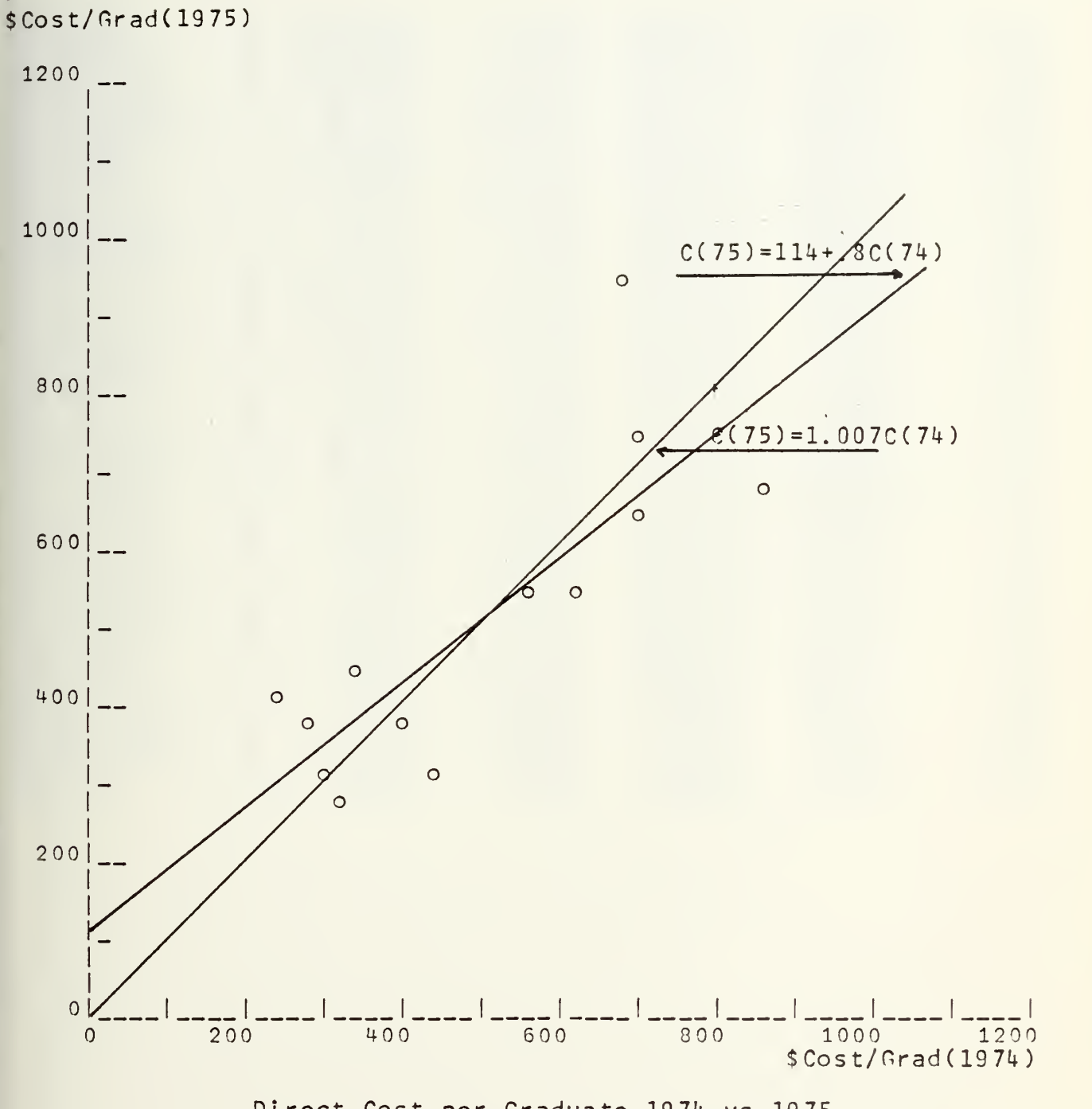

 $\langle\sigma\sigma\rangle\approx\sigma_{\rm c}/\sigma_{\rm g}$ 

Direct Cost per Graduate 1974 vs 1975

for A Schools

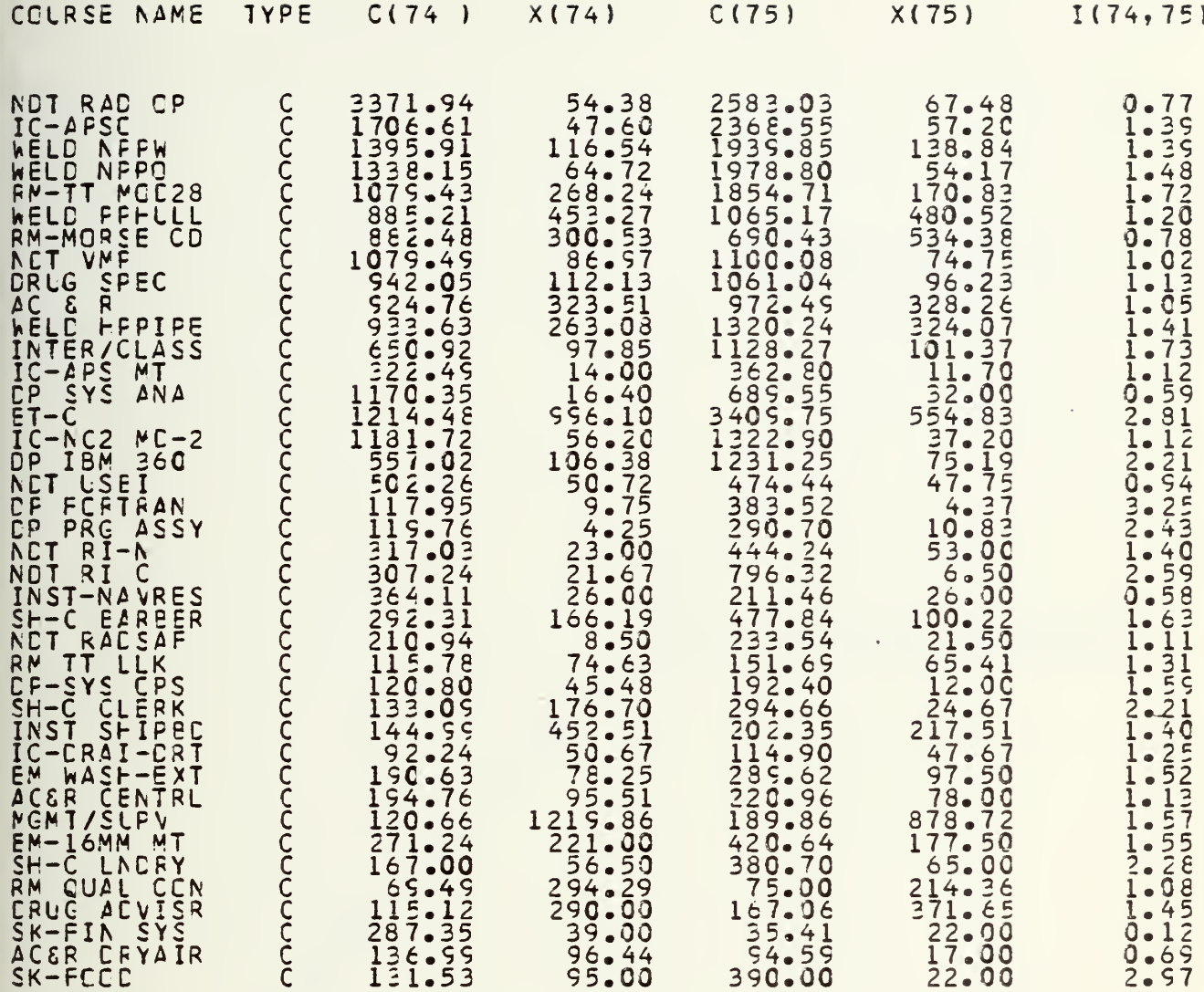

 $\frac{1}{2}$ 

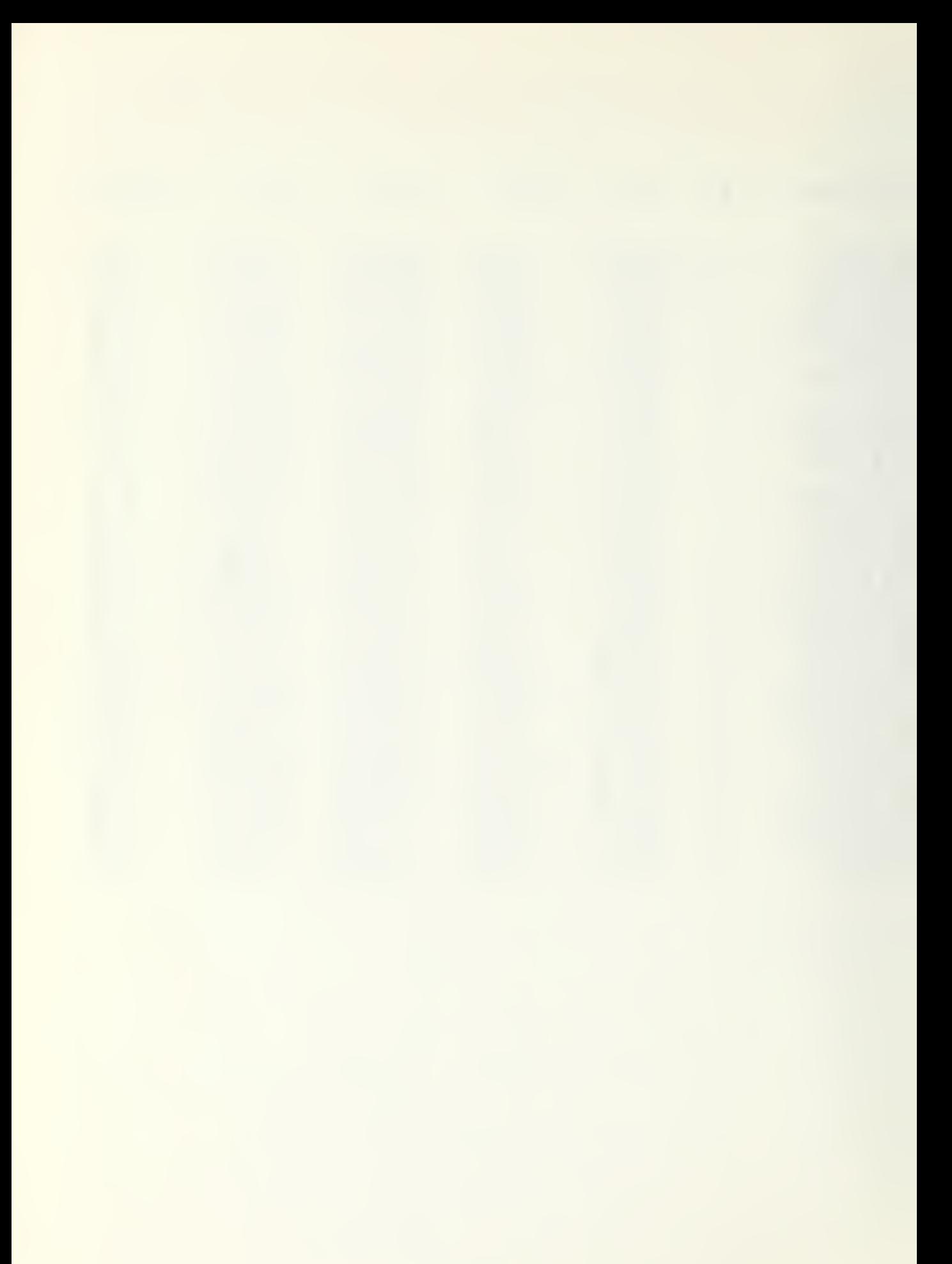

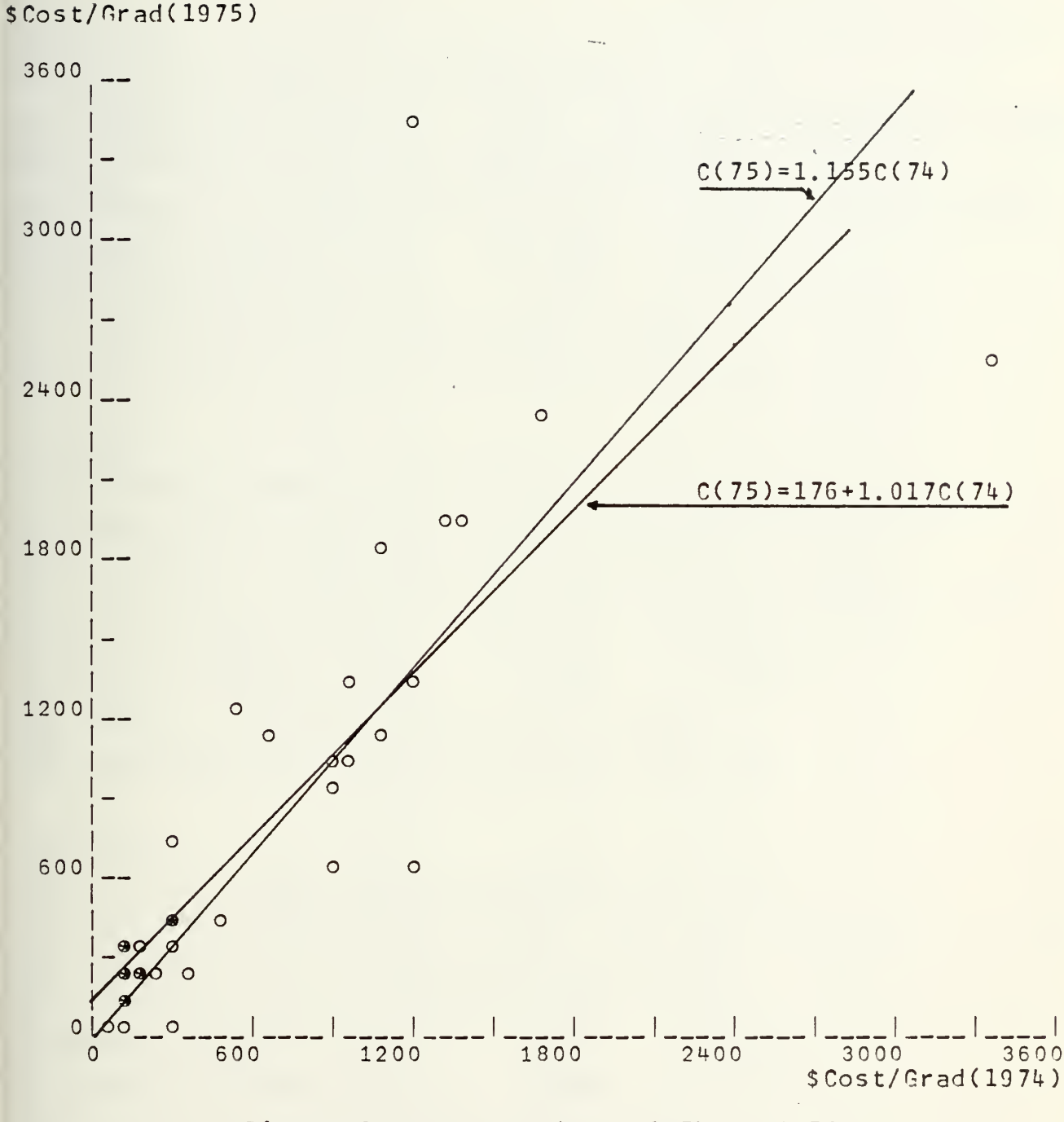

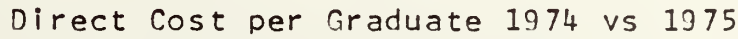

```
for C Schools
```
## DIRECT CCST °ER GRACUATE

ALL CCLRSES Th6 ARITHMETIC MEAN OF THE INDICATORS IS = 1.421 THE LASFEYRES INCICATOR IS =1.303 THE PAASH INCICATOR IS = 1.146 FOR THE MODEL C (T)=C (T-1)\*B THE ESTIMATE FCR B =  $1.274$ FOR THE MODEL C (T)=A+C (T-1) \*6 THE EST.  $A = 13.161$  For  $B = 1.265$ CCNFICENCE INTERVAL FOP <sup>A</sup> -114.059 140.381 CONFIDENCE INTERVAL FOR B 1.131 1.399 THE FVALUE =  $1C_6629$  THE TABLE VALUE = 2.390 THE HYPOTHESIS IS  $A = 0$ ,  $B = 1$ , soth at level 10%

## A SCHGCLS

THE ARITHMETIC MEAN OF THE INDICATORS IS = 1.C86 THE LASFEYRES INCICATOR IS =0.994 THE PAASH INCICATOR IS = 3.922 FOR THE MODEL C (T)=C(T-1)\*B THE ESTIMATE FOR  $B = 1.007$ FCR THE MCDEL C (T)=A+C (T-1)\*B THE EST. A =114.545 FOR B = 0.807 CCNFICENCE INTERVAL FOR A -33.617 262.706 CCNFICENCE INTERVAL FOR <sup>B</sup> 0.520 1.065 THE FVALUE =  $C_6572$  THE TABLE VALUE = 2.860 THE HYPOTHESIS IS  $A = C$ ,  $B=1$ , BCTH AT LEVEL 10%

## <sup>C</sup> SCHCCLS

THE ARITHMETIC MEAN OF THE INDICATORS IS = 1.475 THE LASFEYRES INCICATOP IS =1.725 THE PAASH INDICATOR IS <sup>=</sup> 1.498 FOR THE MODEL C (T)=C(T-1)\*B THE ESTIMATE FOR  $B = 1.155$ FCR THE MCDEL C (T)=A+C (T-1) \*B THE EST. A =176.229 FOR B = 1.017 CCNFICENCE INTERVAL FOR <sup>A</sup> 15.755 336.702 CCNFICENCE INTERVAL FOR B 0.834 1.200 THE FVALUE =  $3.648$  THE TABLE VALUE =  $2.440$ THE HYPOTHESIS IS <sup>A</sup> <sup>=</sup> C» B=l, BCTH AT LEVEL 10?

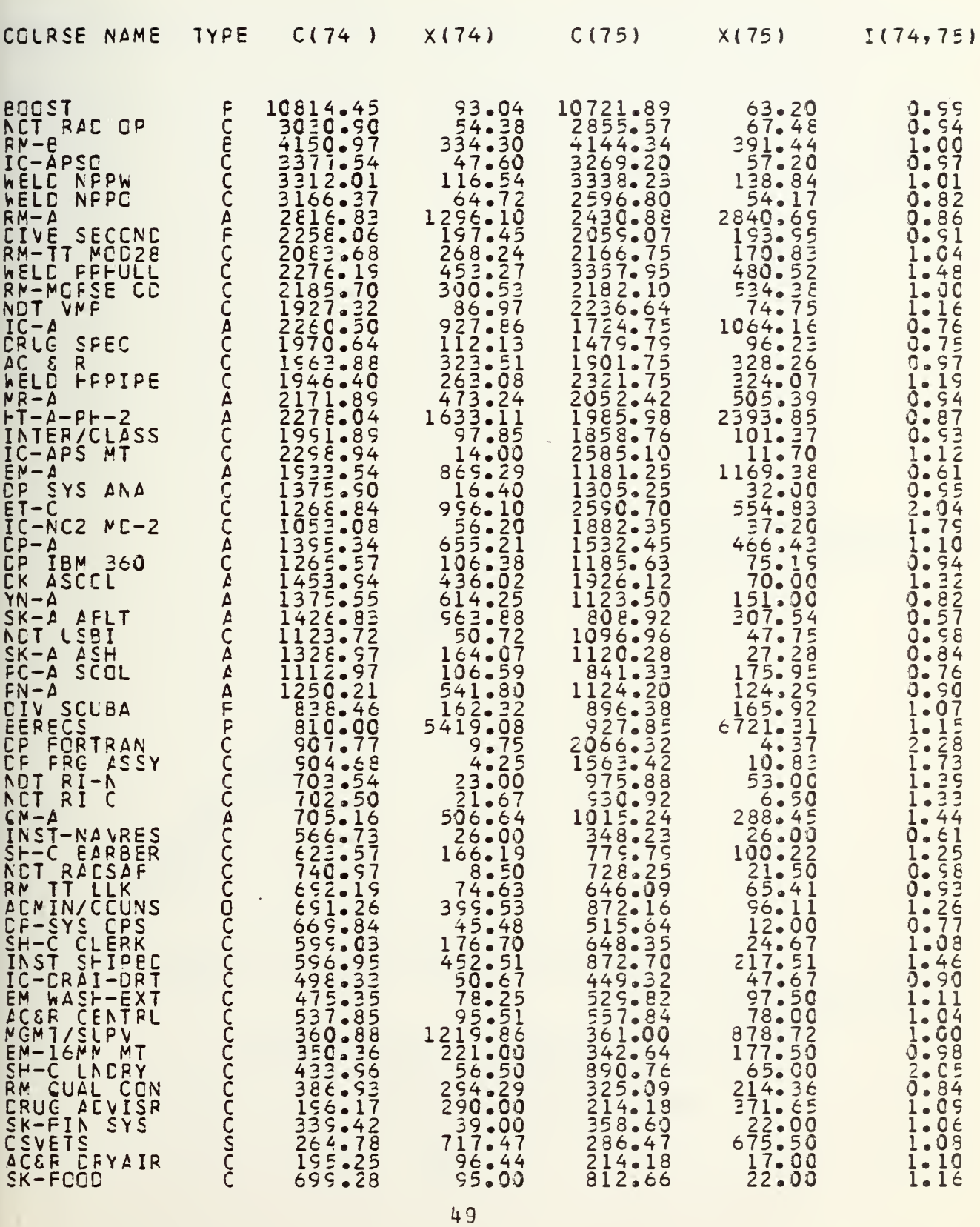

INCIRECT CCST PER GRACUATE

 $\sim$ 

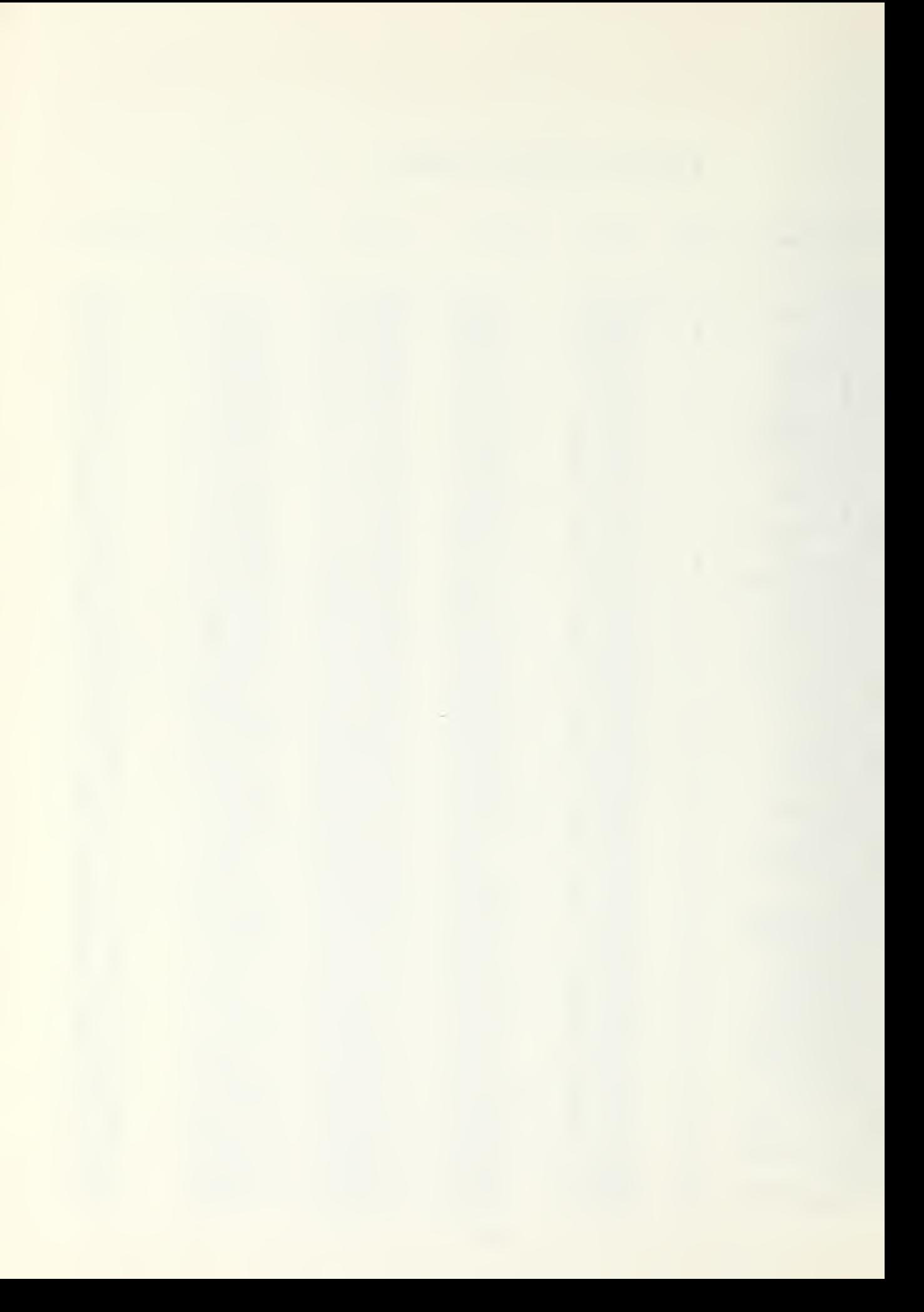

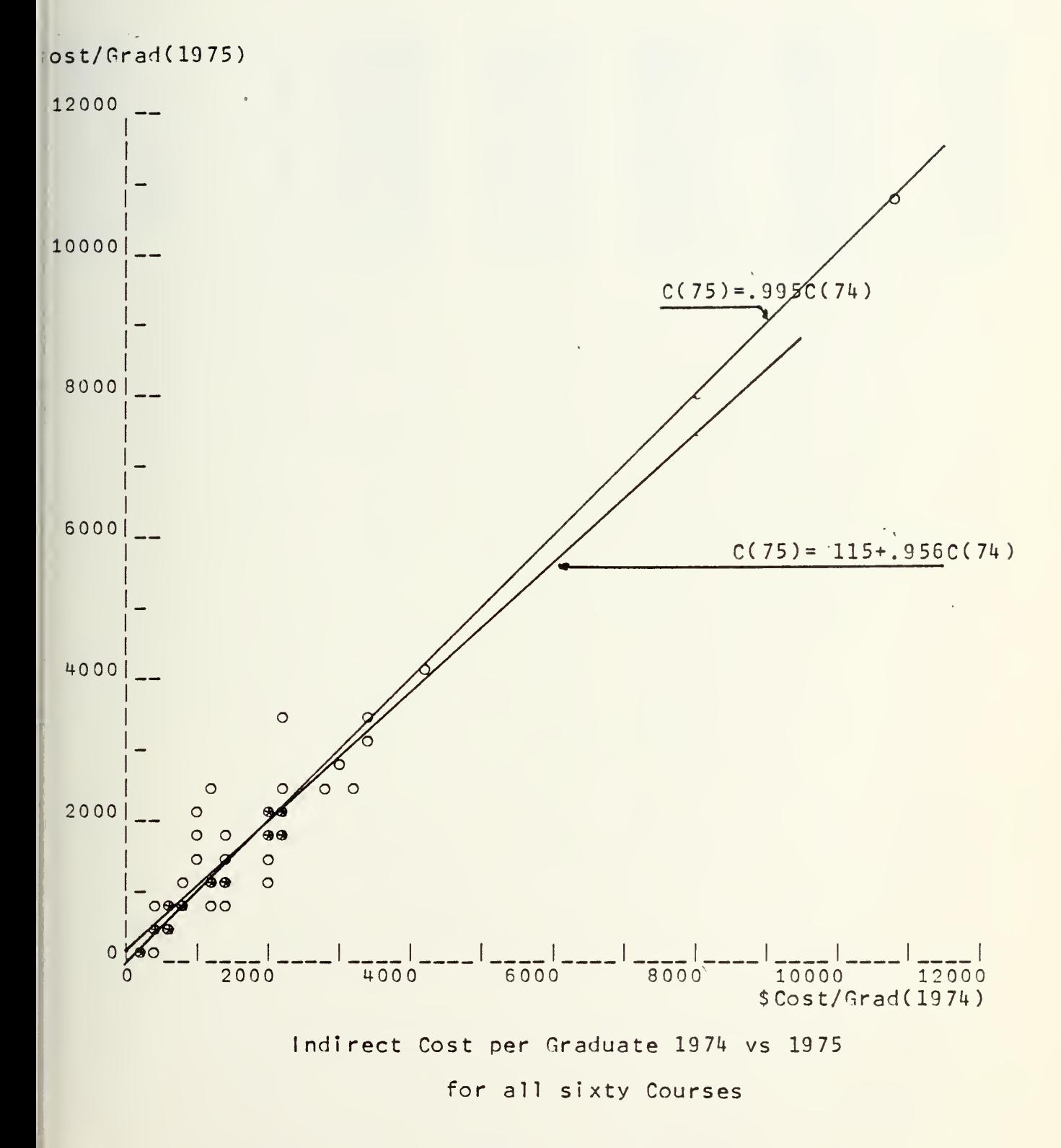

$$
5\,0
$$

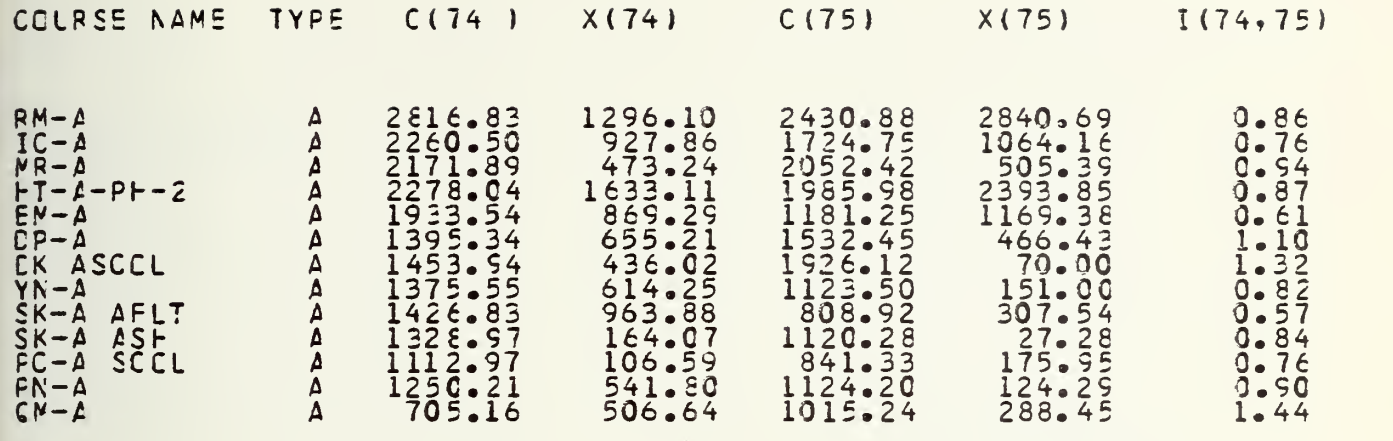

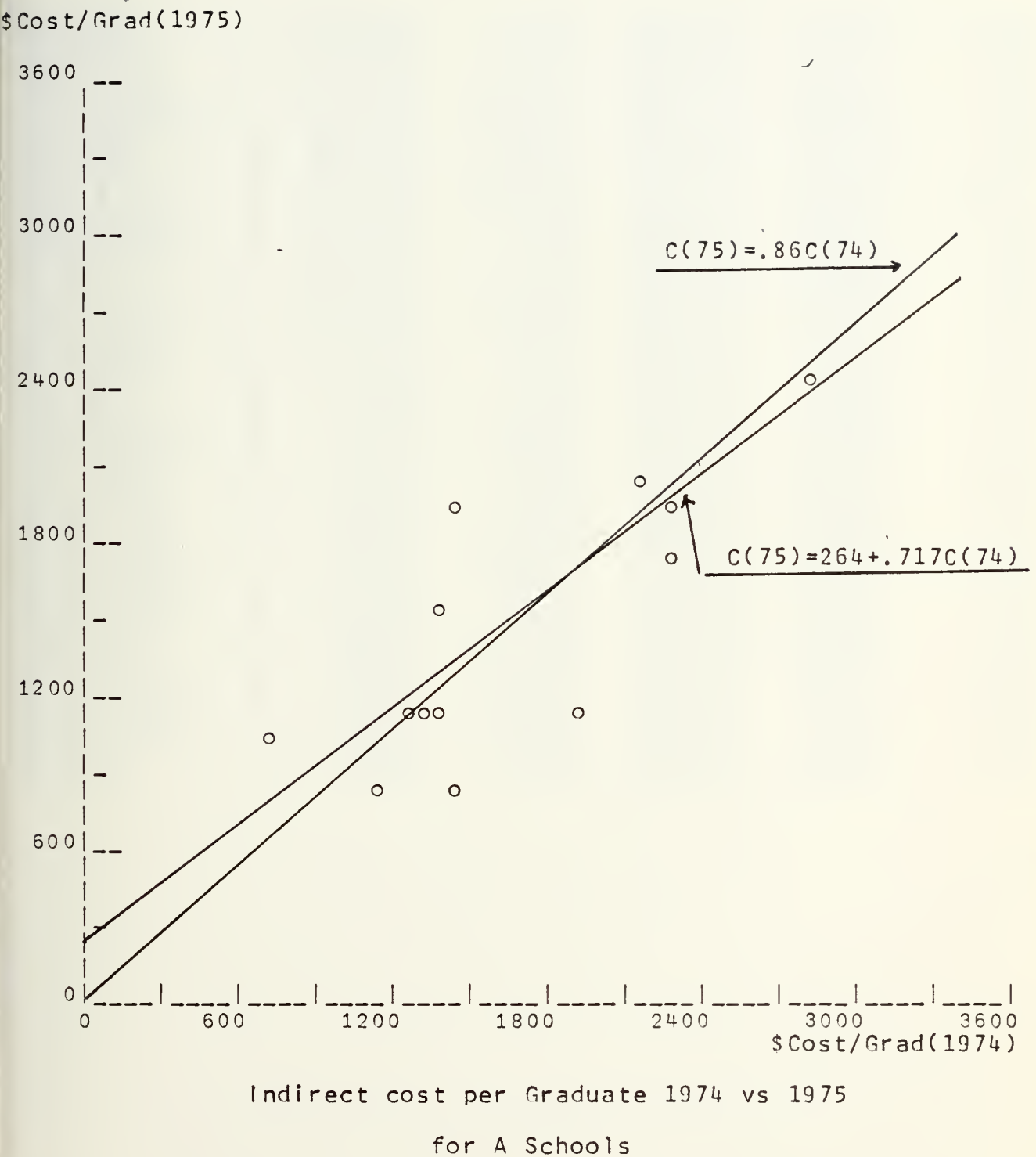

$$
\frac{1}{2}
$$
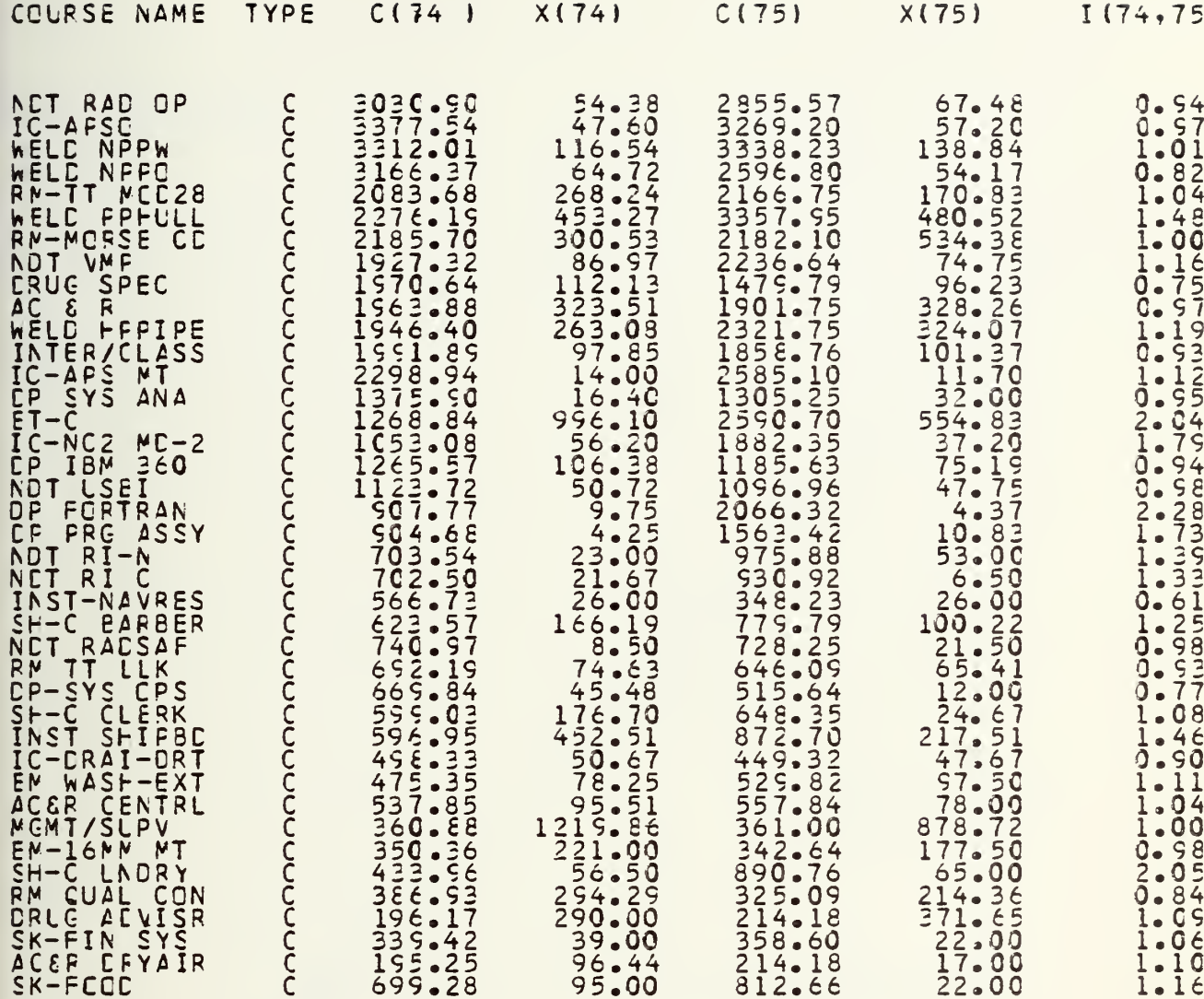

 $\big)$ 

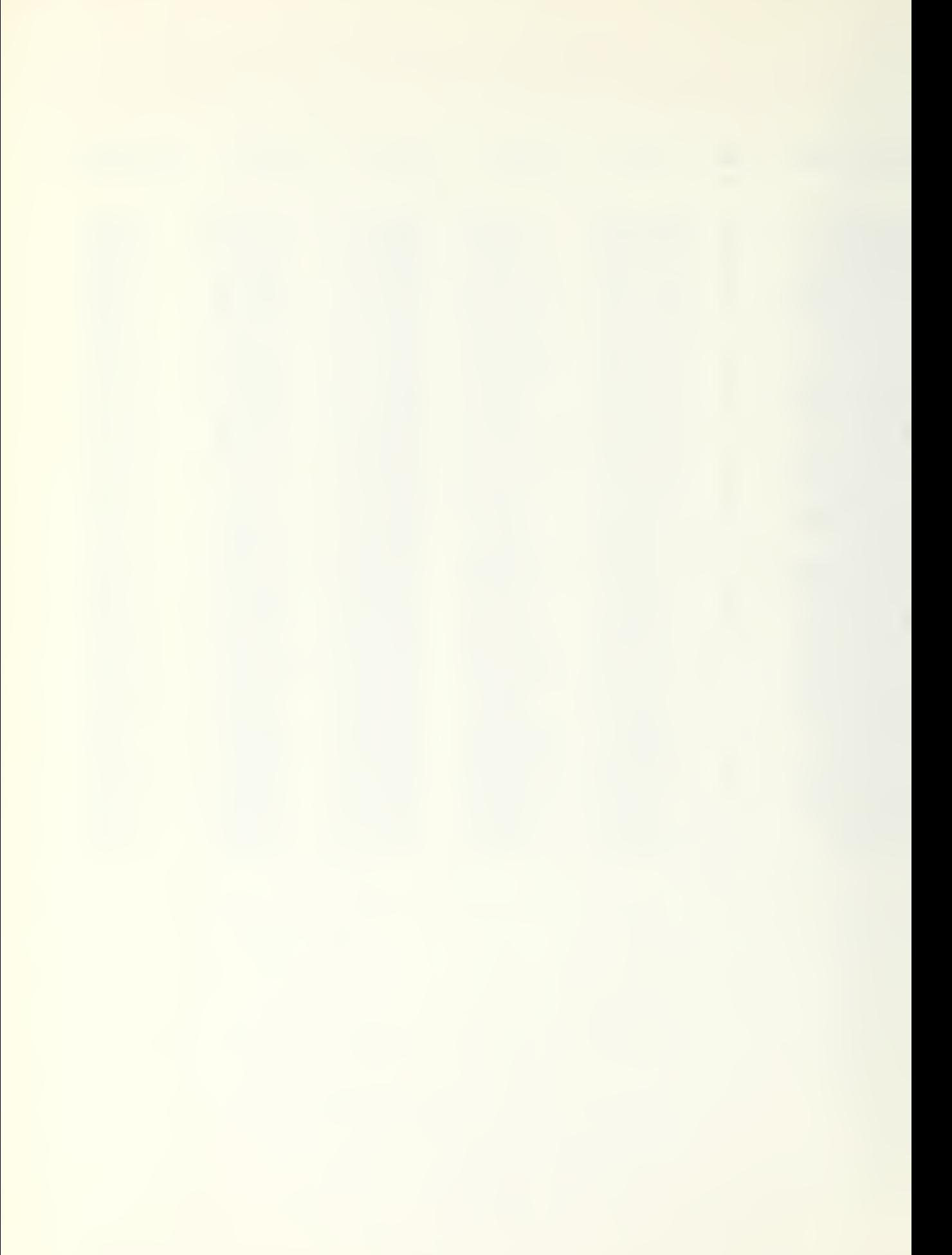

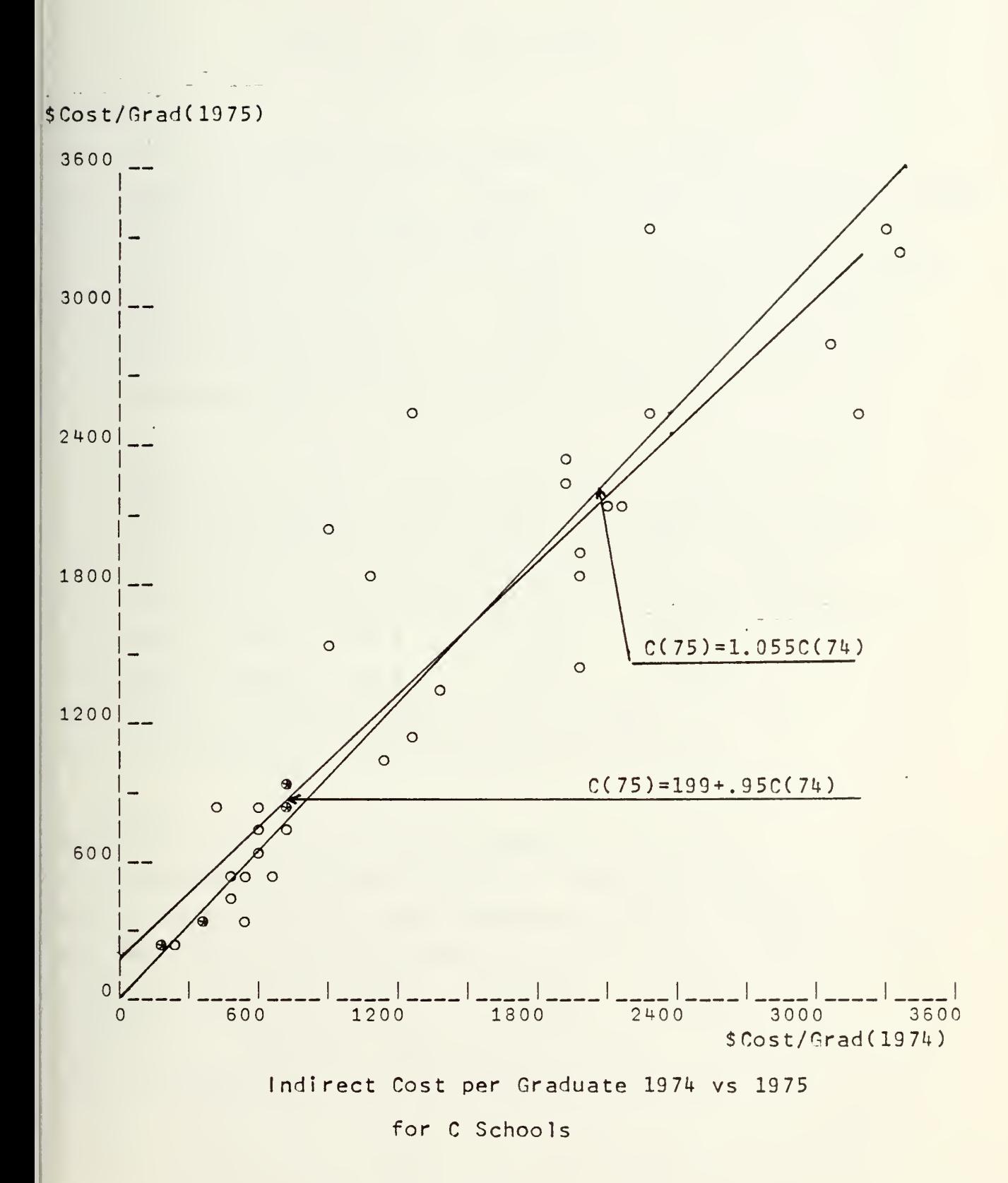

5k

## INCIRECT CCST PER GRADUATE

ALL CCLRSES THE ARITHMETIC MEAN OF THE INDICATORS IS = 1.091 THE LASPEYRES INDICATOR IS =1.004 THE PAASH INDICATOR IS <sup>=</sup> 0.968 FGR THE MODEL C (T)=C(T-1)\*B THE ESTIMATE FOR  $B = 0.995$ FOR THE MODEL C(T)=A+C(T-1)\*B THE EST. A =115.882 FOR 8 = 0.956 CONFIDENCE INTERVAL FOR <sup>A</sup> 0.237 231.427 CONFIDENCE INTERVAL FOR B 0.903 1.010 THE FVALUE <sup>=</sup> 1.422 THE TAELE VALLE <sup>=</sup> 2.390 THE HYPOTHESIS IS  $A = C$ ,  $B=1$ , both at level 10%

A SCHCCLS THE ARITHMETIC MEAN OF THE INDICATORS IS = 0.9C8 THE LASPEYRES INDICATOR IS =0.849 THE PAASH INDICATOR IS <sup>=</sup> 0.839 FCR THE MCCEL C  $(T) = C (T-1) \times B$  the estimate for  $B = C_0.360$ FOR THE MCDEL C (T) = A+C (T-1) \*B THE EST. A = 264.599 FOR B = 0.717 CCNFICENCE INTERVAL FOR A  $-193.433$  722.632 CONFIDENCE INTERVAL FOR B 0.455 0.979 THE FVALUE =  $4.51E$  The TABLE VALUE = 2.860 THE HYPOTHESIS IS  $A = 0$ , B=1, BOTH AT LEVEL 102

<sup>C</sup> SCHCCLS THE ARITHMETIC NEAN OF THE INDICATORS IS <sup>=</sup> 1.155 THE LASPEYRES INCICATOR IS =1.256 THE PAASH INDICATOR IS <sup>=</sup> 1.192 FCR THE MCCEL C  $(T) = C(T-1)*B$  the estimate for  $B = 1.055$ FOR THE MODEL C (T) = A+C (T-1) \*B THE EST. A = 199.476 FOR 8 = 0.951 CCNFICENCE INTERVAL FOR A 24.716 274.226 CCNFICENCE INTERVAL FOR B 0.838 1.064 THE FVALUE = 2.810 THE TABLE VALUE = 2.440 THE HYFCTHESIS IS  $A = 0$ , 8=1, BOTH AT LEVEL 10%

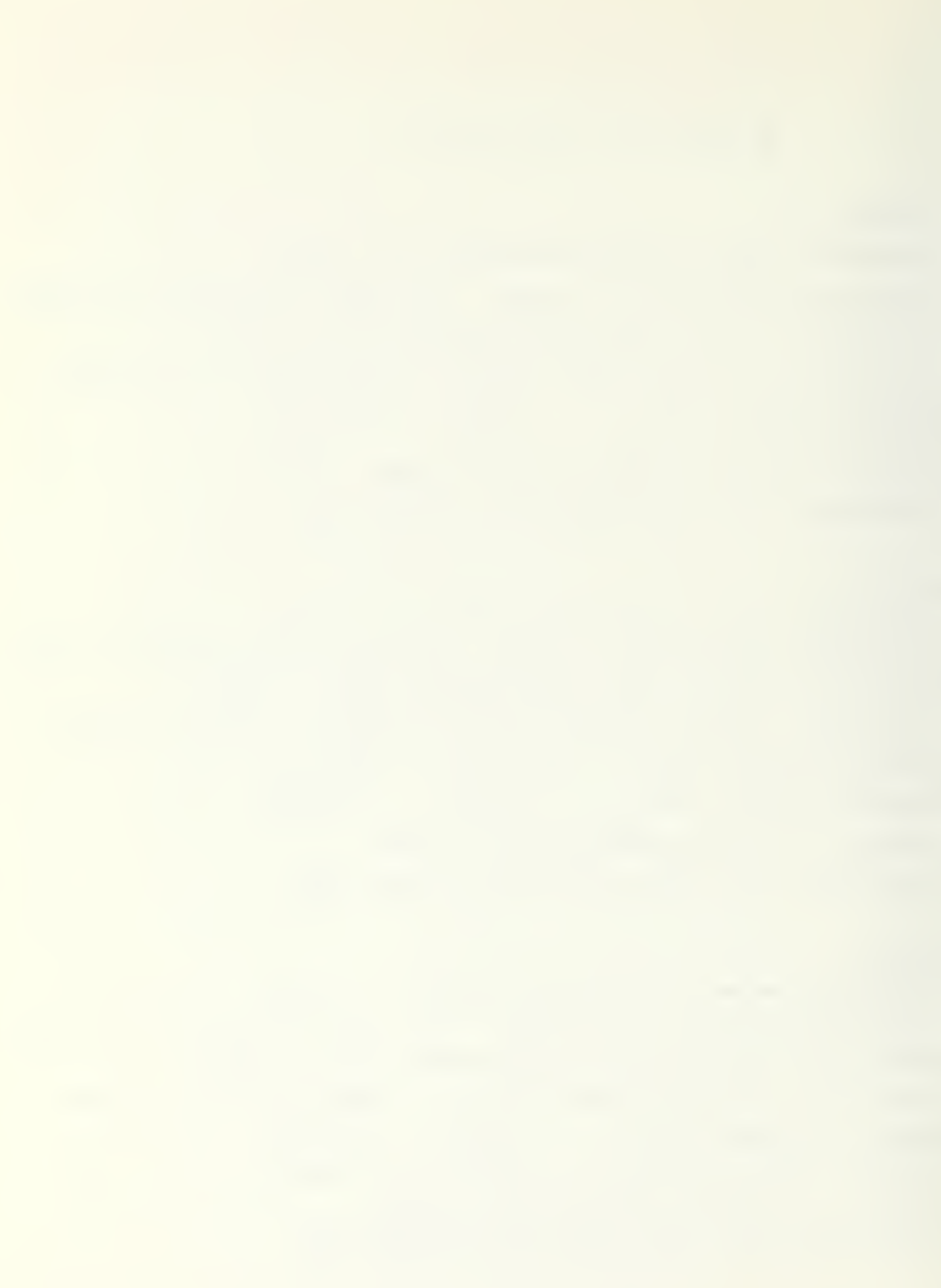

## LIST OF REFERENCES

- 1. R.G. C.Allen, Index Numbers in Theory and Practice, p. all, Aldine Eublishing Company, 1975.
- 2. CNTECHTRA, School/Cost Report, UIC.No 0581A, F/Y74 Cummulative Cost as of 06/30/74, p. all, Chief of Naval Technical Training, Naval Air Station Memphis (25), 1S75.
- 3. CNTECHTRA, School/Cost Report, UIC.Nc 0581A, F/Y75 Cumgulatiye Cost as of 06/30/75, p. all, Chief of Naval Technical Training, Naval Air Station Memphis (25), 1S76.
- 4. I Fisher, The Making of Index Numbers, p. all, Bcston, 1922.
- 5. Wald.A., "A New Formula for the Index of Cost of Living", Econometrica, v. 19, p. 319-331, 1959.

## INITIAL DISTRIBUTION LIST

No. Copies

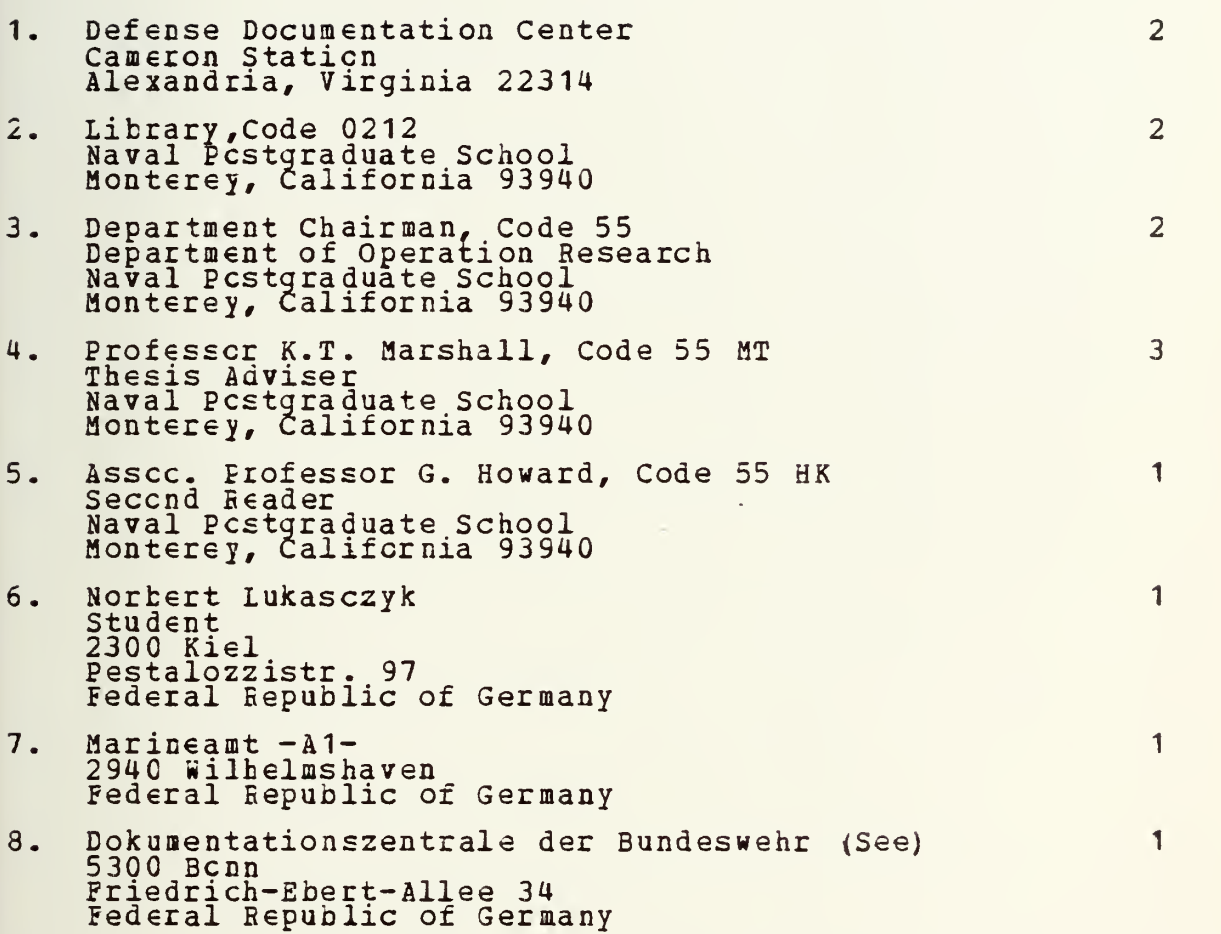

 $\mathcal{L}^{\pm}$ 

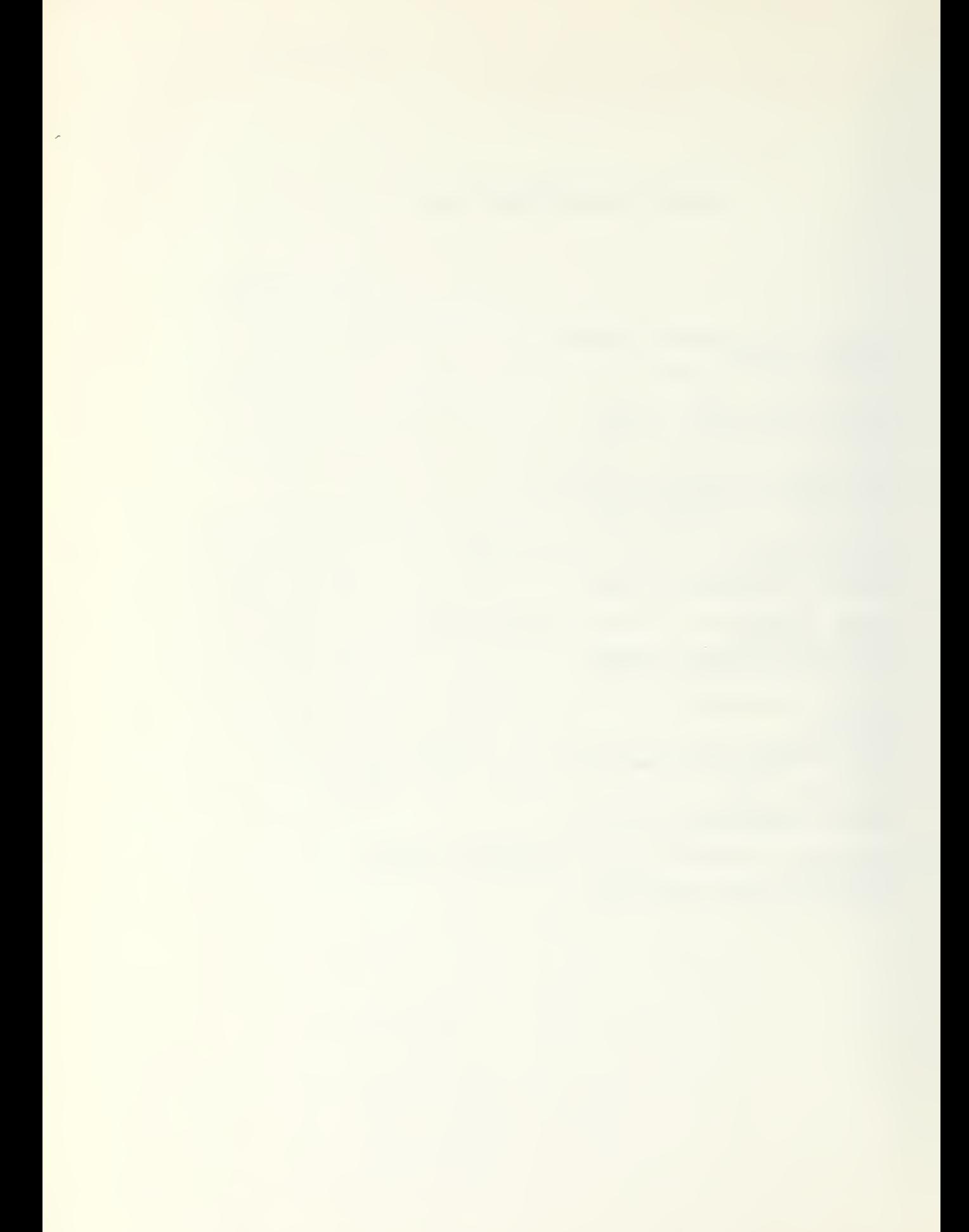

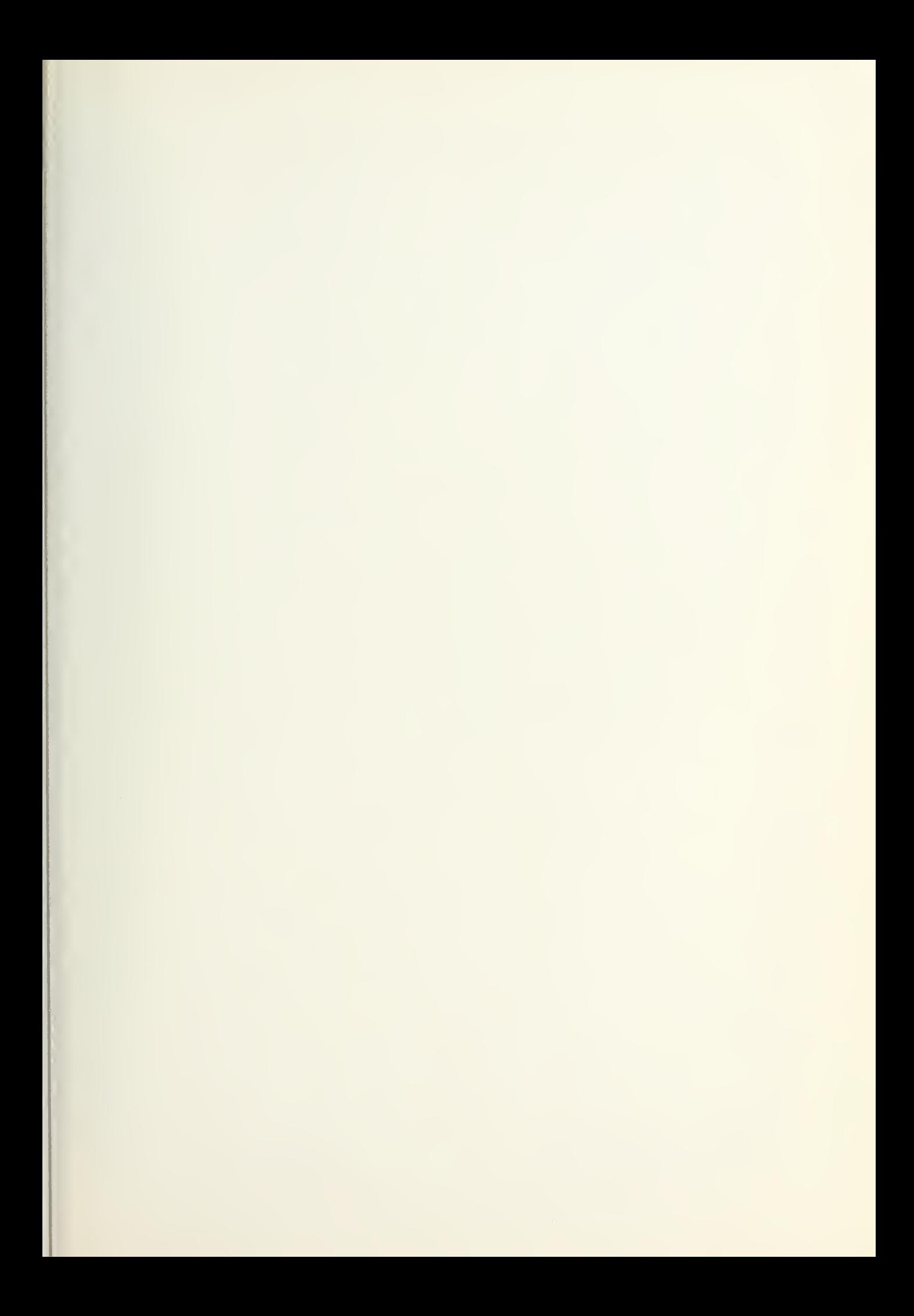

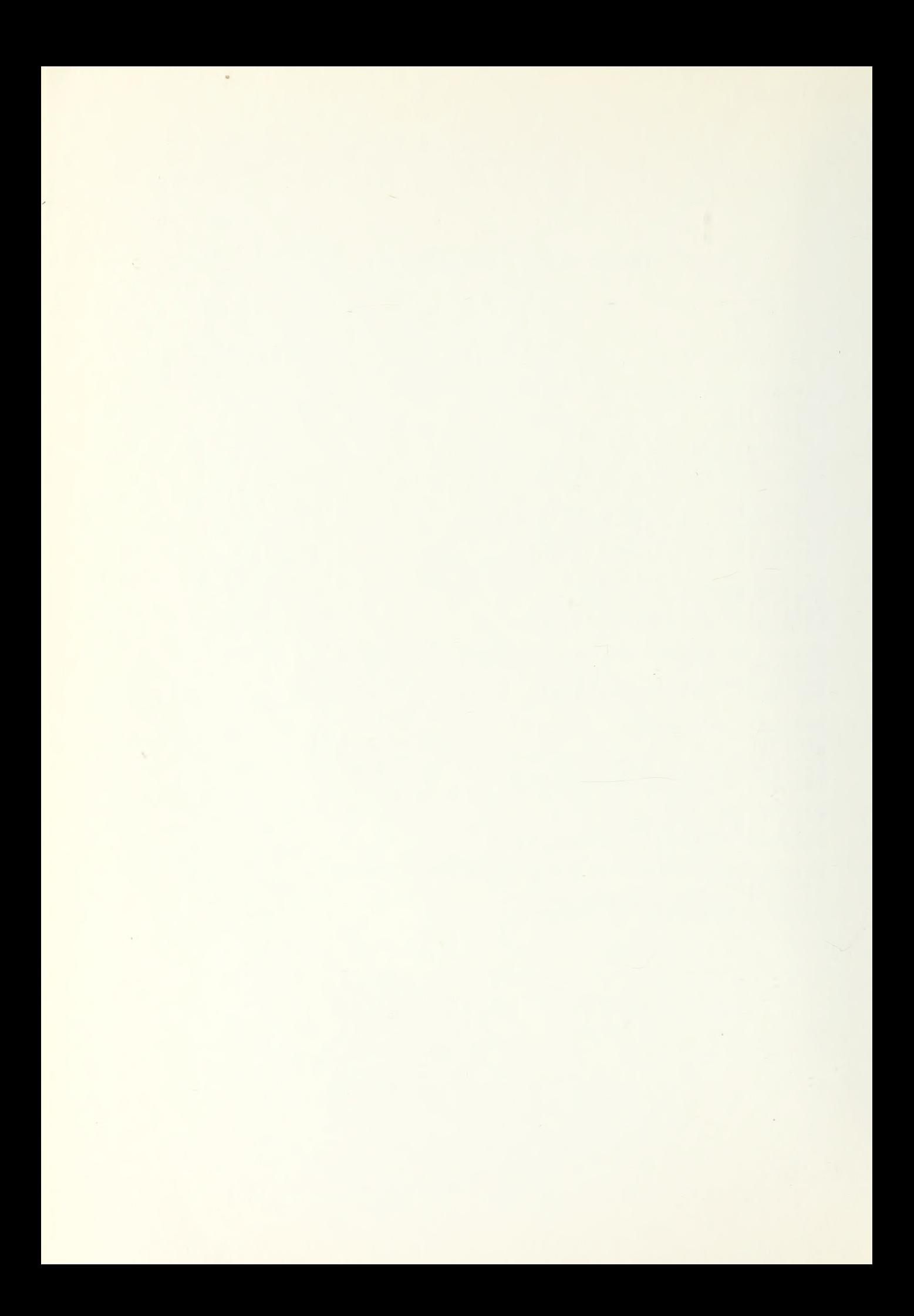

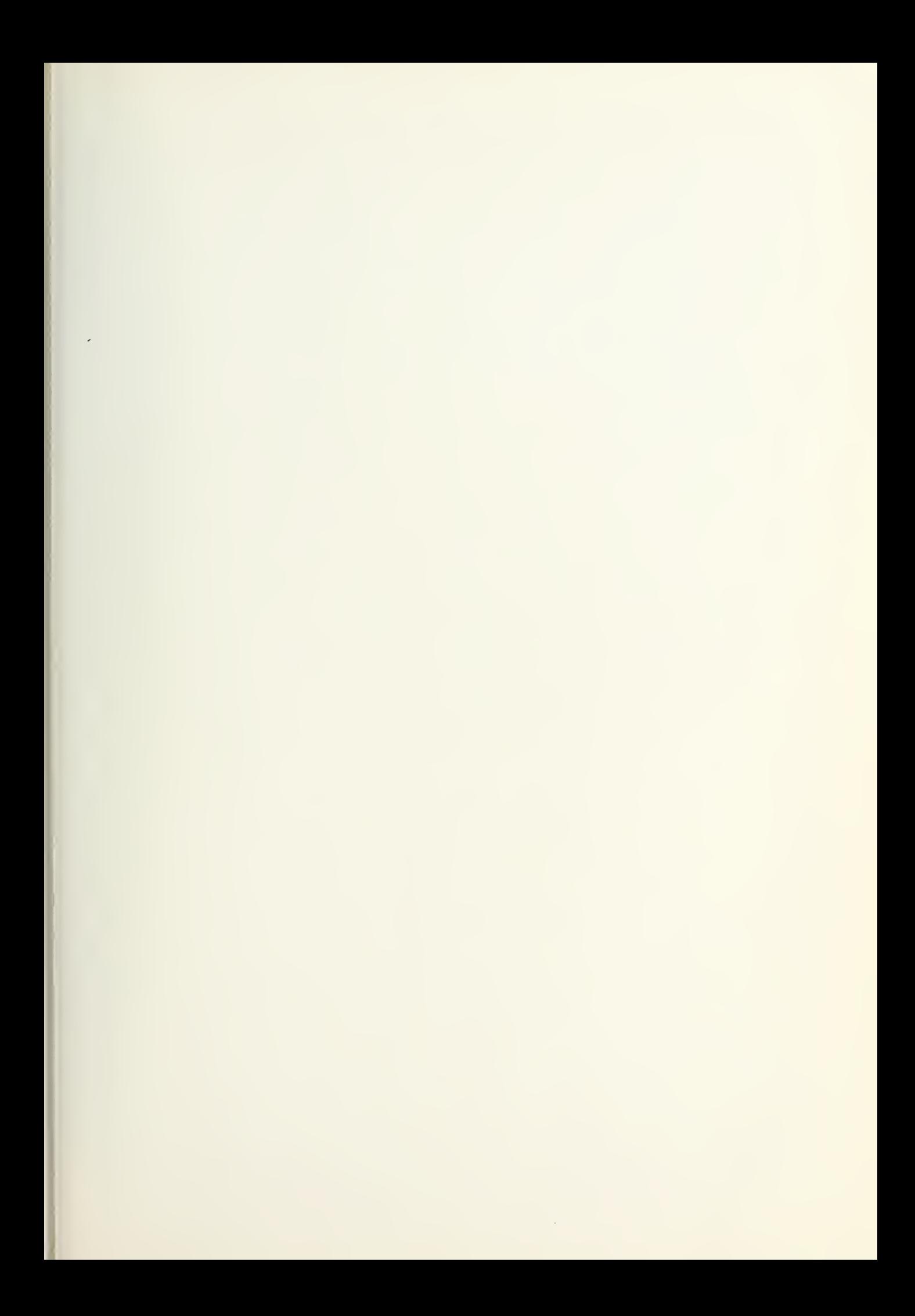

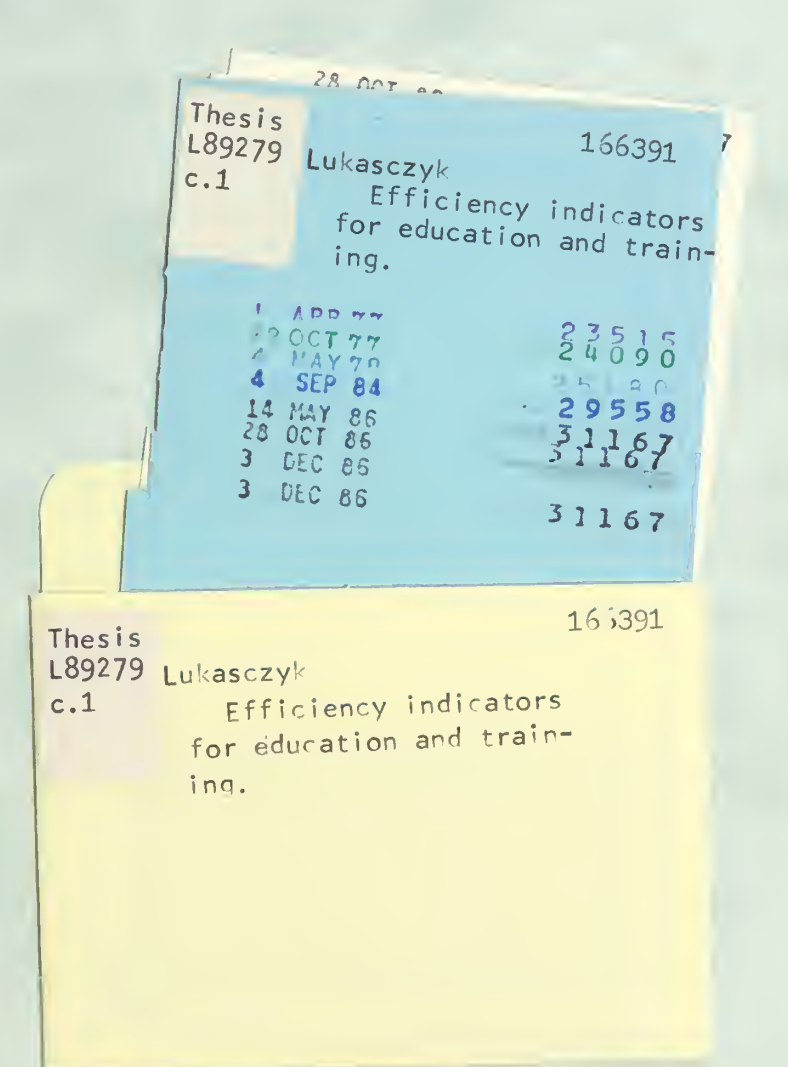

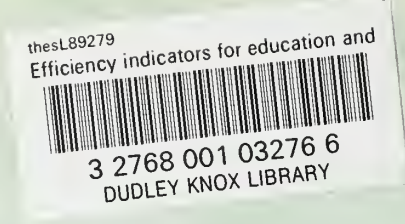